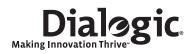

# Dialogic® DSI SS7MD Network Interface Boards

Programmer's Manual

www.dialogic.com

Copyright© 2009 Dialogic Corporation. All Rights Reserved. You may not reproduce this document in whole or in part without permission in writing from Dialogic Corporation at the address provided below.

All contents of this document are furnished for informational use only and are subject to change without notice and do not represent a commitment on the part of Dialogic Corporation or its subsidiaries ("Dialogic"). Reasonable effort is made to ensure the accuracy of the information contained in the document. However, Dialogic does not warrant the accuracy of this information and cannot accept responsibility for errors, inaccuracies or omissions that may be contained in this document.

INFORMATION IN THIS DOCUMENT IS PROVIDED IN CONNECTION WITH DIALOGIC® PRODUCTS. NO LICENSE, EXPRESS OR IMPLIED, BY ESTOPPEL OR OTHERWISE, TO ANY INTELLECTUAL PROPERTY RIGHTS IS GRANTED BY THIS DOCUMENT. EXCEPT AS PROVIDED IN A SIGNED AGREEMENT BETWEEN YOU AND DIALOGIC, DIALOGIC ASSUMES NO LIABILITY WHATSOEVER, AND DIALOGIC DISCLAIMS ANY EXPRESS OR IMPLIED WARRANTY, RELATING TO SALE AND/OR USE OF DIALOGIC PRODUCTS INCLUDING LIABILITY OR WARRANTIES RELATING TO FITNESS FOR A PARTICULAR PURPOSE, MERCHANTABILITY, OR INFRINGEMENT OF ANY INTELLECTUAL PROPERTY RIGHT OF A THIRD PARTY.

Dialogic products are not intended for use in medical, life saving, life sustaining, critical control or safety systems, or in nuclear facility applications.

Due to differing national regulations and approval requirements, certain Dialogic products may be suitable for use only in specific countries, and thus may not function properly in other countries. You are responsible for ensuring that your use of such products occurs only in the countries where such use is suitable. For information on specific products, contact Dialogic Corporation at the address indicated below or on the web at www.dialogic.com.

It is possible that the use or implementation of any one of the concepts, applications, or ideas described in this document, in marketing collateral produced by or on web pages maintained by Dialogic may infringe one or more patents or other intellectual property rights owned by third parties. Dialogic does not provide any intellectual property licenses with the sale of Dialogic products other than a license to use such product in accordance with intellectual property owned or validly licensed by Dialogic and no such licenses are provided except pursuant to a signed agreement with Dialogic. More detailed information about such intellectual property is available from Dialogic's legal department at 9800 Cavendish Blvd., 5th Floor, Montreal, Quebec, Canada H4M 2V9. Dialogic encourages all users of its products to procure all necessary intellectual property licenses required to implement any concepts or applications and does not condone or encourage any intellectual property infringement and disclaims any responsibility related thereto. These intellectual property licenses may differ from country to country and it is the responsibility of those who develop the concepts or applications to be aware of and comply with different national license requirements.

Any use case(s) shown and/or described herein represent one or more examples of the various ways, scenarios or environments in which Dialogic® products can be used. Such use case(s) are non-limiting and do not represent recommendations of Dialogic as to whether or how to use Dialogic products.

Dialogic, Dialogic Pro, Brooktrout, Diva, Cantata, SnowShore, Eicon, Eicon Networks, NMS Communications, NMS (stylized), Eiconcard, SIPcontrol, Diva ISDN, TruFax, Exnet, EXS, SwitchKit, N20, Making Innovation Thrive, Connecting to Growth, Video is the New Voice, Fusion, Vision, PacketMedia, NaturalAccess, NaturalCallControl, NaturalConference, NaturalFax and Shiva, among others as well as related logos, are either registered trademarks or trademarks of Dialogic Corporation or its subsidiaries. Dialogic's trademarks may be used publicly only with permission from Dialogic. Such permission may only be granted by Dialogic's legal department at 9800 Cavendish Blvd., 5th Floor, Montreal, Quebec, Canada H4M 2V9. Any authorized use of Dialogic's trademarks will be subject to full respect of the trademark guidelines published by Dialogic from time to time and any use of Dialogic's trademarks requires proper acknowledgement.

The names of actual companies and products mentioned herein are the trademarks of their respective owners.

This document discusses one or more open source products, systems and/or releases. Dialogic is not responsible for your decision to use open source in connection with Dialogic products (including without limitation those referred to herein), nor is Dialogic responsible for any present or future effects such usage might have, including without limitation effects on your products, your business, or your intellectual property rights.

Publication Date: July 2009

Document Number: 05-2640-003

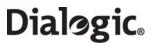

#### Contents

| 1 | Intro | duction   |                                                                         | /  |
|---|-------|-----------|-------------------------------------------------------------------------|----|
|   | 1.1   | Related   | Information                                                             | 7  |
| 2 | Spec  | ification | l                                                                       | 9  |
|   | 2.1   |           | Identifiers                                                             |    |
|   |       |           | Dialogic® DSI SS7MDL4 Network Interface Board - Low Profile PCI Express |    |
|   |       |           | Form Factor Product                                                     | 10 |
|   | 2.2   | Dialogic  | e® DSI SS7MDL4 Network Interface Board - Low Profile PCI Express Form   |    |
|   |       | Factor .  | ·                                                                       | 11 |
|   |       | 2.2.1     | Capacity                                                                | 11 |
|   |       | 2.2.2     | Host Interface                                                          | 11 |
|   |       | 2.2.3     | Physical Interfaces                                                     | 12 |
|   |       | 2.2.4     | Protocol Resource Support                                               | 12 |
|   |       | 2.2.5     | Visual Indicators                                                       | 13 |
|   |       | 2.2.6     | Power Requirements                                                      | 13 |
|   |       | 2.2.7     | Airflow Requirements                                                    | 13 |
|   |       | 2.2.8     | Environmental Specification                                             | 13 |
|   |       | 2.2.9     | Safety, EMC and Telecommunications Specifications                       | 14 |
|   |       | 2.2.10    | Reliability                                                             | 14 |
|   | 2.3   | Softwar   | e Licenses                                                              | 15 |
|   |       | 2.3.1     | Run Modes                                                               | 15 |
| 3 | Insta | Illation  |                                                                         | 17 |
| • | 3.1   |           | e Packages                                                              |    |
|   | 5.1   |           | Development Package                                                     |    |
|   |       |           | User Part Development Package                                           |    |
|   |       |           | Binary for Dialogic® DSI SS7MD Network Interface Boards                 |    |
|   | 3.2   |           | e Installation for Linux                                                |    |
|   | 5.2   |           | Installing the Development Package for Linux                            |    |
|   |       |           | Installing the DSI SS7MD Source Device Driver                           |    |
|   |       |           | Support for a Large Number of DSI Messages                              |    |
|   |       |           | Removing the Development Package for Linux                              |    |
|   |       |           | RPM Installation                                                        |    |
|   | 3.3   |           | e Installation for Solaris (SPARC)                                      |    |
|   | 5.5   |           | Additional Commands                                                     |    |
|   |       |           | Support for Larger Message Queues                                       |    |
|   |       |           | Removing the Development Package for Solaris                            |    |
|   |       |           | Solaris Interface Name Checking                                         |    |
| _ |       |           | -                                                                       |    |
| 4 |       | _         | SI SS7MD Board Configuration and Operation                              |    |
|   | 4.1   | _         | ory and Geographic Considerations                                       |    |
|   | 4.2   |           | Structure                                                               |    |
|   | 4.3   |           | g Host Binaries With Dialogic <sup>®</sup> DSI SS7MD Board              |    |
|   | 4.4   |           | Configuration                                                           |    |
|   |       |           | System Configuration File Syntax                                        |    |
|   |       |           | Generating the system.txt Configuration File                            |    |
|   | 4.5   |           | l Configuration                                                         |    |
|   |       |           | Protocol Configuration Using the s7_mgt Utility                         |    |
|   | 4.6   |           | ing                                                                     |    |
|   |       |           | Configuration                                                           |    |
|   | . –   |           | Runtime Operations                                                      |    |
|   | 4.7   |           | nitoring                                                                |    |
|   | 4.5   |           | IMA Monitoring                                                          |    |
|   | 4.8   |           | ng Timeslots between LIUs                                               |    |
|   |       |           | Switching Model                                                         |    |
|   |       | 4.8.2     | Static Initialization                                                   | 37 |

# Dialogic Contents

|      |            | 4.8.3 Dynamic Operation                                               |       |
|------|------------|-----------------------------------------------------------------------|-------|
|      |            | 4.8.4 Example Code for Building and Sending MVD_MSG_SC_LISTEN Message |       |
|      |            | 4.8.5 Interconnecting LIUs using STREAM_XCON                          |       |
|      | 4.9        | Received Message Timestamping                                         |       |
|      |            | 4.9.1 Host Configuration                                              |       |
|      |            | 4.9.2 Timestamp Output                                                |       |
|      | 4.10       | High Speed Link Operation                                             |       |
|      | 4.11       | Operation of the Thermal Sensor                                       | 41    |
| 5    | Prog       | ram Execution                                                         | 43    |
| •    | 5.1        | Program Execution Overview                                            |       |
|      | 5.2        | Program Execution Under Linux and Solaris                             |       |
| 6    | Mess       | age Reference                                                         | 47    |
|      | 6.1        | DSI SS7MD Software Module IDs for DSI SS7MD Board                     | 48    |
|      | 6.2        | General Configuration Messages                                        | 49    |
|      | 6.3        | Hardware Control Messages                                             |       |
|      | 6.4        | Signaling Interface Messages                                          |       |
|      | 6.5        | ATM Interface Messages                                                |       |
|      | 6.6        | Q.SAAL Module                                                         |       |
|      |            | 6.6.10 Primitives issued from MTP3-b                                  |       |
|      |            | 6.6.11 Primitives issued to MTP3-b                                    |       |
|      | 6.7        | Event Indication Messages                                             |       |
|      | 6.8        | Status Request Messages                                               |       |
|      | 6.9        | Message Summary Table                                                 |       |
| 7    | Confi      | iguration Command Reference                                           | . 117 |
| _    | 7.1        | Physical Interface Configuration Commands                             |       |
|      | 7.2        | Monitor Configuration Commands                                        |       |
|      | 7.3        | MTP Configuration Commands                                            |       |
|      | 7.4        | ATM Configuration Commands                                            |       |
|      | 7.5        | ISUP Configuration Commands                                           |       |
|      | 7.6        | TUP Configuration Commands                                            |       |
|      | 7.7        | SCCP Configuration Commands                                           |       |
|      | 7.8        | DTC Configuration Commands                                            |       |
|      | 7.9        | TCAP Configuration Commands                                           |       |
|      | 7.10       | MAP Configuration Commands                                            |       |
|      | 7.11       | INAP Configuration Commands                                           |       |
|      | 7.12       | IS41 Configuration Commands                                           |       |
| 8    | Host       | Utilities                                                             |       |
| 0    |            | s7 log                                                                |       |
|      | 8.1        | <b>–</b> •                                                            |       |
|      | 8.2<br>8.3 | s7_playgctload                                                        |       |
|      | 0.3        | 8.3.1 System Status (gctload -t1)                                     |       |
|      |            |                                                                       |       |
|      | 0.4        | 8.3.2 Show All Currently Allocated API messages (gctload -t2)         |       |
|      | 8.4        | tim                                                                   |       |
|      | 8.5        | tick                                                                  |       |
|      | 8.6        | s7_mgt                                                                |       |
|      | 8.7        | ssdm                                                                  |       |
|      | 0.0        | 8.7.1 Geographic Addressing                                           |       |
|      | 8.8        | tempmon                                                               |       |
|      | Gloss      | sary                                                                  | . 185 |
| Inde | X          |                                                                       | . 187 |

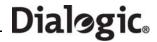

| F | igι | ıres   |
|---|-----|--------|
|   | - 1 | Cwital |

| 1     | Switch Connections                                                                               | 36  |
|-------|--------------------------------------------------------------------------------------------------|-----|
| 2     | Drop and Insert                                                                                  | 38  |
| 3     | Protocol Configuration Message Sequence Diagram                                                  |     |
| 4     | Q.SAAL Configuration Message Sequence Diagram                                                    |     |
| Table | es                                                                                               |     |
| 1     | SS7 Link Termination or Monitoring Capacity of the Dialogic® DSI SS7MDL4 Network Interface Board | 11  |
| 2     | Files Installed on a System Running Linux                                                        | 19  |
| 3     | Files Installed on a System Running Solaris                                                      |     |
| 4     | Quick Reference to Commonly Configured Parameters                                                | 26  |
| 5     | Host Processes and Utilities                                                                     | 27  |
| 6     | DSI SS7MD Board Software Module IDs                                                              | 48  |
| 7     | Message Summary                                                                                  | 115 |

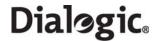

### **Revision History**

| Date       | Part Number | Issue | Description                                                        |
|------------|-------------|-------|--------------------------------------------------------------------|
| July 2009  | 05-2640-003 | 3     | Description of thermal sensor operation added.                     |
| May 2009   | 05-2640-002 | 2     | Support for introduction of ATM termination mode and timestamping. |
| April 2009 | 05-2640-001 | 1     | Supports the first production release.                             |

**Note:** The current issue of this guide can be found at: http://www.dialogic.com/support/helpweb/signaling

6

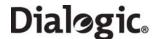

#### **Chapter 1: Introduction**

Dialogic<sup>®</sup> DSI SS7MD Network Interface Boards are specialized T1/E1/J1 SS7 signaling boards suitable for use in PCI Express form factor systems. The boards use the common Dialogic<sup>®</sup> DSI software API to the application that enables applications to be easily ported.

The boards provide a hardware platform to enable running Dialogic<sup>®</sup> DSI Protocol Stacks for the realization of Signaling System Number 7 signaling nodes. In addition, the DSI SS7MD Boards can be used to build high performance monitoring applications. The boards can be used under the Linux and Solaris operating systems.

This manual is the Programmer's Manual for the Dialogic<sup>®</sup> DSI SS7MD range of network interface boards. It is targeted for system developers who are integrating the boards and who have chosen to develop applications that use the underlying DSI Protocol Stack. The manual includes information on:

- software installation
- system configuration
- protocol configuration
- operation of the boards and the SS7 software stack

The manual should be used in conjunction with the appropriate Installation Guide and Regulatory Notice for the board. These and other supporting documentation, including the Programmer's Manuals for the individual protocol modules, are listed in Section 1.1, Related Information.

**Note:** Users of the Dialogic<sup>®</sup> DSI SS7HDP, DSI SS7HDC, DSI SS7HDE, DSI SPCI4, and DSI SPCI2S Network Interface Boards should refer to separate documentation that covers those boards.

#### 1.1 Related Information

Refer to the following for related information:

- Dialogic® DSI SS7MDL440Q Network Interface Boards Installation Guide 64-0360-xx
- Dialogic® DSI SS7MDL440Q Network Interface Boards Regulatory Notices 60-1540-xx
- Dialogic<sup>®</sup> Distributed Signaling Interface Components Software Environment Programmer's Manual U10SSS
- Dialogic® SS7 Protocols MTP2 Programmer's Manual 05-2331-xxx
- Dialogic® SS7 Protocols MTP3 Programmer's Manual 05-2471-xxx
- Dialogic® SS7 Protocols ISUP Programmer's Manual U04SSS
- TUP Programmer's Manual U09SSS
- Dialogic® DSI Protocol Stacks Host Licensing User Guide U32SSS

Current software and documentation supporting Dialogic<sup>®</sup> DSI SS7MD Boards available at http://www.dialogic.com/support/helpweb/signaling.

Product data sheets available at

http://www.dialogic.com/support/helpweb/signaling.

For more information on Dialogic<sup>®</sup> DSI SS7 products and solutions, visit http://www.dialogic.com/support/helpweb/signaling.

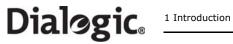

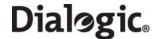

#### **Chapter 2: Specification**

This chapter provides information about:

- Product Identifiers
- Dialogic® DSI SS7MDL4 Network Interface Board Low Profile PCI Express Form Factor
- Software Licenses

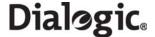

#### 2.1 Product Identifiers

The Dialogic<sup>®</sup> DSI SS7MD Network Interface Board product family includes the PCI Express form factor described in the following subsections.

## 2.1.1 Dialogic® DSI SS7MDL4 Network Interface Board - Low Profile PCI Express Form Factor Product

DSI SS7MDL4 PCI Express form factor product line includes the following:

#### • DSI SS7MDL4400

A low profile PCI Express form factor with 4 T1/E1/J1 ports, supporting up to 124 SS7 links, up to 4 SS7 HSL links, up to 128 Q.SAAL links, or 4 ATM cell streams.

**Note:** When used in this document, the generic term "DSI SS7MD" is meant to cover both the "DSI SS7MDL4" and "DSI SS7MDL440Q" models of the DSI SS7MD Network Interface Boards.

10

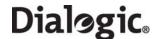

### 2.2 Dialogic® DSI SS7MDL4 Network Interface Board - Low Profile PCI Express Form Factor

The DSI SS7MDL4 board is a x1 lane electrical, x4 lane physical, low profile PCI Express form factor, which can be installed in x4, x8, or x16 lane slots. The board is supplied with two End Brackets suitable for low profile and full height installation. Features of the DSI SS7MDL4 board are described in the following topics:

- Capacity
- Host Interface
- Physical Interfaces
- Protocol Resource Support
- Visual Indicators
- Power Requirements
- Environmental Specification
- Safety, EMC and Telecommunications Specifications
- Reliability

#### 2.2.1 Capacity

The capacity of the DSI SS7MDL4 board is described as follows:

#### Digital interfaces

- Four T1/E1 or J1 (software selectable)
- High impedance software selectable

#### • SS7 links

Terminate or monitor up to

Table 1. SS7 Link Termination or Monitoring Capacity of the Dialogic® DSI SS7MDL4 Network Interface Board

| Link type                                 | Max. number of links per board |
|-------------------------------------------|--------------------------------|
| Q.703 LSL (64kbit/s)                      | 124                            |
| Q.703 LSL (56kbit/s)                      | 123                            |
| Q.703 LSL (48kbit/s)                      | 123                            |
| Q.703 Annex A HSL Framed                  | 4                              |
| Q.2140/Q.2110 Q.SAAL links (terminated)   | 128                            |
| AAL5 (including Q.SAAL) links (monitored) | 128                            |
| ATM cell streams                          | 4                              |

**Note:** In order to monitor both directions of a signaling link, the user must separately connect each direction of the signaling link to the receive connection of two different LIUs on the DSI SS7MDL4 board.

#### • Dialogic<sup>®</sup> DSI Protocol Stacks

MTP2 on board; other protocols are host-based

#### 2.2.2 Host Interface

The DSI SS7MDL4 board has a x1 electrical, x4 physical PCI Express connector. It can be installed in x4, x8, or x16 PCI Express slots.

**Note:** The DSI SS7MDL4 board is a high performance densely packed low profile PCIe board supporting high message rates. In achieving this performance, the board may dissipate up to 17W and this must be taken into consideration when selecting both the host chassis and the PCI Express slot in

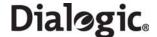

which to install the board. Refer to Section 2.2.7, "Airflow Requirements" on page 13 for more information.

#### 2.2.3 Physical Interfaces

The DSI SS7MDL4 board supports the following physical interfaces:

• Four T1/E1/J1/J1 digital trunk interfaces. See Section 2.2.3.1 below for more detail.

#### 2.2.3.1 T1/E1/J1 Digital Trunk Interface Properties

The properties of the T1/E1/J1 digital trunk interfaces are described as follows:

#### Standard

- Four interfaces each are software configurable as either T1, E1, or J1
- High impedance software selectable

#### • Pulse mask

- T1: ANSI T1.403
- E1: ITU-T G.703
- J1: TTC JT-G.703

#### Data rate

- T1: 1544 kbits/s ± 50 ppm
- E1: 2048 kbits/s  $\pm$  50 ppm
- J1: 1544 kbits/s  $\pm$  50 ppm

#### • Frame format

- T1: F4, D3/D4, ESF, and F72/SLC96
- E1: E1 and E1-CRC4
- J1: J1 frame format

#### Line codes

- T1: B8ZS and AMI
- E1: HDB3 and AMI
- J1: B8ZS and AMI

#### Connector type

- RJ-48C

#### 2.2.4 Protocol Resource Support

When used in a signaling node, the DSI SS7MDL4 board supports the Message Transfer Part (MTP) running on the board and optionally other protocols including MTP3, ISUP, TUP, SCCP, TCAP, MAP, INAP and IS41 running on the host. The protocols are enabled by software licenses. See Section 2.3, "Software Licenses" on page 15.

The DSI SS7MDL4 board supports passive monitoring of HDLC format data links including, for example, SS7, LAPB, LAPD, ISDN, and DPNSS. In this mode, the received messages are directly reported to the application. For more information on link monitoring, see Section 4.6, "Monitoring" on page 34.

It is possible to use monitor and receive-transmit protocol operations concurrently on the same signaling board.

12

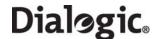

#### 2.2.5 Visual Indicators

The DSI SS7MDL4 board includes the following visual indicators:

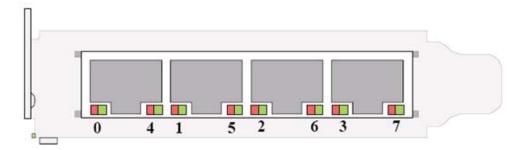

- T1/E1/J1 dual-color Green/Red status LEDs:
  - Green indicates a valid link
  - Red indicates a line alarm

**Note:** Only the LEDs 0, 1, 2, and 3 are active (LEDs 4, 5, 6, and 7 are reserved for future use).

#### 2.2.6 Power Requirements

Power requirements are described as follows:

- **+12 VDC power** 1.1 A typical, 1.4 A max.
- Power dissipation 17 W max.

#### 2.2.7 Airflow Requirements

The board should be installed in host computers providing an airflow of at least 300 linear feet per minute (LFM), 1.5 m/s. This airflow should be evenly distributed across the board. See Appendix B, "Thermal guidelines for selecting suitable servers for use with a Dialogic® DSI SS7MDL4 Network Interface Board".

#### 2.2.8 Environmental Specification

Environmental specification is described as follows:

- Operating temperature range +0°C to +55°C
- Storage temperature range -20°C to +70°C
- **Humidity** 5% to 95% non-condensing
- Altitude 0 to 15,000 ft
- **Vibration** 0.1 g, 5 to 100 Hz
- Shock
   Packaged equipment drop test 29.5 in (750 mm)

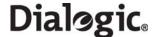

#### 2.2.9 Safety, EMC and Telecommunications Specifications

Safety, EMC and telecommunications specification information is provided by the following:

- Dialogic<sup>®</sup> DSI SS7MDL440Q Network Interface Board Regulatory Notices
   Supplied with each product and provides a full list of the specifications to which DSI SS7MDL4 board conforms.
- International Declaration of Conformity See http://www.dialogic.com/declarations.
- Country-Specific Approvals
   See the Global Product Approvals list at http://www.dialogic.com/declarations.

Alternatively, contact your Dialogic technical sales representative for more information.

#### 2.2.10 Reliability

Product reliability is described by:

- MTBF Predication 797,000 hours Telcordia SR-232, ground benign @ 40°C
- Warranty
   See Dialogic<sup>®</sup> Telecom Products Warranty Information at http://www.dialogic.com/warranties.

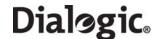

#### 2.3 Software Licenses

The DSI SS7MDL4 codefile supports different MTP2 link densities on the board. These are enabled using a Host Software License that is to be ordered at the same time as the hardware. The Host Software License licenses a specific number of link resources on the host that may be shared between boards in the same chassis.

For details on how to activate the host license please refer to *Dialogic*® *DSI Protocol Stacks - Host Licensing User Guide* U32SSS at http://www.dialogic.com/support/helpweb/signaling.

A combination of link types (provided they are supported by the board's run mode) may be configured by the host (on any board) provided the required link resources are available. A configured link's resources are freed when either the link is unconfigured or the board on which the link is currently active is reset.

The following table shows the available licenses:

| Software License                       | Code        | Link Resources |
|----------------------------------------|-------------|----------------|
| SW LICENSE, 16 LSL                     | SS7SBMDM16  | 16             |
| SW LICENSE, 32 LSL or 1 MTP or ATM HSL | SS7SBMDM32  | 32             |
| SW LICENSE, 64 LSL, 2 MTP or ATM HSL   | SS7SBMDM64  | 64             |
| SW LICENSE, 128 LSL, 4 MTP or ATM HSL  | SS7SBMDM128 | 128            |
| SW LICENSE, 256 LSL, 8 MTP or ATM HSL  | SS7SBMDM256 | 256            |

The number of link resources required for each link type is shown below:

| Link Type                | Resources Required |
|--------------------------|--------------------|
| LSL (64Kb / 56Kb / 48Kb) | 1                  |
| Monitored LSL            | 0.5                |
| HSL (2Mb / 1.5Mb)        | 32                 |
| Monitored HSL            | 16                 |
| ATM (2Mb / 1.5Mb)        | 32                 |
| Monitored ATM            | 16                 |

Note: IMA bundles are licensed based on the number of ATM cell streams they contain.

#### 2.3.1 Run Modes

The run mode of a board determines the combination of protocols (LSL/HSL/ATM/IMA) available to the host.

| Value | Run Mode | Protocols Selected to Run on the Board |
|-------|----------|----------------------------------------|
| 34    | LSL      | MTP2 Low Speed Links                   |
| 35    | HSL      | MTP2 High Speed Links                  |
| 36    | ATM      | ATM links                              |
| 37    | IMA      | Inverse Multiplexed ATM links          |

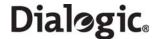

The following combinations of link types are available to the user:

| Run Mode | LSL Links | HSL Links | ATM Links | IMA Links |
|----------|-----------|-----------|-----------|-----------|
| LSL      | Y         | Y         | Y         |           |
| HSL      | Y         | Y         | Y         |           |
| ATM      | Y         | Y         | Y         |           |
| IMA      |           |           | Y         | Y         |

**Note:** When using multiple link types on the same board, the run mode indicates to the board the predominant link type.

**Note:** To change the run mode of a board, the board must be reset.

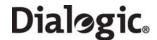

#### **Chapter 3: Installation**

This chapter contains the following topics:

- Software Packages
- Software Installation for Linux
- Software Installation for Solaris (SPARC)

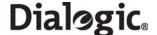

#### 3.1 Software Packages

This manual describes the installation and use of the following software:

- Development Package
- User Part Development Package
- Binary for Dialogic® DSI SS7MD Network Interface Boards

#### 3.1.1 Development Package

Different variants of the Development Package are available for the supported operating systems. Each Development Package contains:

- a device driver
- library functions and header files for use by an application
- a number of executables to be run as part of the software environment
- a utility to configure the protocol software

Instructions for installing each variant of the Development Package are provided later in this chapter.

#### 3.1.2 User Part Development Package

The User Part Development Package contains:

- protocol-specific header files for use when building an application
- example source code to illustrate the techniques used for interfacing with the protocol modules

This package is distributed as a ZIP file and a tar file. Both distributions have the same content and are applicable to all supported operating systems. The contents of the User Part Development Package should be extracted onto the development machine retaining the sub-directory structure.

#### 3.1.3 Binary for Dialogic® DSI SS7MD Network Interface Boards

The binary file contains the operating software for DSI SS7MD Boards. The binary file (also known as the codefile) is downloaded to the board at runtime by the driver program. Codefiles for DSI SS7MD Boards have a file suffix .dc6 and should not be confused with codefiles for other products that use different suffixes.

Two code file images are currently available for the DSI SS7MD Board:

- ss7.dc6 codefile includes protocol options SS7 LSL, HSL, and ATM, and a monitoring option
- ima.dc6 codefile includes protocol options ATM and IMA, and support for monitoring these protocols

Other codefiles offering different sets of functionality may also be available. The appropriate codefile is used in conjunction with the software to determine the protocols that the user is authorized to run.

The codefile must be copied onto the target machine maintaining binary file integrity. Subsequently, the codefile is downloaded to the board at runtime.

18

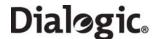

#### 3.2 Software Installation for Linux

The Development Package for Linux is distributed as a download from the Dialogic web site. See Section 1.1, "Related Information" on page 7.

The distribution is in the form of a single compressed file called dpklnx6.Z.

Installation of the software is described in more detail in the following topics:

- Installing the Development Package for Linux
- Installing the DSI SS7MD Source Device Driver
- Support for a Large Number of DSI Messages
- Removing the Development Package for Linux
- RPM Installation

#### 3.2.1 Installing the Development Package for Linux

Install the Development Package for Linux on a development system as follows:

- 1. Login and switch to a user account with root privileges.
- Create a new directory, referred to as the "install directory". The recommended location is /opt/dpklnx.
- 3. Copy the dpklnx6.Z file to the development system that is running Linux.

**Note:** Be sure to copy the file with the uppercase Z extension that identifies the file as a compressed file.

4. Extract the files using the command:

```
tar -zxvf dpklnx6.Z
```

Table 2 shows the files that are extracted into the current working directory. A number of additional files relating to other products in the range are installed at the same time.

Table 2. Files Installed on a System Running Linux

| File Name or Directory                                                                           | Purpose                                                                 |
|--------------------------------------------------------------------------------------------------|-------------------------------------------------------------------------|
| libgctlib.so. <x>.<y>.<z></z></y></x>                                                            | Library to be linked with user's application                            |
| INC                                                                                              | Sub-directory containing header files for use with user's application   |
| system.txt                                                                                       | Example system configuration file                                       |
| config.txt                                                                                       | Example protocol configuration file                                     |
| gctload<br>ssdm<br>tick_lnx<br>tim_lnx<br>s7_mgt<br>s7_log<br>s7_play<br>mtpsl<br>upe<br>tempmon | Executables for use as described elsewhere in this manual               |
| SS7MD_DRIVER                                                                                     | SS7MD device driver source code together with build and install scripts |

The /etc/ld.so.conf file should be edited to include the install directory.

The Idconfig utility must be run to update the run linker's configuration:

ldconfig -v

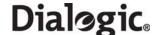

The Idconfig utility creates a symbolic link to the GCT library shared object within the install directory.

For example:

```
/opt/dpklnx:
    libgctlib.so.1 -> libgctlib.so.1.0.1
```

If the installation machine is to be used to build applications, an additional link must be created from libgctlib.so.1 to libgct.so:

```
ln -s libgctlib.so.1 libgct.so
```

#### 3.2.2 Installing the DSI SS7MD Source Device Driver

The DSI SS7MD device driver source build and installation scripts are in the Development Package's SS7MD\_DRIVER sub-directory.

#### 3.2.2.1 Building the DSI SS7MD Source Device Driver

A build script is included in the SS7MD\_DRIVER subdirectory to allow the user to build the appropriate driver for his system. The DSI SS7MD installation script is named build\_ss7md.sh.

To build the script, change into the directory and run the script:

```
cd /opt/dpklnx/SS7MD_DRIVER
./build_ss7md.sh
```

The build script assumes that a suitable environment for building kernel modules is available. This must include the appropriate kernel include files found at: "/lib/modules/'uname -r'/build" (for example: /lib/modules/2.6.18-92.1.22.el5/build/). If these include files are not found, the build will fail.

The driver is named ss7md.ko.

#### 3.2.2.2 Installing the Driver Binary

Install scripts are included in the package to allow the installation of the user-built drivers. The DSI SS7MD installation script is named install\_ss7md.sh.

The script loads the DSI SS7MD device driver, automatically allocates a major device number and creates the minor device nodes.

```
./install_ss7md.sh
```

The DSI SS7MD device driver can be removed by running the install script with the optional remove parameter:

```
./install\_ss7md.sh remove
```

Device driver installation and removal must be performed by a user with root privileges.

#### 3.2.2.3 Verifying Device Driver Loading

When the device driver is loaded, it outputs status messages to the system log. The system log can be displayed using the following command:

```
dmesg | more
```

Examples of the messages written to the system log by the driver are:

```
ss7md : found card 0 - type 0x90e5 - SN PX800045
```

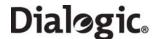

#### 3.2.3 Support for a Large Number of DSI Messages

The default Linux configuration may need to be modified to support a large number of DSI messages.

1. Edit the /etc/rc.local (or distribution-specific equivalent) file to add the following line:

```
sysctl -w kernel.msgmnb=<max_queue_bytes>
```

where <max\_queue\_bytes> is set to at least¹ the sum of the number of normal and long DSI messages allocated by gctload, multiplied by 12.

For example, a system.txt configuration file containing the lines:

```
NUM_MSGS 1000
NUM_LMSGS 200
```

Will configure a total of 1,200 DSI messages, so the value should be 1,200 multiplied by 12, giving a value of 14,400:

```
sysctl -w kernel.msgmnb=14,400
```

- ¹ The kernel.msgmnb values specified are the System V (SYS V) Interprocess Communications (IPC) values required for the correct operation of DSI messaging. Other application software may use the SYSV IPC resources and, therefore, their configuration requirements must be added to the kernel.msgmnb total.
  - 2. Save the /etc/rc.local file, then reboot the machine.
  - 3. Verify that this change has taken effect using the sysctl command, for example: /sbin/sysctl -a

The command prints the Linux configuration, including the entry for the kernel.msgmnb parameter.

#### 3.2.4 Removing the Development Package for Linux

Prior to installing a new version of the Development Package for Linux, the previous version should be removed. This is achieved using the following procedure assuming the user logs on as root:

- 1. Delete the installed files. See Table 2, "Files Installed on a System Running Linux" on page 19 for a list of the installed files.
- 2. Reboot the target machine.

#### 3.2.5 RPM Installation

The Development Package also provides support for the generation RPM (RedHat Package Management) packages.

#### 3.2.5.1 RPM Creation Instructions

A number of RPM packages can be created from the Development Package. The RPM packages are created by executing the following steps:

- 1. Select a directory to be used when creating the RPM packages. For this example, "/var/tmp/dpk/rpm" is used.
- 2. Create a file called ".rpmmacros" in the user account's home directory and enter the location of the directory from step 1:

```
%_topdir /var/tmp/dpk/rpm
```

3. Prepare the RPM directory:

```
mkdir -p /var/tmp/dpk/rpm/{BUILD,RPMS,SOURCES,SPECS,SRPMS}
```

4. Execute rpmbuild:

```
rpmbuild -tb dpklnx6.Z
```

ss7dpk-5.08-1.<ARCH>.rpm

5. For 32bit operation systems, the RPM packages are stored in: /var/tmp/dpk/rpm/RPMS/i386/. For 64bit operation systems, the RPM packages are stored in: /var/tmp/dpk/rpm/RPMS/x86\_64/ For example:

```
1s /var/tmp/dpk/rpm/RPMS/<ARCH>/
```

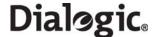

```
ss7dpk-devel-5.08-1.<ARCH>.rpm
ss7dpk-debuginfo-5.08-1.<ARCH>.rpm
ss7dpk-kmod-5.08-1.2.6.9_34.EL.<ARCH>.rpm
```

Where <ARCH> is i386 for 32bit operation and  $x86\_64$  for 64 bit operation systems.

Note: Device driver binaries, including the one for the DSI SS7MD Board, will be built as rpmbuild is run. Therefore, it is necessary for the machine on which rpmbuild is run to share the same kernel version as the machine on which the RPM packages will be installed.

#### 3.2.5.2 **RPM Packages**

The following packages are created:

Run-time files, including binaries, GCT run-time shared library and SYSTEM.TXT and CONFIG.TXT configuration ss7dpk-<DPK>.<ARCH>.rpm

ss7dpk-devel-<DPK>.<ARCH>.rpm Development Package development files, including header

files and GCT link-time shared library.

ss7dpk-kmod-<DPK>-<KERNEL>.<ARCH>.rpm Signaling boards device drivers binaries.

ss7dpk-debuginfo-<DPK>.<ARCH>.rpm RPM build artefact, not required.

#### 3.2.5.3 **Using the RPM Management Tool**

The RPM management tool, "rpm", is used to maintain packages on a target system. Documentation on how to use the "rpm" tool is available from www.rpm.org.

Common tasks using the rpm utility include:

1. Installation of an RPM package:

rpm -i <package\_name>

2. Removal of an installed RPM package:

rpm -e <package\_name>

3. Upgrading an installed RPM package:

rpm -U <package>

4. List all RPM packages on a system:

rpm -qa

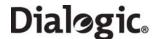

#### 3.3 Software Installation for Solaris (SPARC)

Installation of the software is described in more detail in the following topics:

- Additional Commands
- Support for Larger Message Queues
- Removing the Development Package for Solaris
- Solaris Interface Name Checking

The Development Package for Solaris is distributed in the form of a compressed file called dpksol64 for use with 64-bit kernels. This file can be downloaded from http://www.dialogic.com/support/helpweb/signaling.

The Development Package is suitable for use in the following configurations:

- Solaris 9 (64-bit)
- Solaris 10 (64 bit)

The user should select the appropriate file and copy it to the Solaris system. The file then needs to be uncompressed and installed as follows:

```
uncompress dpksol64.Z pkgadd -d dpksol64
```

The Solaris package installation utility (pkgadd) then prompts for further input. The pkgadd command requires you to be logged in as root.

On successful completion of the installation procedure, the following message is displayed:

```
Installation of <dpksol64> was successful.
```

The user should perform a reconfiguration system reboot:

```
reboot -- -r
```

Table 3 lists the files (or similar) that are transferred into the /opt/DKseptel directory.

Note: Additional files relating to other products in the range are installed at the same time.

Table 3. Files Installed on a System Running Solaris

| File Name or Directory                                                                                   | Purpose                                                               |
|----------------------------------------------------------------------------------------------------|-----------------------------------------------------------------------|
| gctlib.lib                                                                                               | Library to be linked with user's application                          |
| INC                                                                                                    | Sub-directory containing header files for use with user's application |
| system.txt                                                                                               | Example system configuration file                                     |
| config.txt                                                                                               | Example protocol configuration file                                   |
| gctload<br>ssds<br>ssdm<br>tick_sol<br>tim_sol<br>s7_mgt<br>s7_log<br>s7_play<br>mtpsl<br>upe<br>tempmon | Executables for use as described elsewhere in this manual             |

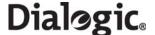

#### 3.3.1 Additional Commands

Customers using Solaris 10 and the DSI SS7MD Boards must perform the following additional commands after installing the package:

```
cd/opt/DKseptel
chown root ssdm
chmod +s ssdm
```

**Note:** The commands should be executed by a user with super-user permissions.

#### 3.3.2 Support for Larger Message Queues

The number of messages available to the system is limited by the number of kernel message headers. Attempting to use more messages may cause the system to halt. Additional message headers should be allocated by adding the following lines (with appropriate values) to the file /etc/system:

```
set msgsys:msginfo_msgmni=50
set msgsys:msginfo_msgtql=10000
```

The values are read by the kernel at boot time so there is no need to re-build the kernel, just reboot the system.

The default values for these are given in /usr/include/sys/msg.h.

The new values for these parameters should be set to at least the following values. There may be other users of these resources so the actual value may need to be greater than the values shown.

- msgmni = At least the number of 'LOCAL' entries in system.txt.
- msgtql = At least the number of MSGs in the system.

#### 3.3.3 Removing the Development Package for Solaris

The Development Package for Solaris can be removed using the package removal utility as follows:

```
pkgrm dpksol64
```

The Solaris package removal utility (pkgrm) then prompts for further input.

On successful completion of the procedure, the following message is displayed and the user should reboot the system:

Removal of <dpksol64> was successful.

#### 3.3.4 Solaris Interface Name Checking

To use the package under Solaris 9, interface name checking must be disabled. This is done by adding the following line to the /etc/system file:

```
set sunddi_netifname_constraints=0
```

The driver does not start correctly if this line is not added.

Note: This line is not required for installations other than Solaris 9.

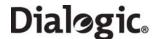

#### Chapter 4: Dialogic® DSI SS7MD Board Configuration and Operation

Before attempting software configuration, you should gain an appreciation of the flexibility of the protocol stack, the run-time options that exist and the mechanisms that are used to select specific features. This section gives an overview of these options. You should also read the *Software Environment Programmer's Manual* that describes the basic principles of modules and message passing.

This chapter provides information about:

- Regulatory and Geographic Considerations
- System Structure
- Running Host Binaries With Dialogic® DSI SS7MD Board
- System Configuration
- Protocol Configuration
- Monitoring
- ATM Monitoring
- Switching Timeslots between LIUs
- Static Initialization
- Received Message Timestamping
- High Speed Link Operation

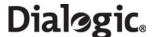

#### 4.1 Regulatory and Geographic Considerations

Certain functions of Dialogic<sup>®</sup> DSI SS7MD Boards, although implemented in hardware, have selectable options that are configured by the ss7.dc6 codefile. A user or integrator must consider the requirements of the application when choosing these settings, but must also consider any local regulatory requirements for the intended deployment location to ensure a compliant overall system. The table below details some of the areas where the correct selection of configuration options may be required.

**Table 4. Quick Reference to Commonly Configured Parameters** 

|             | Configuration Area                  | Configuration Options                        |
|-------------|-------------------------------------|----------------------------------------------|
| T1/E1 Ports | Interface type                      | liu_type parameter in LIU_CONFIG command     |
|             | Pulse shape                         | liu_type parameter in LIU_CONFIG command     |
|             | Line code                           | line_code parameter in LIU_CONFIG command    |
|             | Frame format                        | frame_format parameter in LIU_CONFIG command |
|             | CRC/E-bit operation                 | CRC_mode parameter in LIU_CONFIG command     |
|             | Clock priorities                    | flags parameter in SS7_BOARD command         |
| Links       | Link termination or monitoring mode | MTP_LINK or MONITOR_LINK commands            |

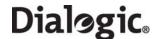

#### 4.2 System Structure

The Dialogic® DSI Protocol Stack software running on the board communicates with the higher level protocols running on the main CPU of the host computer. The user's application may also be running on the host computer. See Section 4.3, "Running Host Binaries With Dialogic® DSI SS7MD Board" on page 28 for more information. The physical interface to the board uses the PCI Express bus. All communication with the board is handled by a device driver and all messages passing to and from the board are managed by the board management and interface process (ssdm, sometimes generically referred to as ssd) that runs on the host computer.

The board management and interface process (ssdm) is required to run on the host machine. The ssdm process handles message transfer between the host and the board using the device driver.

The selection of which protocol modules to run on the host is made by editing the system.txt configuration file. The user then runs the gctload program that reads the system configuration parameters from the system.txt configuration file and starts the selected processes bringing the system into operation. For further details on the operation of the gctload program, refer to the *Software Environment Programmer's Manual*.

Table 5 shows processes and utilities, for use on the host, that are included in the distribution.

**Note:** s7\_mgt, s7\_log and s7\_play are optional utilities. A user may choose to implement the functionality provided by these utilities in their own applications.

**Note:** Additional files and directories relating to other products in the range are installed at the same time.

**Table 5. Host Processes and Utilities** 

| Process or<br>Utility | Purpose                                                                                                    |  |
|-----------------------|----------------------------------------------------------------------------------------------------|--|
| gctload               | Process to initialize the system environment and start the other related processes running on the host, deriving the configuration from a text file (system.txt).                                                                                                    |  |
| ssdm                  | Process to interface with the device driver for passing messages to and from the board(s) and for downloading software to the board(s).  NOTE: This process is referred to in a generic manner as 'ssd' although the name of the binary for use with DSI SS7MD Boards is in fact 'ssdm'.                                                                                                    |  |
| tick_lnx<br>tick_sol  | Protocol timer process to send periodic tick notification to the tim_xxx process that in turn handles protocol timers.                                                                                                    |  |
| tim_lnx<br>tim_sol    | Process to receive periodic tick notification from tick_xxx and handle protocol timers for all other processes.                                                                                                    |  |
| s7_mgt                | Process to perform one time protocol configuration for the protocol modules, deriving the configuration parameters from a text file (config.txt). This process is optional. As an alternative to using it, the user may elect to perform protocol configuration by sending messages directly to the other modules in the system. Refer to Appendix A, "Protocol Configuration Using Discrete Messages" for more information.        |  |
| s7_log                | Utility process to allow messages received from the protocol stack to be logged to a text file. This is useful for diagnostic purposes when getting started. Refer to Section 8.1, "s7_log" on page 162 for more information.                                                                                                    |  |
| s7_play               | Utility process used to generate messages from a text file and send them into the system. This is useful for diagnostic purposes when getting started. Refer to Section 8.2, "s7_play" on page 165 for more information.                                                                                                    |  |
| tempmon               | Utility process that runs in isolation from the GCT environment and periodically reads back the temperature, as recorded by the on-board temperature sensor, of all SS7MD boards present in the system and logs these together with the date, time, and board serial numbers. This permits the user to evaluate the suitability of a host chassis for deployment. Refer to Section 8.8, "tempmon" on page 175 for more information. |  |

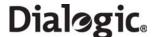

#### 4.3 Running Host Binaries With Dialogic® DSI SS7MD Board

The Dialogic  $^{\circledR}$  DSI MTP2 Layer protocol module runs on the board. The other SS7 protocol modules (MTP3, ISUP, TUP, SCCP, TCAP, MAP, INAP, and IS41) must be run on the host machine.

Host protocol software is available for Linux and Solaris SPARC operating systems. For more information or to purchase, contact an authorized distributor or your account manager.

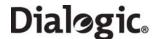

#### 4.4 System Configuration

System configuration is handled by the gctload program that reads system configuration data from a file called system.txt. System initialization requires:

- First, that a pool of message buffers is created for subsequent inter-process communication.
- Second, that a message queue is created for each process that will run and that any message redirection for modules that are running remotely is initialized.
- Finally, that all processes can be started.

The gctload program handles this initialization sequence and creates the inter-process communication environment. The program reads input from the system.txt configuration file, carries out all system initialization and starts all processes.

The system.txt configuration file is a user-configurable file containing details of the module identifiers known to the system, details of whether they are local modules or remote modules accessed by a local module (message redirection), and includes the command line for the processes to be started by the gctload program.

The gctload program creates a message queue for each of the local module identifiers. The program subsequently expects a process to service its message queue; otherwise messages written to that queue will never be read causing eventual loss of system messages.

The gctload program initializes the message queue look-up table so that messages destined for modules that do not exist locally are redirected to a message queue for a module that exists locally.

Having created the system environment, the gctload program proceeds to spawn the processes listed in the system.txt configuration file in the order listed.

**Note:** Prior to running the gctload program, the system.txt configuration file must be edited to reflect the requirements of your system.

#### 4.4.1 System Configuration File Syntax

The system.txt configuration file is a text file used by the gctload program to configure the software environment. The file syntax permits the use of comments to improve the readability of the file. See the *Software Environment Programmer's Manual* for more information about this file.

An example system.txt configuration file is shown below:

```
Example System Configuration File (system.txt) for use with
 the Linux Development Package for Dialogic (R) SS7 Boards
* Essential modules running on host:
LOCAL 0x20
                  * ssdm - Board interface task
LOCAL 0x00
                  * tim_lnx - Timer task
* Optional modules running on the host:
LOCAL 0xcf
                   * s7_mgt - Management/config task
LOCAL 0x2d
                  * upe - Example user part task
* Modules logically running on the board (all redirected via ssdm):
REDIRECT 0x10 0x20 * LIU-Switch Management Module
REDIRECT 0x8e 0x20 * Board Management Module
REDIRECT 0x31 0x20 * ATM Module
REDIRECT 0x41 0x20 * Q.SAAL Module
REDIRECT 0x70 0x20 * Signalling Driver Module
REDIRECT 0x71 0x20 * SP0 MTP2 Module
```

## Dialogic.

```
NUM_MSGS 1000
                   * Number of standard size messages
  Optional Modules that run on the host:
* LOCAL 0x23
                   * ISUP module
* LOCAL 0x4a
                   * TUP module
                  * SCCP module
* LOCAL 0x33
* LOCAL 0x14
                  * TCAP module
                   * MTP3 module
* LOCAL 0x22
* Redirection of status indications:
REDIRECT 0xdf 0x2d * LIU/MTP2 status messages -> upe
REDIRECT 0xef 0x2d * Other indications -> upe
* Start-up all local tasks:
FORK_PROCESS ./ssdm
FORK_PROCESS ./tim_lnx
FORK_PROCESS ./tick_lnx
FORK_PROCESS ./s7_mgt
FORK_PROCESS ./upe
```

#### 4.4.2 Generating the system.txt Configuration File

This section describes the procedure for generating a system.txt configuration file and details any operating system specific differences in behavior among the development packages.

First, the file must contain LOCAL declarations for all modules that are to run on the host computer. At a minimum, this must include the ssdm module and the timer module. Hence, the following declarations must exist:

```
LOCAL 0x20 * ssdm - Board interface task LOCAL 0x00 * tim_xxx - Timer task
```

LOCAL declarations are also required for any optional modules running on the host. Typically, this includes the s7\_mgt protocol configuration utility and the user's own application module. It may also include any host-based protocol modules and the s7\_log utility. For example:

```
LOCAL 0xcf * s7_mgt - Management/config task
LOCAL 0x2d * upe - Example user part task
LOCAL 0x3d * s7_log - Prints messages to screen/file
LOCAL 0x22 * MTP3 module
```

Once all the LOCAL declarations are in place, REDIRECT commands should be added for all modules that are logically running on the board so that any messages destined for these modules are transported via the ssdm module (module id = 0x20).

The following REDIRECT commands are always required:

```
REDIRECT 0x71 0x20 * MTP2 module_id

REDIRECT 0x10 0x20 * LIU module

REDIRECT 0x8e 0x20 * onboard management module
```

If ATM support is required, then the following REDIRECT commands are also required:

```
REDIRECT 0x31 0x20 * ATM Module
REDIRECT 0x41 0x20 * O.SAAL Module
```

Having ensured that all modules running on the board are accessible, it is then necessary to ensure that any status indications issued from the board successfully arrive at a module running on the host. If this does not happen, the system quickly runs out of available messages for inter-process communication.

Two module\_ids (0xdf and 0xef) require redirection to a suitable process running on the host; initially these messages should be redirected to the s7\_log utility that prints out a line for each message received. Ultimately, the user's own application should deal with these notifications.

```
REDIRECT 0xdf 0x3d* LIU/MTP2 status messages -> s7_log REDIRECT 0xef 0x3d* 0ther indications -> s7_log
```

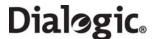

It is next necessary to include FORK\_PROCESS commands for the modules running on the host computer. All systems require ssdm, tick and tim binaries to be run.

• For Linux users, the mandatory FORK\_PROCESS commands are:

```
FORK_PROCESS ./ssdm
FORK_PROCESS ./tim_lnx
FORK_PROCESS ./tick_lnx
```

• For Solaris users, the mandatory FORK\_PROCESS commands are:

```
FORK_PROCESS ./ssdm
FORK_PROCESS ./tim_sol
FORK_PROCESS ./tick_sol
```

Finally FORK\_PROCESS commands should be added for any other modules running on the host, such as protocol modules, user's application or diagnostic utilities. For example:

FORK\_PROCESS ./s7\_mgt
FORK\_PROCESS ./upe
FORK\_PROCESS ./s7\_log

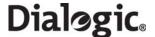

#### 4.5 Protocol Configuration

The Development Package contains the s7\_mgt protocol configuration utility that performs initialization of all the software modules running on the signaling board. It reads the protocol configuration data from a text file, called config.txt, and provides a quick and flexible method of configuring the protocol modules without the need to write any software for that purpose. Refer to Section 4.5.1, "Protocol Configuration Using the s7\_mgt Utility" on page 32 for more information.

Alternatively, the protocol stack may be configured by sending the individual configuration messages documented in the per-module Programmer's Manuals for each protocol module. This approach is of particular use when the application needs to reset the board and run a new configuration without stopping the application program. Refer to Appendix A, "Protocol Configuration Using Discrete Messages" for more information.

#### 4.5.1 Protocol Configuration Using the s7\_mgt Utility

The s7\_mgt protocol configuration utility uses the config.txt protocol configuration file by default. However, the -k option allows the user to specify an alternative filename if required. For example:

```
s7_mgt -kmyconfig.txt
```

The format of each configuration command is described in Chapter 7, "Configuration Command Reference".

The s7\_mgt protocol configuration utility can optionally be configured to send a message to a nominated module on completion of the configuration sequence. This option is activated using the -i option to specify the receiving module\_id. For example:

```
s7_mgt -i0xef
```

To assist problem diagnosis, the s7\_mgt utility can be run using the -d option that generates additional diagnostic output. For example:

```
s7_mgt -i0xef -d
```

The following is an example config.txt protocol configuration file:

```
*Example Protocol Configuration File (config.txt) for use with
* Dialogic(R) DSI SS7MD Network Interface Boards.
* Configure individual boards:
* For SS7MD boards:
* SS7_BOARD <board_id> <board_type> <flags> <code_file> <run_mode>
SS7_BOARD 0 SS7MD 0x0002 ss7.dc6 LSL
* Configure individual E1/T1 interfaces:
*LIU_CONFIG <board_id> <liu_id> <liu_type> <line_code> <frame_format> <crc_mode>
            [<build_out>]
LIU_CONFIG 0 0 5 1 1 1 0
* MTP parameters:
* MTP_CONFIG <reserved> <reserved> <options>
MTP_CONFIG 0 0 0x00040000
* Define linksets:
* MTP_LINKSET <linkset_id> <adjacent_spc> <num_links> <flags> <local_spc> <ssf>
MTP_LINKSET 0 1 1 0x0000 2 0x08
* Define signaling links:
* MTP_LINK <link_id><linkset_id><link_ref><slc><board_id><stream><blink>
          <timeslot><flags> [<data_rate>]
MTP_LINK 0 0 0 0 0 0 1 0x0006
* Define a route for each remote signaling point:
* MTP_ROUTE <dpc> <norm_ls> <user_part_mask> <flags> [<second_ls>]
MTP_ROUTE 0 0 0xffff
* Define any user provided Layer 4 protocol:
* MTP_USER_PART <service_ind> <module_id>
*MTP_USER_PART 0x0a 0x2d
```

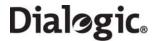

```
* ISUP parameters:
* Configure ISUP module:
* ISUP_CONFIG <reserved> <reserved> <user_id> <options> <num_grps> <num_ccts>
*ISUP_CONFIG 0 0 0x1d 0x0435 4 64
* Configure ISUP circuit groups:
* ISUP_CFG_CCTGRP <gid> <dpc> <base_cic> <base_cid> <cic_mask> <options>
* TUP parameters:
* Configure TUP module:
* TUP_CONFIG <reserved> <reserved> <user_id> <options> <num_grps> <num_ccts>
*TUP_CONFIG 0 0 0x1d 0x8141 4 64
* Define TUP circuit groups:
* TUP_CFG_CCTGRP <gid> <dpc> <base_cic> <base_cid> <cic_mask> <options>
                  <user_inst> <user_id> <opc> <ssf>
*TUP_CFG_CCTGRP 0 1 0x01 0x01 0x7fff7fff 0x0030 0 0x1d 2 0x08
*****************
```

#### Example configuration of an ATM termination link

```
* Example Protocol Configuration File (config.txt) for use with
* Dialogic(R) DSI SS7MD Network Interface Boards.
* This file needs to be modified to suit individual circumstances.
^{\star} Refer to the relevant Programmer's Manuals for further details.
* SS7_BOARD <board_id> <board_type> <flags> <code_file> <run_mode>
                    SS7MD
                              0x0000 ss7.dc6
* LIU_CONFIG <board_id> <liu_id> <liu_type> <line_code> <frame_format> <crc_mode>
* [<build_out>]
                   0
                          5
LIU_CONFIG 0
                                    1
                                               1
                                                                 0
* ATM_CONFIG <options> <num_streams>
ATM_CONFIG 0x0000
                  4
<def_vpi> <def_vci> <timeslot>
           ATM_STREAM
0 \times 00040000
* MTP_LINKSET <linkset_id> <adjacent_spc> <num_links> <flags> <local_spc> <ssf>
MTP_LINKSET
                                            0x0000 2
* MTP_LINK <link_id> <linkset_id> <link_ref> <slc> <board_id> <blink> <atm_stream> <vpi-vci > <flags>
[<data_rate>]
MTP_LINK 0 0 0 0 0 0 3 8-100 0x0006 ATM
* MTP_ROUTE <dpc> <linkset_id> <user_part_mask>
MTP_ROUTE 1
             0
                         0 \times 0.020
```

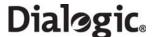

#### 4.6 Monitoring

The monitoring option can be used in conjunction with the SS7 Development Package for the appropriate operating system (Linux or Solaris) to realize a high-performance protocol monitor with up to 4 boards, each monitoring a certain number of links (see the table in Section 2.3.1, "Run Modes" on page 15 for details).

When used in a passive monitoring mode, the DSI SS7MD Boards treat the signaling timeslot as an HDLC channel so, in addition to SS7, other flag-idle HDLC-based protocols may be monitored, for example LAPB, Q.931 (ISDN PRI) and DPNSS. The protocol to be monitored must have a minimum frame length (excluding flags) of 5 octets, a maximum of 278 octets, and use the CRC polynomial ( $x^{16} + x^{12} + x^5 + 1$ ). When operating in monitoring mode, the 3rd and successive identical frames may be filtered.

It is possible to configure monitoring and terminated SS7 links on the same signaling card.

#### 4.6.1 Configuration

The user needs to set up the configuration for the T1/E1/J1 interface and the operating parameters for each link to be monitored. This can be achieved using the config.txt file in conjunction with the s7\_mgt configuration utility. Users wishing to use discrete message-based configuration should refer to Section A.2, "Monitoring Configuration Using Individual Messages" on page 180 of this manual.

#### 4.6.2 Runtime Operations

Once configured, whenever a frame is received, it is reported to the user's application as an API\_MSG\_RX\_IND or API\_MSG\_RX\_INDT (timestamped) message.

During operation, the user may also read (and optionally reset) various statistics on a per-link basis by sending a Link Statistics Request (DVR MSG R L1 STATS) message.

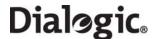

#### 4.7 ATM Monitoring

The system can also be used to monitor AAL5 traffic that is running over ATM links.

The following is an example config.txt configuration file to support AAL5 Monitoring:

```
*****************
* Example Protocol Configuration File (config.txt) for use with
* Dialogic(R) DSI SS7MD Network Interface Boards.
* SS7_BOARD <board_id> <board_type> <flags> <code_file> <run_mode>
SS7_BOARD 0 SS7MD 0x0001 ss7.dc6 ATM
* LIU_CONFIG <board_id> <liu_id> <liu_type> <line_code> <frame_format> <crc_mode> [<build_out>]
LIU_CONFIG 0 0 6 1 1 1 0
* ATM_CONFIG <options> <num_streams>
ATM_CONFIG 0x0000 4
* ATM_STREAM <id> <board_id> <cellstream_id> <liu_id> <options> <ima_frame_len> <max_frame_len>
* <def_vpi> <def_vci> <timeslot>
ATM_STREAM 3 0 1 0 0x00 0 280 12 10 0xfffefffe
* MONITOR_LINK <link_id> <board_id> <blink> <atm_stream> <VPI-VCI> <user_module> <filter>
            <flags> <phys_mask> ATM
MONITOR_LINK 0 0 0 9 9-128 0x0d 0 0x0000 0x00 ATM
*******************
```

The underlying ATM system is configured using the ATM\_CONFIG command. The links to be used are then specified using the ATM\_STREAM command and monitoring is established for these links using the MONITOR\_LINK command.

#### 4.7.1 IMA Monitoring

When configuring IMA Monitoring, the maximum limit is 31 monitoring links per IMA bundle.

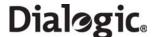

#### 4.8 Switching Timeslots between LIUs

The Dialogic DSI SS7MD Boards support multiple T1/E1/J1 Line Interface Units (LIUs). The onboard signaling processor handles the SS7 signaling timeslots, while the remaining circuits (voice or data bearer circuits) are switched to another onboard LIU for distribution to other boards.

Communication between the application and the board is message-based. Initial configuration is typically handled by the s7\_mgt protocol configuration utility that takes commands from the config.txt protocol configuration file and generates the necessary configuration messages for the board. Subsequent operation is entirely message driven, with messages being passed in both directions between the board and the application.

One of the roles of the application is to control the dynamic switching between LIUs. This section provides details of how to interface with the cross connect switch, including the initial (static) configuration and the subsequent (dynamic) switching. The operation of the switching interface is described in terms of the SCbus switching model using:

- MVD\_MSG\_SC\_DRIVE\_LIU and MVD\_MSG\_SC\_LISTEN messages
- LIU\_SC\_DRIVE, SCBUS\_LISTEN, and STREAM\_XCON config.txt commands

#### 4.8.1 Switching Model

The basic switching model assumes that at system initialization all incoming T1/E1/J1 timeslots and all resource board output timeslots are connected to channels on the cross connect switch and that these connections are never changed. This scheme has the advantage that once the cross connect switch drivers have been set up, they are never changed, reducing the chances of inadvertently causing switch conflict. It also means that the user can predict the exact switch channels where any input timeslot can be located, which in turn can assist with fault diagnosis and general system test.

Having completed system initialization, drives to the switch are set up. Then, on a dynamic (call-by-call) basis, the connectivity must be modified when a new call arrives and when it finishes.

When a new call arrives, typically the application will need to initiate two listen commands as follows:

- One command causes the resource to listen to the appropriate switch channel to hear the incoming voice path.
- The other command causes the T1/E1/J1 interface to listen to the output from the resource board to generate the outgoing voice path.

Figure 1 shows the function of the commands.

Figure 1. Switch Connections

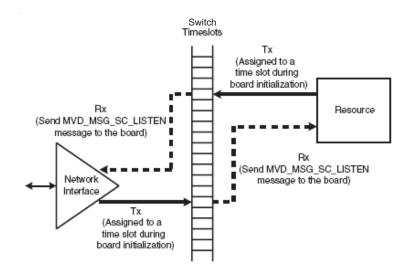

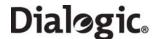

#### 4.8.2 Static Initialization

Static initialization is handled by the s7\_mgt protocol configuration utility. For each T1/E1/J1 Line Interface Unit (LIU), the user should include an LIU\_SC\_DRIVE command in the config.txt protocol configuration file. The LIU\_SC\_DRIVE command has several parameters. The board\_id and liu\_id parameters together uniquely identify the affected LIU. The sc\_channel parameter is the channel number of the first channel on the switch that is to be used for timeslots from the specified LIU. The ts\_mask parameter is a mask identifying which timeslots on the T1/E1/J1 interface are carrying voice circuits (as opposed to signaling) and therefore need to be connected to the switch. The least significant bit of ts\_mask should be 0 when driving from a T1/E1/J1 interface.

As an example, consider a two board system where the first board has four E1 ports and the second board has four T1 ports (timeslots are numbered on a per board basis).

```
LIU_SC_DRIVE 0 0 0 0xfffefffe * 30 E1 voice ccts on ts 1..15 & 17..31 LIU_SC_DRIVE 0 1 30 0xfffefffe * 30 E1 voice ccts on ts 1..15 & 17..31 LIU_SC_DRIVE 0 2 60 0xfffefffe * 30 E1 voice ccts on ts 1..15 & 17..31 LIU_SC_DRIVE 0 3 90 0xfffefffe * 30 E1 voice ccts on ts 1..15 & 17..31 LIU_SC_DRIVE 1 0 23 0x00fffffe * 23 T1 voice ccts on ts 1..15 & 17..31 LIU_SC_DRIVE 1 1 46 0x00fffffe * 23 T1 voice ccts on timeslots 1..23 LIU_SC_DRIVE 1 2 69 0x00fffffe * 23 T1 voice ccts on timeslots 1..23 LIU_SC_DRIVE 1 3 72 0x00fffffe * 23 T1 voice ccts on timeslots 1..23 LIU_SC_DRIVE 1 3 72 0x00fffffe * 23 T1 voice ccts on timeslots 1..23
```

# 4.8.3 Dynamic Operation

The application controls dynamic changes to switching by sending the MVD\_MSG\_SC\_LISTEN message to the board. This message contains the liu\_id (in the range 0 to one less than the number of LIUs), the timeslot number on the T1/E1/J1 interface and the switch channel number (sc\_channel) to which the timeslot should listen. The message is directed to the correct board by calling the GCT\_set\_instance() function prior to calling the GCT\_send() function.

When a new call arrives, the application will need to issue two listen commands (although they will not necessarily both apply to the SS7 board). One connects the voice circuit in the forward direction and the other connects voice circuit in the backward direction. See Figure 1 on page 36.

# 4.8.4 Example Code for Building and Sending MVD\_MSG\_SC\_LISTEN Message

The following code demonstrates how to build and send an MVD\_MSG\_SC\_LISTEN message to DSI SS7MD Board to listen to a switch timeslot.

```
^{\star} Example function for building and sending an MVD_MSG_SC_LISTEN
 message to an SS7 signaling card.
* The only change that the user needs to make is to fill in the
* OUR_MOD_ID definition below so that it is equal to the module_id
* of the application module.
#define OUR_MOD_ID (0xef)
#include "system.h" /* Definitions of u8, u16 etc */
#include "msg.h" /* Definitions of HDR, MSG etc */
#include "libc.h" /* Used only for memset prototype */
#include "sysgct.h" /* Prototypes for GCT_xxx */
#include "pack.h" /* Prototypes for rpackbytes */
#include "ss7_inc.h" /* Message & module definitions */
^{\star} Macro to generate the value for use in the rsp_req field of the
* message header in order to request a confirmation message:
#define RESPONSE(module) (((unsigned short) 1) << ((module) & 0x0f))</pre>
* Function to drive an SCbus / CT Bus timeslot
* onto a timeslot on a PCM port:
int listen_to_scbus(board_id, liu_id, timeslot, sc_channel)
int board_id; /* board_id (0, 1, 2 ...) */
int liu_id; /* PCM port id (0 .. one less than no. of LIUs) */
int timeslot; /* Timeslot on the PCM port (1 .. 31) */
int sc_channel; /* SCbus / CT Bus channel number */
{
```

# Dialogic.

```
MSG *m;
u8 *pptr;
* Allocate a message (and fill in type, id, rsp_req & len):
if ((m = getm(MVD_MSG_SC_LISTEN, 0, RESPONSE(OUR_MOD_ID), MVDML_SCLIS)) != 0)
pptr = get_param(m);
memset(pptr, 0, m->len);
* Enter the parameters in machine independent format:
* /
rpackbytes(pptr, MVDMO_SCLIS_liu_id, (u32)liu_id, MVDMS_SCLIS_liu_id);
rpackbytes(pptr, MVDMO_SCLIS_timeslot, (u32)timeslot, MVDMS_SCLIS_timeslot);
rpackbytes(pptr, MVDMO_SCLIS_sc_channel, (u32)sc_channel, MVDMS_SCLIS_sc_channel);
m->hdr.dst = MVD TASK ID;
m->hdr.src = OUR_MOD_ID;
/*
^{\star} Call GCT_set_instance to route the message to the
  correct board and GCT_send to send the message.
 If GCT_send returns non-zero release the message.
GCT_set_instance(board_id, (HDR *)m);
if (GCT_send(m->hdr.dst, (HDR *)m) != 0)
relm((HDR *)m);
return(0);
}
```

# 4.8.5 Interconnecting LIUs using STREAM\_XCON

Interconnection of two Line Interface Units (LIUs) on the board is also supported through the STREAM\_XCON command which controls the cross connect switch on the signaling board, enabling the cross connection of timeslots between any two LIUs within the board. This command simplifies the cross connection enabling a group of timeslots on one LIU to be directly mapped to the same numbered timeslots on a second LIU on the same board using a single command. A typical usage of the STREAM\_XCON command is shown in Figure 2 which implements Drop and Insert functionality.

# Figure 2. Drop and Insert

### Stream A

- Media timeslots 1-15, 17-31
- Signaling on timeslot16

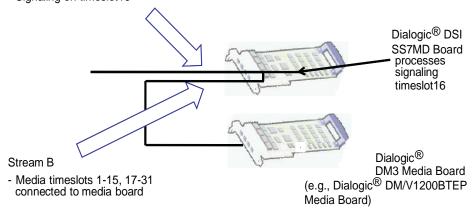

STREAM\_XCON mode 3 "Duplex cross-connect the input and output timeslot"
Timeslot mask = 0xfffefffe

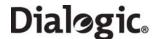

### 4.9 Received Message Timestamping

Timestamping of received messages can be enabled for monitored links. This functionality provides a timestamp of the time a message is received by a board. Individual boards maintain time by synchronising with the host time.

The following table provides details of the expected timestamp accuracy between boards, in a multi board system:

| Operating System | Measured Accuracy |
|------------------|-------------------|
| Linux            | 1 ms              |
| Solaris          | 2 ms              |

# 4.9.1 Host Configuration

The host must be configured to enable timestamping as follows:

1. Configure the LIU to operate in high-impedance mode using the **LIU\_CONFIG** command, which has the following format:

```
LIU_CONFIG  <liu_id> <liu_id> <liu_type> <line_code> <frame_format> <crc_mode> For example, to configure E1 high-impedance mode, use the command:
LIU_CONFIG 0 0 6 1 1 1 1
```

2. Configure receive only monitoring links using the MONITOR\_LINK command in the config.txt file, which has the following format:

```
MONITOR_LINK MONITOR_LINK </p
```

Timestamping is disabled by default. To enable timestamping on the monitored link, set bit 0 in the **<flags>** field to 1. For example:

```
MONITOR_LINK 0 0 0 0 1 0xef 7 0x01 0xff
```

3. Configure the s7\_log utility to display board and/or host timestamp information. See Section 8.1, "s7\_log" on page 162 for more information on the command line options for timestamping.

**Note:** To use the s7\_log utility to display timestamps, monitoring messages must be redirected to the s7\_log module ID in the MONITOR\_LINK command.

# 4.9.2 Timestamp Output

Once timestamping is enabled, a timestamped API\_MSG\_RX\_INDT message is issued by the board instead of an API\_MSG\_RX\_IND message. These messages are sent to the user module configured in the MONITOR LINK command.

The following are examples of messages without timestamping enabled:

```
S7L:I0000 M t8f01 i0000 f00 def s00 pffff0103
S7L:I0000 M t8f01 i0000 f00 def s00 pffff0103
```

The following are examples of messages with timestamping enabled:

```
S7L:I0000 M t8f0f i0000 f00 def s00 pffff01037caa8ec4e90f2abf S7L:I0000 M t8f0f i0000 f00 def s00 pffff01037caa8ec4c3976bbf
```

If the decoding of the timestamps is enabled in the s7\_log utility, the output look like the following:

S7L:2001-11-20 15:17:01.012 BRD:2001-11-20 15:17:01.011 I0000 M t7e20 i0000 f0d def s00 p00030001006000

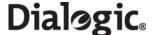

# 4.10 High Speed Link Operation

High Speed Link (HSL) operation is supported in the following mode:

- Structured mode, where the data stream is framed as for conventional SS7:
  - For T1, 8 bits in each of 24 timeslots are available for signalling.
  - For E1, timeslot 0 is used for framing and 31 timeslots are available for signaling.

The implementation supports the use of both 7-bit and 12-bit sequence numbers as a run-time configuration option.

The DSI SS7MD Board will support up to 4 HSL links, dependent upon the licensing.

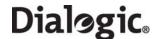

# 4.11 Operation of the Thermal Sensor

# **Thermal Protection**

The Dialogic® DSI SS7MDL4 Network Interface Board is a high performance, densely packed, low profile PCIe board supporting high message rates. In achieving this performance, the board may dissipate up to 17W and this must be taken into consideration when selecting both the host chassis and the PCI Express slot in which to install the board, refer to Appendix B, "Thermal guidelines for selecting suitable servers for use with a Dialogic® DSI SS7MDL4 Network Interface Board." In order to guard against hardware failure due to inadequate cooling from the host chassis, the board is provided with an on-board thermal sensor which, in the event that the board gets too hot, will shutdown the board.

# **Safety Threshold**

The temperature of the boards within a system are periodically measured, and should the temperature of any board exceed a fixed safety threshold then a warning will be provided to the host chassis that the threshold has been passed, a MGT\_MSG\_EVENT\_IND message with a status field of 0xc0 (Exceeded Thermal Threshold) will be sent to SIU\_MGT\_TASK\_ID (0xdf). If the board stays above this threshold limit for 30 minutes, but does not exceed the temperature at which the board shuts down, a subsequent MGT\_MSG\_EVENT\_IND will be generated. A new MGT\_MSG\_EVENT\_IND message will be generated after each 30 minutes period whilst this condition is maintained.

#### **Thermal Shutdown**

If the temperature of the board continues to rise, a second threshold will be passed at which, to protect the hardware, the board will be shutdown. On reaching this Thermal Shutdown threshold, the user will be notified via a Board Status Indication (SSD\_MSG\_STATE\_IND) message with a status field of 0x62 (Board Failure) and a failure code parameter set to 0xd7. A MGT\_MSG\_EVENT\_IND message with a status field of 0xd7 (Shutdown due to Thermal Issues) will also be sent.

Once these messages have been sent, all outstanding messages and all subsequently received messages destined for the board will be discarded.

## **Reset after Thermal Shutdown**

Once the board is shutdown, power can only be restored by a full power cycle of the board.

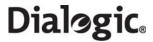

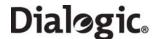

# **Chapter 5: Program Execution**

This chapter describes how to start the software and execute programs. It assumes that:

- The software has already been installed. Refer to Chapter 3, "Installation".
- The system.txt configuration file has been modified correctly. Refer to Section 4.4, "System Configuration" on page 29.
- The config.txt protocol configuration file has been modified correctly. Refer to Section 4.5, "Protocol Configuration" on page 32.

# It contains the following sections:

- Program Execution Overview
- Program Execution Under Linux and Solaris

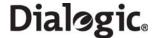

# **5.1** Program Execution Overview

There are three main stages to getting a new application up and running, although the precise means of achieving this vary slightly depending upon the operating system:

- 1. Ensure that the device driver is installed and running.
- 2. Ensure that the protocol software is running on the host.
- 3. Write your application (making use of the examples supplied), compile it (using the header files supplied) and link it with the supplied libraries to generate a finished application program.

The details of how these steps are achieved for each supported operating system are described in the following topic:

Program Execution Under Linux and Solaris

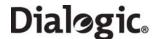

# 5.2 Program Execution Under Linux and Solaris

Proceed as follows:

- 1. Ensure the device driver has been installed and the system.txt configuration file has been modified in accordance with system requirements to select the correct protocols etc.
- 2. Ensure that the correct codefile has been copied into the directory containing all the SS7 binaries.
- 3. If using the s7\_mgt protocol configuration utility, ensure that the config.txt protocol configuration file has been edited to provide the correct protocol configuration.
- 4. Start the software by changing to the directory containing all the SS7 binaries and running the gctload program optionally specifying the system configuration file with the -c option
  - a. To run the system in the foreground, enter:

```
gctload -csystem.txt
```

b. To run the system in the background, enter:

```
gctload -csystem.txt &
```

The gctload program initializes the system environment and starts other processes. The s7\_mgt process configures all the protocol modules. A banner confirms that the system is running.

5. Activate and deactivate signaling links, if required, using the mtpsl example utility as follows:

```
mtpsl {act | deact} <linkset_id> <link_ref>
mtpsl act 0 0
mtpsl deact 0 0
```

6. Shutdown the host software by running the gctload program using the -x option

gctload -x

Any modules that have been started by the gctload program are terminated automatically.

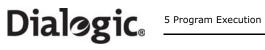

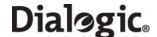

# **Chapter 6: Message Reference**

This section describes the individual messages that may be sent to or received from a Dialogic® DSI SS7MD Board. Some messages are sent by the user's application software, while others are sent by utility programs such as the s7\_mgt protocol configuration utility.

Prior to sending any message to the board, the application should call the **GCT\_set\_instance()** library function to select which board the message will be sent to. After receiving a message from the board, the application should call the **GCT\_get\_instance()** library function to determine which board the message came from. These library functions are described in the *Software Environment Programmer's Manual*.

The various messages used are grouped in the following categories:

- General Configuration Messages
- Hardware Control Messages
- Signaling Interface Messages
- ATM Interface Messages
- Q.SAAL Module
- Event Indication Messages
- Status Request Messages

Table 7, "Message Summary" on page 115 provides a summary of all messages. The message header for all messages has the same general format. See the Message Format appendix in the Software Environment Programmer's Manual for more information.

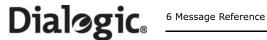

#### 6.1 **DSI SS7MD Software Module IDs for DSI SS7MD Board**

Table 6 lists the software modules IDs (by mnemonic and value) used on the DSI SS7MD Board.

# Table 6. DSI SS7MD Board Software Module IDs

| Mnemonic        | Value | Description                            |
|-----------------|-------|----------------------------------------|
| MGMT_TASK_ID    | 0x8e  | SS7MD Board Management Module          |
| MVD_TASK_ID     | 0x10  | SS7MD LIU and Switch Management Module |
| SS7_TASK_ID     | 0x71  | MTP2 Module                            |
| DVR_ALT_TASK_ID | 0x61  | Signaling Driver Module                |
| ATM_TASK_ID     | 0x31  | ATM Module                             |
| QSL_TASK_ID     | 0x41  | Q.SAAL Module                          |

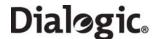

### 6.2 General Configuration Messages

General configuration messages are typically issued by the s7\_mgt protocol configuration utility, in which case they need not, and should not, be generated by any user application software.

If the user elects not to use the s7\_mgt protocol configuration utility, it is necessary for the application to build and send messages that:

- configure the ssd module
- reset each board
- configure each board
- optionally configure additional routes

The messages in the general configuration category include:

- SSD MSG RESET SSD Reset Request
- SSD\_MSG\_RST\_BOARD Board Reset Request
- SSD\_MSG\_BOARD\_INFO Board Information Request
- MGT\_MSG\_CONFIGO Board Configuration Request
- MGT\_MSG\_L1\_CONFIG Layer 1 Configuration Request
- MGT\_MSG\_L1\_END Layer 1 Configuration End
- MGT\_MSG\_NTP\_CONFIG Network Time Configuration

# 6.2.1 SSD\_MSG\_RESET - SSD Reset Request

#### Synopsis

Sets up ssd module run-time options at initialization time.

**Note:** When using the s7\_mgt protocol configuration utility, this message is generated by s7\_mgt and should not be generated by the user.

#### **Format**

| MESSAGE HEADER     |      |                                 |  |
|--------------------|------|---------------------------------|--|
| Field Name Meaning |      |                                 |  |
| type               |      | SSD_MSG_RESET (0x7680)          |  |
| id                 |      | 0                               |  |
| src                |      | Sending module ID               |  |
| dst                |      | SSD_module_ID                   |  |
| rsp_req            |      | Used to request a confirmation. |  |
| hclass             |      | 0                               |  |
| status             |      | 0                               |  |
| err_info           |      | 0                               |  |
| len                |      | 24                              |  |
|                    |      | PARAMETER AREA                  |  |
| Offset             | Size | Name                            |  |
| 0                  | 1    | Reserved. Set to 0.             |  |
| 1                  | 2    | Reserved. Set to 0.             |  |
| 3                  | 1    | mgmt_id                         |  |
| 4                  | 18   | Reserved. Set to 0.             |  |
| 22                 | 2    | num_boards                      |  |

### **Description**

This message is used during initialization by the application to reset the ssd module and set up its run-time parameters.

The confirmation message (if requested) indicates success with a **status** value of 0.

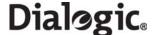

#### **Parameters**

The SSD\_MSG\_RESET message includes the following parameters:

mgmt\_id

The module ID of the management module to which SSD should send board status indications.

num\_boards

The maximum number of boards that ssd is required to manage. This should not exceed 4.

### 6.2.2 SSD\_MSG\_RST\_BOARD - Board Reset Request

#### **Synopsis**

Reset a single board and download a codefile.

**Note:** When using the s7\_mgt protocol configuration utility, this message is generated by s7\_mgt and should not be generated by the user.

#### **Format**

| MESSAGE HEADER     |      |                                 |  |
|--------------------|------|---------------------------------|--|
| Field Name Meaning |      |                                 |  |
| type               |      | SSD_MSG_RST_BOARD (0x7681)      |  |
| id                 |      | board_id                        |  |
| src                |      | Sending module ID               |  |
| dst                |      | SSD_module_ID                   |  |
| rsp_req            |      | Used to request a confirmation. |  |
| hclass             |      | 0                               |  |
| status             |      | 0                               |  |
| err_info           |      | 0                               |  |
| len                |      | 26                              |  |
|                    |      | PARAMETER AREA                  |  |
| Offset             | Size | Name                            |  |
| 0                  | 2    | board_type                      |  |
| 2                  | 4    | Reserved. Must be set to 0.     |  |
| 6                  | 18   | code_file                       |  |
| 24                 | 2    | run_mode                        |  |

### **Description**

This message is used by the application during initialization (or reconfiguration) to reset a board and download the codefile that contains the operating software for the board. The download operation is supervised by the device driver that reads the binary format codefile and transfers it to the board.

The confirmation message (if requested) indicates success with a **status** value of 0. This implies that the reset operation has commenced, but does not imply completion. The application should then wait until a Board Status Indication message is received that indicates either successful completion of the reset and download operation or failure during the procedure.

#### **Parameters**

The SSD\_MSG\_RST\_BOARD message includes the following parameters:

board\_type

The type of board to be reset. This must be set to 16 for DSI SS7MD Boards.

code\_file

Null terminated string giving the filename of the codefile to be downloaded to the board.

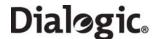

# • run\_mode

The protocols to be run. The following table shows the permitted values and their meaning.

| Value | Run Mode | Protocols Selected to Run on the Board |
|-------|----------|----------------------------------------|
| 34    | LSL      | MTP2 Low Speed Links                   |
| 35    | HSL      | MTP2 High Speed Links                  |
| 36    | ATM      | ATM links                              |
| 37    | IMA      | Inverse Multiplexed ATM links          |

The following combinations of link types are available to the user.

| Run<br>Mode | LSL Links | HSL Links | ATM Links | IMA Links |
|-------------|-----------|-----------|-----------|-----------|
| LSL         | Y         | Y         | Y         |           |
| HSL         | Y         | Y         | Y         |           |
| ATM         | Y         | Y         | Y         |           |
| IMA         |           |           | Y         | Y         |

**Note:** When using multiple link types on the same board, the run mode indicates to the board the predominant link type.

**Note:** It is only possible to activate protocols that have been licensed to run on the board by use of a suitable host licenses.

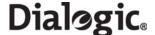

# 6.2.3 SSD\_MSG\_BOARD\_INFO - Board Information Request

### **Synopsis**

Message used to retrieve information about the DSI SS7MD Board.

#### **Format**

| MESSAGE HEADER     |      |                                 |
|--------------------|------|---------------------------------|
| Field Name Meaning |      |                                 |
| type               |      | SSD_MSG_BOARD_INFO (0x7689)     |
| id                 |      | board_id                        |
| src                |      | Sending module ID               |
| dst                |      | SSD_module_ID                   |
| rsp_req            |      | Used to request a confirmation. |
| Hclass             |      | 0                               |
| Status             |      | 0                               |
| err_info           |      | 0                               |
| Len                |      | 38                              |
|                    |      | PARAMETER AREA                  |
| Offset             | Size | Name                            |
| 0                  | 4    | ssd_mode                        |
| 4                  | 2    | board_type                      |
| 6                  | 10   | Reserved. Must be set to 0.     |
| 16                 | 20   | serial_number                   |
| 36                 | 1    | current_temp                    |
| 37                 | 1    | max_temp                        |

#### **Description**

This message is used when a user application wants to obtain information about a DSI SS7MD Board. This can happen at any time after the board has been reported as being present in the system. Typically, in PCI address mode (see ssd\_mode below), this message may be sent by the user application to the ssdm module at system startup to determine the serial numbers of boards present within the system.

In the Serial number address mode (see ssd\_mode below) this message may be sent by the user application to determine the serial numbers of boards present in the system either via their logical geographic address (see Section 8.7.1, "Geographic Addressing" on page 173) or their physical address (see Section 8.7.1, "Geographic Addressing" on page 173).

#### **Parameters**

The SSD\_MSG\_BOARD\_INFO message includes the following parameters:

#### board\_id

The board\_id should be set to the logical board number or alternatively, if geographic addressing is enabled, to the board's physical address (see Section 8.7.1, "Geographic Addressing" on page 173).

#### ssd\_mode

Specifies the geographic address mode in which the ssdm module is running. This was specified at system start-up.

The geographic address modes values are:

- 1: PCI address mode
- 2: Serial number address mode

# board\_type

The board type. For DSI SS7MD Boards, this parameter is set to 16.

#### serial number

The serial number of the board.

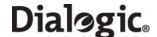

#### current temp

Signed 8-bit value containing the current temperature of the board within the range -128 to 127 degrees Celsius.

#### max\_temp

Signed 8-bit value containing the maximum temperature the board has reached since SSDM was last started. Value is within the range -128 to 127 degrees Celsius.

# 6.2.4 MGT\_MSG\_CONFIGO - Board Configuration Request

#### **Synopsis**

Message sent to a board immediately after starting the code running to provide physical configuration parameters.

**Note:** When using the s7\_mgt protocol configuration utility, this message is generated by s7\_mgt and should *not* be generated by the user.

#### **Format**

| MESSAGE HEADER     |                |                                 |  |
|--------------------|----------------|---------------------------------|--|
| Field Name Meaning |                |                                 |  |
| type               |                | MGT_MSG_CONFIG0 (0x7f10)        |  |
| id                 |                | 0                               |  |
| src                |                | Sending module ID               |  |
| dst                |                | MGMT_module_ID                  |  |
| rsp_req            |                | Used to request a confirmation. |  |
| hclass             |                | 0                               |  |
| status             |                | 0                               |  |
| err_info           |                | 0                               |  |
| len                |                | 68                              |  |
|                    | PARAMETER AREA |                                 |  |
| Offset             | Size           | Name                            |  |
| 0                  | 2              | config_type                     |  |
| 2                  | 2              | flags                           |  |
| 4                  | 2              | l1_flags                        |  |
| 6                  | 62             | Reserved. Must be set to 0.     |  |

#### **Description**

This message must be the first message sent to the board once the SS7 software is running. It is used to configure layer1 modules on the board for operation. The message contains flags to permit various level 1 configurations. The physical link parameters are configured on a per link basis using the MGT\_MSG\_L1\_CONFIG command.

The confirmation message (if requested) indicates success with a **status** value of 0. To ensure that configuration is complete before subsequent messages are issued to the board, the user should always request a confirmation message and check the status for success.

If the board is not licensed to run the requested software configuration, a **status** value of 0xfe is returned.

### **Parameters**

The MGT\_MSG\_CONFIGO message includes the following parameters:

# config\_type

Set to 3 when using a DSI SS7MD Board. A separate link layer configuration message should be sent for each link using the MGT\_MSG\_L1\_CONFIG message.

# flags

Global flags with the following bit significance:

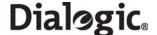

- Bit 15 is set to 1 for diagnostics purposes to cause the results of board configuration to be passed to the host. When set, all confirmation messages generated internally on the board during the configuration sequence are sent to the 0xdf **module ID** on the host.
- All other bits are reserved for future use and should be set to 0.

# • I1\_flags

Level 1 flags with the following bit significance:

- Bit 0 controls the layer 1 clock reference source. If set to 0, the clock is recovered from the onboard oscillator. If set to 1, the clock is recovered from one of the line interfaces. Line interfaces can be individually configured with the LIU\_MSG\_CONFIG message to explicitly be excluded from recovering the clock from the interface.
- All other bits are reserved and should be set to 0.

# 6.2.5 MGT\_MSG\_L1\_CONFIG - Layer 1 Configuration Request

#### **Synopsis**

Message sent to a board after successful processing of the MGT\_MSG\_CONFIGO message to configure the layer 1 links.

**Note:** When using the s7\_mgt protocol configuration utility, this message is generated by s7\_mgt and should *not* be generated by the user.

#### **Format**

| MESSAGE HEADER     |      |                                 |  |
|--------------------|------|---------------------------------|--|
| Field Name Meaning |      |                                 |  |
| type               |      | MGT_MSG_L1_CONFIG (0x7f17)      |  |
| id                 |      | 0                               |  |
| src                |      | Sending module's module ID      |  |
| dst                |      | MGMT_module_ID                  |  |
| rsp_req            |      | Used to request a confirmation. |  |
| hclass             |      | 0                               |  |
| status             |      | 0                               |  |
| err_info           |      | 0                               |  |
| len                |      | 40                              |  |
| PARAMETER AREA     |      |                                 |  |
| Offset             | Size | Name                            |  |
| 0                  | 2    | Reserved. Set to 0.             |  |
| 2                  | 2    | l1_resource_id                  |  |
| 4                  | 2    | data_rate                       |  |
| 6                  | 2    | link_source                     |  |
| 8                  | 2    | Reserved. Set to 0.             |  |
| 10                 | 2    | Reserved. Set to 0.             |  |
| 12                 | 2    | link_stream                     |  |
| 14                 | 2    | link_timeslot                   |  |
| 16                 | 2    | Reserved. Set to 0.             |  |
| 18                 | 2    | Reserved. Set to 0.             |  |
| 20                 | 4    | options                         |  |
| 24                 | 4    | timeslot_mask                   |  |
| 28                 | 12   | Reserved. Set to 0.             |  |

### **Description**

This message is used after successful processing of the MGT\_MSG\_CONFIGO message to configure physical signaling links. It should only be sent after the MGT\_MSG\_CONFIGO message has been sent. The message should be sent once for each signaling link to be configured.

#### **Parameters**

The MGT MSG L1 CONFIG message includes the following parameters:

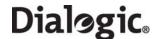

Configure the LSL timeslot rate:

### • l1\_resource\_id

Layer 1 (logical) resource identifier.

#### data\_rate

Used for setting the link operation. The following table shows the permitted values and their meaning.

| Value | Data Rate  |
|-------|------------|
| 0     | 64 kbits/s |
| 1     | 56 kbits/s |
| 2     | 48 kbits/s |

### link\_source

Configure the signaling source. Set to 0 for DSI SS7MD Board.

#### • link stream

Signaling stream. This parameter is the physical identity of the T1/E1/J1 line interface containing the signaling link. The value range is 0 to one less than the number of LIUs.

#### • link timeslot

Signaling timeslot. This field is used to configure conventional SS7 links. The value ranges for **link\_timeslot** are:

For a T1 interface: 1 to 24.For an E1 interface: 1 to 31.For a J1 interface: 1 to 24.

### options

A 32-bit value containing run-time options as follows:

- Bit 0 Set to 1 to disable automatic FISU generation. This is normally required for Japanese MTP operation only.
- Bit 1 Set to 1 to enable onboard time stamping on monitored links. Setting this bit changes the MSG type of the monitor message from API\_MSG\_RX\_IND to API\_MSG\_RX\_INDT.
- Bit 4 HSL operation. Set to 0 for 7-bit sequence numbers. Set to 1 for 12-bit sequence numbers.
- Bit 6 HSL operation. Set to 0 for LSL SS7. Set to 1 for HSL SS7.
- All Other Bits Must be set to 0.

### • timeslot\_mask

Signaling timeslot mask. This field is used to configure HSL links. Bits 0 to 31 of the mask correspond to timeslots 0 to 31 of the signaling stream identified by the **link\_stream** parameter. The recommended bits masks values are:

| Value      | Description                                    |
|------------|------------------------------------------------|
| 0xffffffe  | structured E1 HSL, 31 slots (1 to 31)          |
| 0x01ffffe  | structured T1 HSL, 24 slots (1 to 24)          |
| 0xfffefffe | structured E1 HSL, 30 slots (1 to 15,17 to 31) |

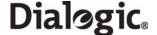

# 6.2.6 MGT\_MSG\_L1\_END - Layer 1 Configuration End

# **Synopsis**

Message sent to a board to remove an existing layer 1 link that was previously configured by sending an MGT\_MSG\_L1\_CONFIG message.

### **Format**

| MESSAGE HEADER |                    |                                 |  |
|----------------|--------------------|---------------------------------|--|
| Field          | Field Name Meaning |                                 |  |
| type           |                    | MGT_MSG_L1_END (0x7f18)         |  |
| id             |                    | 0                               |  |
| src            |                    | Sending module's module ID      |  |
| dst            |                    | MGMT_module_ID                  |  |
| rsp_req        |                    | Used to request a confirmation. |  |
| hclass         |                    | 0                               |  |
| status         |                    | 0                               |  |
| err_info       |                    | 0                               |  |
| len            |                    | 4                               |  |
|                | PARAMETER AREA     |                                 |  |
| Offset         | Size               | Name                            |  |
| 0              | 2                  | Reserved. Must be set to 0.     |  |
| 2              | 2                  | l1_resource_id                  |  |

# **Parameters**

The MGT\_MSG\_L1\_END message includes the following parameters:

• l1\_resource\_id

Layer 1 (logical) resource identifier.

# 6.2.7 MGT\_MSG\_NTP\_CONFIG - Network Time Configuration

# **Synopsis**

Configures network-specific time parameters.

# **Format**

| MESSAGE HEADER     |                |                                |  |
|--------------------|----------------|--------------------------------|--|
| Field Name Meaning |                |                                |  |
| type               |                | MGT_MSG_NTP_CONFIG (0x7f0d)    |  |
| id                 |                | 0                              |  |
| src                |                | Sending module's module ID     |  |
| dst                |                | MGMT_TASK_ID                   |  |
| rsp_req            |                | Used to request a confirmation |  |
| class              |                | 0                              |  |
| status             |                | 0                              |  |
| err_info           |                | 0                              |  |
| len                |                | 8                              |  |
|                    | PARAMETER AREA |                                |  |
| Offset Size        |                | Name                           |  |
| 0                  | 2              | enable                         |  |
| 2                  | 2              | poll_interval                  |  |
| 4                  | 4              | ntp_management_id              |  |

## **Description**

This message is issued to the signaling processor MGMT module by the host application to enable or disable timestamping, specify the poll interval and communicate host NTP server module ID.

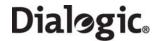

# **Parameters**

The MGT\_MSG\_NTP\_CONFIG message includes the following parameters:

- enable
  - Set to 1 to enable timestamping, 0 to disable timestamping.
- poll\_interval Set to 4.
- ntp\_management\_id Set to 0x20.

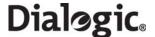

# 6.3 Hardware Control Messages

Hardware control messages are used to control various hardware devices on the board, including the T1/E1/J1 Line Interface Units (LIUs), the digital cross connect switches and the clocking mode for the board.

In a static configuration, these hardware blocks can be set up using the s7\_mgt protocol configuration utility along with the appropriate commands in the config.txt protocol configuration file.

If dynamic control of the hardware is required (or the user has elected not to use s7\_mgt), the user application must build and send at least some of the hardware control messages.

The messages in the hardware control category include:

- LIU\_MSG\_CONFIG LIU Configuration Request
- LIU\_MSG\_CONTROL LIU Control Request
- LIU\_MSG\_R\_CONFIG LIU Read Configuration Request
- LIU\_MSG\_R\_CONTROL LIU Read Control Request
- MVD\_MSG\_RESETSWX Reset Switch Request
- MVD\_MSG\_SC\_CONNECT Connect Request
- MVD\_MSG\_SC\_MULTI\_CONNECT Multiple Connect Request
- MVD\_MSG\_SC\_DRIVE\_LIU LIU Switch Initialization
- MVD\_MSG\_SC\_LISTEN Cross Connect Switch Listen Request

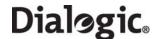

# 6.3.1 LIU\_MSG\_CONFIG - LIU Configuration Request

#### **Synopsis**

Message sent by the application to establish the operating mode for a Line Interface Unit (LIU).

**Note:** When using the s7\_mgt protocol configuration utility, this message is generated by s7\_mgt as a result of the LIU\_CONFIG command. It therefore need *not* be generated by the user.

#### **Format**

| MESSAGE HEADER |                |                                                             |  |
|----------------|----------------|-------------------------------------------------------------|--|
| Field Name     |                | Meaning                                                     |  |
| type           |                | LIU_MSG_CONFIG (0x7e34)                                     |  |
| id             |                | liu_id (in the range 0 to one less than the number of LIUs) |  |
| src            |                | Sending module ID                                           |  |
| dst            |                | MVD_module_ID                                               |  |
| rsp_req        |                | Used to request a confirmation.                             |  |
| hclass         |                | 0                                                           |  |
| status         |                | 0                                                           |  |
| err_info       |                | 0                                                           |  |
| len            |                | 40                                                          |  |
|                | PARAMETER AREA |                                                             |  |
| Offset Size    |                | Name                                                        |  |
| 0              | 1              | liu_type                                                    |  |
| 1              | 1              | liu_code                                                    |  |
| 2              | 1              | frame_format                                                |  |
| 3              | 1              | crc_mode                                                    |  |
| 4              | 1              | build_out                                                   |  |
| 5              | 6              | Reserved. Must be set to 0.                                 |  |
| 11             | 1              | ais_gen                                                     |  |
| 12             | 6              | Reserved. Must be set to 0.                                 |  |
| 18             | 1              | high_Z                                                      |  |
| 19             | 2              | clk_options                                                 |  |
| 21             | 19             | Reserved. Must be set to 0.                                 |  |

# **Description**

This message is sent to the board to configure the operating mode of a Line Interface Unit (LIU). All configuration parameters must be supplied in the message, that is, it is not possible to modify individual operating parameters in isolation. On receipt of the message, the board first verifies that the fitted hardware options support the requested operating mode and then initializes (or reinitializes) the LIU.

The confirmation message (if requested) indicates success with a status value of 0.

### **Parameters**

A description of the permitted parameter values are given below. When the board is initially configured, the LIUs are initialized to a disabled condition. The LIU\_MSG\_CONFIG message includes the following parameters:

#### liu\_type

The physical interface type according to the following table. The preferred method for configuring an E1 interface is to set a value of 5.

| Value | Description                                                                                   |
|-------|-----------------------------------------------------------------------------------------------|
| 1     | Disabled (used to deactivate a LIU). In this mode, the LIU does not produce an output signal. |

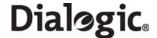

| 3 | E1 120 ohm balanced interface |  |
|---|-------------------------------|--|
| 4 | T1 (including J1)             |  |
| 5 | E1 120 ohm balanced interface |  |

**Note:** The option chosen by the user must be appropriate to the actual hardware fitted; otherwise an error status is returned.

# • line\_code

The line coding technique. The following table shows the permitted values and their meanings.

| Value | Description    |  |
|-------|----------------|--|
| 1     | HDB3 (E1 only) |  |
| 2     | AMI            |  |
| 4     | B8ZS (T1/J1)   |  |

# • frame\_format

The frame format. The following table shows the permitted values and their meanings.

| Value | Description                                           |  |
|-------|-------------------------------------------------------|--|
| 1     | E1 double frame (E1 only)                             |  |
| 2     | E1 CRC4 multiframe (E1 only)                          |  |
| 3     | F4 4-frame multiframe (T1 only)                       |  |
| 4     | D3/D4 (Yellow alarm = bit 2 in each channel (T1 only) |  |
| 7     | ESF (Yellow alarm in data link channel) (T1 only)     |  |
| 8     | F72/SLC96 (72-frame multiframe) (T1 only)             |  |
| 9     | J1 frame format (liu_type must be 4 [T1])             |  |

# • crc\_mode

The CRC mode. The following table shows the permitted values and their meanings.

| Value | Description                                  |  |
|-------|----------------------------------------------|--|
| 1     | CRC generation disabled                      |  |
| 2     | CRC4 enabled (frame_format must be set to 2) |  |
| 4     | CRC6 enabled (frame_format must be set to 7) |  |

# build\_out

The following table shows the permitted values and their meanings.

| Value | Description                |  |
|-------|----------------------------|--|
| 0     | Setting for E1 devices     |  |
| 1     | T1 default (T1 short haul) |  |
| 2     | T1 short haul 0 - 133 ft   |  |
| 3     | T1 short haul 133 - 266 ft |  |
| 4     | T1 short haul 266 - 399 ft |  |
| 5     | T1 short haul 399 - 533 ft |  |
| 6     | T1 short haul 533 - 655 ft |  |
| 7     | Not supported.             |  |
| 8     | T1 long haul LB0 (-0dB)    |  |
| 9     | T1 long haul LB0 (-7.5dB)  |  |

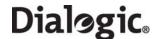

| 10 | T1 long haul LB0 (-15dB)   |  |
|----|----------------------------|--|
| 11 | Not supported.             |  |
| 12 | T1 long haul LBO (-22.5dB) |  |

# • ais\_gen

The (initial) mode used to generate the Alarm Indication Signal (Blue alarm). The user may subsequently modify the setting of the outgoing signal using the LIU\_MSG\_CONTROL message. The following table shows the permitted values and their meanings.

| Value | Description                              |  |
|-------|------------------------------------------|--|
| 1     | Disabled; do not generate AIS/Blue alarm |  |
| 2     | Enabled; generate AIS/Blue alarm         |  |

# • high\_Z

The mode settings to allow interface high impedance for monitoring purposes. The following table shows the permitted values and their meanings.

| Value | Description                                           |
|-------|-------------------------------------------------------|
| 1     | Disabled; normal impedance presented on the line      |
| 2     | Enabled; set the LIU to high impedance for monitoring |

# clk\_options

A 16-bit value containing clocking options for the LIU. This value provides the ability to override default LIU clocking options for each LIU. Default options are specified per board within the MGT\_MSG\_CONFIGO message.

- Bit 0 Disable LIU clock recovery for this interface.
- All other bits set to 0.

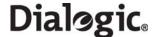

# 6.3.2 LIU\_MSG\_CONTROL - LIU Control Request

# **Synopsis**

Message sent by the application to dynamically control operation for a Line Interface Unit (LIU). Allows setting of outgoing alarms and diagnostic loopbacks.

#### **Format**

| MESSAGE HEADER |      |                                                             |
|----------------|------|-------------------------------------------------------------|
| Field Name     |      | Meaning                                                     |
| type           |      | LIU_MSG_CONTROL (0x7e35)                                    |
| id             |      | liu_id (in the range 0 to one less than the number of LIUs) |
| src            |      | Sending module ID                                           |
| dst            |      | MVD_module_ID                                               |
| rsp_req        |      | Used to request a confirmation.                             |
| hclass         |      | 0                                                           |
| status         |      | 0                                                           |
| err_info       |      | 0                                                           |
| len            |      | 16                                                          |
|                |      | PARAMETER AREA                                              |
| Offset         | Size | Name                                                        |
| 0              | 1    | ais_gen                                                     |
| 1              | 1    | Reserved for future use, must be set to 0.                  |
| 2              | 1    | loop_mode                                                   |
| 3              | 1    | Reserved for future use, must be set to 0.                  |
| 4              | 1    | prbs_gen                                                    |
| 5              | 11   | Reserved for future use, must be set to 0.                  |

### **Description**

This message is sent to the board to perform dynamic changes to the operation of the Line Interface Unit (LIU). It allows the user to control the generation of AIS (Blue alarm) and to activate various diagnostic loopback modes. It also allows the configuration of PRBS test sequences.

The confirmation message (if requested) indicates success with a **status** value of 0.

#### **Parameters**

The LIU\_MSG\_CONTROL message includes the following parameters:

# ais\_gen

The mode used to generate the Alarm Indication Signal (Blue alarm). The following table shows the permitted values and their meanings.

| Value | Description                                 |  |
|-------|---------------------------------------------|--|
| 0     | o not change AIS/Blue alarm generation mode |  |
| 1     | Disabled; do not generate AIS/Blue alarm    |  |
| 2     | Enabled; generate AIS/Blue alarm            |  |

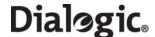

# • loop\_mode

The diagnostic *loopback* mode. The following table shows the permitted values and their meanings.

| Value | Description                                |  |
|-------|--------------------------------------------|--|
| 0     | not change diagnostic <i>loopback</i> mode |  |
| 1     | abled - remove any diagnostic loop         |  |
| 2     | Payload loopback                           |  |
| 3     | Remote loopback                            |  |
| 4     | Local loopback                             |  |

### • prbs\_gen

The Pseudo Random Bit Sequence (PRBS) generation mode. The following table shows the permitted values and their meanings.

| Value | Description                           |  |
|-------|---------------------------------------|--|
| 0     | Do not change PRBS generation mode    |  |
| 1     | Disabled - remove any PRBS generation |  |
| 3     | Generate PRBS pattern QRSS 20         |  |

# 6.3.3 LIU\_MSG\_R\_CONFIG - LIU Read Configuration Request

### **Synopsis**

Message sent by the application to read back the current LIU configuration from the board.

#### **Format**

| MESSAGE HEADER |      |                                                                                                    |  |  |
|----------------|------|----------------------------------------------------------------------------------------------------|--|--|
| Field Name     |      | Meaning                                                                                                    |  |  |
| type           |      | LIU_MSG_R_CONFIG (0x5e37)                                                                                                    |  |  |
| id             |      | liu_id (in the range 0 to one less than the number of LIUs)                                                                                                    |  |  |
| src            |      | Sending module ID                                                                                                    |  |  |
| dst            |      | MVD_module_ID                                                                                                    |  |  |
| rsp_req        |      | Used to request a confirmation.                                                                                                    |  |  |
| hclass         |      | 0                                                                                                    |  |  |
| status         |      | 0                                                                                                    |  |  |
| err_info       |      | 0                                                                                                    |  |  |
| len            |      | 40                                                                                                    |  |  |
|                |      | PARAMETER AREA                                                                                                    |  |  |
| Offset         | Size | Name                                                                                                    |  |  |
| 0 40           |      | Parameter area formatted in the same manner as the LIU_MSG_CONFIG message. All fields should be set to 0. The confirmation message contains the board configuration details. The user should set the fields to 0 and the module writes the current configuration parameters in the confirmation message. |  |  |

# **Description**

This message is sent to the board to read back the current operating configuration of the Line Interface Unit (LIU). The user should always request a confirmation message. The confirmation message indicates success with a **status** value of 0 and contains the current configuration parameters in the parameter area of the message.

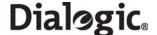

# 6.3.4 LIU\_MSG\_R\_CONTROL - LIU Read Control Request

#### **Synopsis**

Message sent by the application to read back the current Line Interface Unit (LIU) control options from the board.

#### **Format**

| MESSAGE HEADER |      |                                                                                                    |  |  |
|----------------|------|----------------------------------------------------------------------------------------------------|--|--|
| Field Name     |      | Meaning                                                                                                    |  |  |
| type           |      | LIU_MSG_R_CONTROL (0x5e38)                                                                                            |  |  |
| id             |      | liu_id (in the range 0 to one less than the number of LIUs)                                                           |  |  |
| src            |      | Sending module ID                                                                                                    |  |  |
| dst            |      | MVD_module_ID                                                                                                    |  |  |
| rsp_req        |      | Used to request a confirmation.                                                                                       |  |  |
| hclass         |      | 0                                                                                                    |  |  |
| status         |      | 0                                                                                                    |  |  |
| err_info       |      | 0                                                                                                    |  |  |
| len            |      | 16                                                                                                    |  |  |
|                |      | PARAMETER AREA                                                                                                    |  |  |
| Offset         | Size | Name                                                                                                    |  |  |
|                |      | Parameter area formatted in the same manner as the LIU_MSG_CONTROL message.                                           |  |  |
| 0              | 16   | All fields should be set to 0. The confirmation message contains LIU control options.                                 |  |  |
|                |      | The user should set the fields to 0 and the module writes the current control parameters in the confirmation message. |  |  |

## **Description**

This message is sent to the board to read back the current control parameters selected for a Line Interface Unit (LIU). The user should always request a confirmation message. The confirmation message indicates success when the **status** value of 0 and contains the current control parameters in the parameter area of the message.

# 6.3.5 MVD\_MSG\_RESETSWX - Reset Switch Request

# **Synopsis**

Resets the digital switch to its default state in accordance with the current board configuration.

#### **Format**

| MESSAGE HEADER |                                 |  |
|----------------|---------------------------------|--|
| Field Name     | Meaning                         |  |
| type           | MVD_MSG_RESETSWX (0x7e00)       |  |
| id             | 0                               |  |
| src            | Sending module ID               |  |
| dst            | MVD_module_ID                   |  |
| rsp_req        | Used to request a confirmation. |  |
| hclass         | 0                               |  |
| status         | 0                               |  |
| err_info       | 0                               |  |
| len            | 0                               |  |

### **Description**

This message is sent to the board to reset the state of the digital cross connect switch.

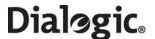

The confirmation message (if requested) indicates success with a **status** value of 0. On receipt of the confirmation message, the operation to reset the switch is completed.

# 6.3.6 MVD\_MSG\_SC\_CONNECT - Connect Request

#### **Synopsis**

Message sent to the board to control the switch path.

### **Format**

| MESSAGE HEADER |                |                                 |  |  |
|----------------|----------------|---------------------------------|--|--|
| Field Name     |                | Meaning                         |  |  |
| type           |                | MVD_MSG_SC_CONNECT (0x7e1f)     |  |  |
| id             |                | 0                               |  |  |
| src            |                | Sending module ID               |  |  |
| dst            |                | MVD_module_ID                   |  |  |
| rsp_req        |                | Used to request a confirmation. |  |  |
| hclass         |                | 0                               |  |  |
| status         |                | 0                               |  |  |
| err_info       |                | 0                               |  |  |
| len            |                | 16                              |  |  |
|                | PARAMETER AREA |                                 |  |  |
| Offset         | Size           | Name                            |  |  |
| 0              | 2              | local_stream                    |  |  |
| 2              | 2              | local_slot                      |  |  |
| 4              | 2              | mode                            |  |  |
| 6 2            |                | source_stream                   |  |  |
| 8              | 2              | source_slot                     |  |  |
| 10             | 2              | dest_stream                     |  |  |
| 12             | 2              | dest_slot                       |  |  |
| 14             | 2              | Reserved. Must be set to 0.     |  |  |

# **Description**

This message is sent to the board to control the cross connect switch. Several different actions can be performed depending on the value of the mode parameter. These include:

- Cross connect switch to CPU local bus stream connection
- Local bus to cross connect switch connection
- Duplex connection between cross connect switch and CPU local bus stream
- Duplex connection between local bus timeslots

Attempting to use this message in a run mode where the cross connect switch is disabled will result in a failure return code.

The confirmation message (if requested) indicates success with a **status** value of 0.

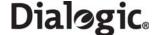

#### **Parameters**

The parameters that can be included in the MVD\_MSG\_SC\_CONNECT message depend on the requested mode. The following table depicts the parameters that are required for each possible mode:

|      | Required Parameters |            |                   |                     |                 |                   |         |
|------|---------------------|------------|-------------------|---------------------|-----------------|-------------------|---------|
| Mode | local_<br>stream    | local_slot | source_<br>stream | source_<br>timeslot | dest_<br>stream | dest_<br>timeslot | pattern |
| 1    | *1                  | *1         | *                 | *                   | 0               | 0                 | 0       |
| 2    | *                   | *          | 0                 | 0                   | *               | *                 | 0       |
| 3    | *1                  | *1         | *                 | *                   | *               | *                 | 0       |
| 4    | *1                  | *1         | 0                 | 0                   | 0               | 0                 | 0       |
| 5    | *                   | *          | 0                 | 0                   | 0               | 0                 | 0       |
| 6    | *1                  | *1         | 0                 | 0                   | 0               | 0                 | 0       |
| 8    | *1                  | *1         | *                 | *                   | 0               | 0                 | 0       |
| 11   | *1                  | *1         | *                 | *                   | 0               | 0                 | 0       |
| 12   | *1                  | *1         | *1                | *1                  | 0               | 0                 | 0       |
| 13   | *1                  | *1         | *1                | *1                  | 0               | 0                 | 0       |

### local\_stream

Defines which local stream to use for all the modes of operation. The local\_stream parameter specifies either a T1/E1/J1 Line Interface Unit (LIU) or CPU local bus stream. Values for the LIU are in the range 0 to one less than the number of LIUs supported. CPU local bus stream values are in the range 0x90 upwards, the number of CPU local bus streams are one less then the number of LIUs supported.

### local\_slot

Defines which timeslot on the local stream to use for all the modes of operation. The local slot value has different valid ranges depending on the local stream type. The following table shows the permitted values and their meanings.

| Local Stream Type      | Local Slot Range |
|------------------------|------------------|
| Local stream to E1 LIU | 1 to 31          |
| Local stream to T1 LIU | 1 to 24          |
| Local stream to CPU    | 1 to 31          |

#### mode

Determines the operating mode. The following table shows the permitted values and their meanings.

| Value | Meaning                                                                                                    |
|-------|----------------------------------------------------------------------------------------------------|
| 1     | Make a simplex connection from a timeslot on the cross connect switch to a timeslot on the local bus. Use the local_stream, local_slot, source_stream, and source_slot parameters to specify the local and switch timeslots, respectively.                                                                                               |
| 2     | Make a simplex connection from a timeslot on the CPU local bus stream to a timeslot on the cross connect switch. Use the local_stream, local_slot, dest_stream, and dest_slot parameters to specify the local and switch timeslots, respectively.                                                                                        |
| 3     | Make a duplex connection between a CPU local bus stream timeslot and two cross connect switch timeslots. Use the local_stream, local_slot, source_stream, and source_slot parameters to specify one simplex connection; and the local_stream, local_slot, dest_stream, and dest_slot parameters to specify the other simplex connection. |
| 4     | Remove a simplex connection from a timeslot on the cross connect switch to a timeslot on the CPU local bus. Use the local_stream and local_slot parameters to specify the timeslot for disconnection.                                                                                                    |
| 5     | Remove a simplex connection from a timeslot on the CPU local bus to a timeslot on the cross connect. Use the local_stream and local_slot parameters to specify the timeslot for disconnection.                                                                                                    |

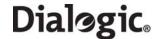

| Value | Meaning                                                                                                    |  |
|-------|----------------------------------------------------------------------------------------------------|--|
| 6     | Remove a duplex connection between two timeslots on the cross connect switch and one timeslot on the CPU local bus. Use the local_stream and local_slot parameters to specify both timeslots for disconnection.                                                                                                    |  |
| 8     | Remove a connection between a switch timeslot and a CPU local bus timeslot. Then create a simplex connection between the same CPU local bus timeslot back to the switch timeslot. Use the local_stream and local_slot parameters to specify the CPU local bus timeslot, and the source_stream and source_timeslet to specify the switch timeslot. |  |
| 11    | Make a simplex connection between two CPU local bus timeslots. The source_stream and source_slot parameters specify the source of the signal i terms of liu_id and timeslot, respectively. The local_stream and local_slot parameters specify the outgoing ILIU or CPU stream and timeslot, respective                                            |  |
| 12    | Make a duplex connection between two CPU local bus timeslots. The source_stream and source_slot parameters specify the source of the signal in terms of liu_id and timeslot, respectively. The local_stream and local_slot parameters specify the outgoing liu_id and timeslot, respectively                                                      |  |
| 13    | Remove a duplex connection between two CPU local bus timeslots. Use the local_stream and local_slot parameters to specify one timeslot and the source_stream and source_slot parameters to specify the other.                                                                                                    |  |

### • source\_stream

The source\_stream references the cross connect switch streams that should be used as a source for data. The parameter takes values in the range of 0 to 31. For some modes (for example, 11 and 12), this field is used to specify a local stream instead of a switch stream.

### source\_slot

The source slot references the timeslot from which to connect or disconnect to the cross connect switch stream. The source slot values are in the range 0 to 127.

### dest\_stream

The dest\_stream references the cross connect switch streams that should be used as a destination for data. The parameter takes values in the range of 0 to 31.

### dest\_slot

The dest slot references the timeslot from which to connect or disconnect to the cross connect switch stream. The dest slot values are in the range of 0 to 127.

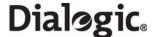

# 6.3.7 MVD\_MSG\_SC\_MULTI\_CONNECT - Multiple Connect Request

#### **Synopsis**

Message sent to the board to control the switch to connect multiple paths.

#### **Format**

| MESSAGE HEADER |      |                                        |  |  |
|----------------|------|----------------------------------------|--|--|
| Field Name     |      | Meaning                                |  |  |
| type           |      | MVD_MSG_SC_MULTI_CONNECT (0x7e19)      |  |  |
| id             |      | 0                                      |  |  |
| src            |      | Sending module ID                      |  |  |
| dst            |      | MVD_module_ID                          |  |  |
| rsp_req        |      | May be used to request a confirmation. |  |  |
| hclass         |      | 0                                      |  |  |
| status         |      | 0                                      |  |  |
| err_info       |      | 0                                      |  |  |
| len            |      | 18                                     |  |  |
|                |      | PARAMETER AREA                         |  |  |
| Offset         | Size | Name                                   |  |  |
| 0              | 2    | local_stream                           |  |  |
| 2              | 4    | timeslot_mask                          |  |  |
| 6              | 2    | mode                                   |  |  |
| 8              | 2    | source_st                              |  |  |
| 10             | 2    | source_ts                              |  |  |
| 12             | 6    | Reserved. Must be set to 0.            |  |  |

### **Description**

This message is sent to the board in order to control the configuration of the cross connect switch for more complex configurations.

# **Parameters**

The MVD\_MSG\_SC\_MULTI\_CONNECT message includes the following parameters:

### • local\_stream

The logical reference of the local stream that the message relates to, that is, 0 to one less than the number LIUs corresponding to the  $liu\_id$ .

# • timeslot\_mask

A 32-bit mask representing up to 32 timeslots on the local stream. Bit 0 corresponds to timeslot 0. A 1 in the mask indicates that the pattern should be output on this timeslot, a 0 indicates that it should be left unchanged.

#### mode

The mode of operation. The following table shows the permitted values and their meaning.

| Value | Description                                                                                                    |  |  |
|-------|----------------------------------------------------------------------------------------------------|--|--|
| 1     | Make a simplex connection between an cross connect switch timeslot and a local LIU stream. Use the local_stream and timeslot_mask to specify the target destination on the CPU local bus. The source_st and source_ts.                                                                                                    |  |  |
| 11    | Make a simplex connection between two CPU local bus stream timeslots. The source_st and source_ts parameters specify the source of the signal in terms of liu_id or CPU local bus stream reference and timeslots, respectively. The local_stream relates to the outgoing liu_id stream and cannot reference a CPU local bus stream. The timeslot_mask parameters specify the outgoing timeslots to which the source will be connected. |  |  |

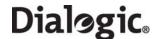

#### • source st, source ts

When **mode** is set to 11, these parameters give the source\_st and source\_ts for connection to the specified local timeslots. For other modes the source\_st and source\_ts specify the cross connect switch stream and timeslot, respectively.

# 6.3.8 MVD\_MSG\_SC\_DRIVE\_LIU - LIU Switch Initialization

#### **Synopsis**

Sets up a static switch path through the board between a CPU local bus timeslot and a switching channel.

#### **Format**

| MESSAGE HEADER |      |                                |  |  |  |  |
|----------------|------|--------------------------------|--|--|--|--|
| Field Name     |      | Meaning                        |  |  |  |  |
| Туре           |      | MVD_MSG_SC_DRIVE_LIU (0x7e18)  |  |  |  |  |
| Id             |      | 0                              |  |  |  |  |
| Src            |      | Sending module's Id            |  |  |  |  |
| Dst            |      | MVD_TASK_ID                    |  |  |  |  |
| Rsp_req        |      | Used to request a confirmation |  |  |  |  |
| Hclass         |      | 0                              |  |  |  |  |
| Status         |      | 0                              |  |  |  |  |
| Err_info       |      | 0                              |  |  |  |  |
| Len            |      | 10                             |  |  |  |  |
| PARAMETER AREA |      |                                |  |  |  |  |
| Offset         | Size | Name                           |  |  |  |  |
| 0              | 2    | liu_id                         |  |  |  |  |
| 2              | 2    | sc_channel                     |  |  |  |  |
| 4              | 4    | ts_mask                        |  |  |  |  |
| 8              | 2    | mode                           |  |  |  |  |

# **Description**

This message is sent to connect selected CPU local bus timeslots from an T1/E1/J1 LIU or CPU stream to a block of cross connect switch channels. Upon receiving this message, switch channels are prepared to make a cross connect switch connection to outgoing CPU local bus timeslots upon receiving subsequent MVD\_MSG\_SC\_LISTEN messages.

The confirmation message (if requested) indicates success with a status value of 0.

### **Parameters**

#### liu\_id

The identifier of the T1/E1/J1 Line Interface Unit (LIU) in the range 0 to one less than the number of LIUs. This parameter can be set to a value of a CPU local bus streams in the range of 0x90 upwards, where the number of CPU local bus streams equals one less than the number of LIUs. The timeslot value 0 to 31 in the ts\_mask parameter correspond to the signalling processors signaling links.

#### • sc channel

The logical value of the first switch channel to be used. This should be in the range of 0 to the total number of channels available on the board.

#### ts\_mask

A 32-bit timeslot mask where each bit position represents a local stream timeslot to be connected to the cross connect switch. The least significant bit (bit 0) represents timeslot 0. The arrangement of CPU local bus stream timeslot connections to cross connect switch channels is controlled by the mode parameter.

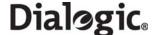

#### mode

The mode of operation that controls how the switch channels are allocated. Typically, when mode is set to 1, the first timeslot connected to the switch is connected to the timeslot indicated by sc\_channel and each subsequent timeslot that is connected will be connected to the next switch channel. This allows maximum utilization of channels on the switch.

An alternative, with mode set to 2, which should only be used if there is a specific requirement for it, associates (but does not necessarily connect) timeslot 0 on the LIU with the switch timeslot specified by sc\_channel and subsequent timeslots on the LIU with subsequent switch channels. Connections are only made when the corresponding bit in the timeslot mask is set to 1. This mode of operation preserves the spacing between timeslots that was originally found on the T1/E1/J1 interface, but does result in a number of switch channels not being used.

# 6.3.9 MVD\_MSG\_SC\_LISTEN - Cross Connect Switch Listen Request

### **Synopsis**

Establish a connection from an cross connect switch channel to an outgoing timeslot on an T1/E1/J1 Line Interface Unit (LIU).

#### **Format**

| MESSAGE HEADER |      |                                |  |  |  |
|----------------|------|--------------------------------|--|--|--|
| Field Name     |      | Meaning                        |  |  |  |
| Туре           |      | MVD_MSG_SC_LISTEN (0x7e17)     |  |  |  |
| Id             |      | 0                              |  |  |  |
| Src            |      | Sending module's Id            |  |  |  |
| Dst            |      | MVD_TASK_ID                    |  |  |  |
| Rsp_req        |      | Used to request a confirmation |  |  |  |
| Hclass         |      | 0                              |  |  |  |
| Status         |      | 0                              |  |  |  |
| Err_info       |      | 0                              |  |  |  |
| Len            |      | 6                              |  |  |  |
| PARAMETER AREA |      |                                |  |  |  |
| Offset         | Size | Name                           |  |  |  |
| 0              | 2    | liu_id                         |  |  |  |
| 2              | 2    | timeslot                       |  |  |  |
| 4              | 4    | sc_channel                     |  |  |  |

#### **Description**

This message is sent to the board to establish a connection between a switch channel to an outgoing timeslot on the T1/E1/J1 Line Interface Unit (LIU).

# **Parameters**

# • liu\_id

The identifier of the T1/E1/J1 Line Interface Unit (LIU) in the range of 0 to one less than the number of LIUs.

# timeslot

The timeslot number of the T1/E1/J1 Line Interface Unit (LIU) on which the data from the switch channel will be transmitted. Valid ranges are:

For a T1 Interface: 1 to 24For a E1 Interface: 1 to 31For a J1 Interface: 1 to 24

# sc\_channel

The channel number on the switch to which the LIU will listen. This should be in the range of 0 to one less than the total number of channels provided by the cross connect switch.

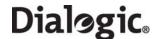

# **6.4** Signaling Interface Messages

Signaling interface messages allow signaling links to be activated and deactivated by the user and provide a mechanism for communication between the MTP3 module and the user part module (for example, ISUP, TUP or SCCP). In many cases, the user part module is an Dialogic<sup>®</sup> DSI Protocol Stack so the user does *not* need to handle the MTP primitives as they pass directly between MTP3 and the user part module.

In the case that the user application is implementing the user part functionality, the MTP primitives are applicable. See the MTP2 Programmer's Manual and the MTP3 Programmer's Manual for more information.

The messages in the Signaling interface category include:

- SS7 MSG CONFIG MTP2 Link Configuration Request
- API\_MSG\_RX\_IND Received Data Indication
- API\_MSG\_RX\_INDT Timestamped Incoming Signaling Unit Indication
- API\_MSG\_TX\_REQ -MTP2 Transmission Request
- GEN\_MSG\_MOD\_IDENT Module Identification Request

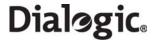

# 6.4.1 SS7\_MSG\_CONFIG - MTP2 Link Configuration Request

### **Synopsis**

Message issued by management to MTP2 to configure an individual signaling link for operation.

### **Format**

| MESSAGE HEADER |                |                                                                               |  |  |  |  |
|----------------|----------------|-------------------------------------------------------------------------------|--|--|--|--|
| Field Name     |                | Meaning                                                                       |  |  |  |  |
| type           |                | SS7_MSG_CONFIG (0x7203)                                                       |  |  |  |  |
| id             |                | I2_llid                                                                       |  |  |  |  |
| src            |                | Sending module ID                                                             |  |  |  |  |
| dst            |                | MTP2_module_ID                                                                |  |  |  |  |
| rsp_req        |                | Used to request a confirmation. Sending layer's bit set if response required. |  |  |  |  |
| hclass         |                | 0                                                                             |  |  |  |  |
| status         |                | 0                                                                             |  |  |  |  |
| err_info       |                | 0                                                                             |  |  |  |  |
| len            |                | 38, 42 or 60 (see below)                                                      |  |  |  |  |
|                | PARAMETER AREA |                                                                               |  |  |  |  |
| Offset         | Size           | Name                                                                          |  |  |  |  |
| 0              | 2              | options - Run-time options                                                    |  |  |  |  |
| 2              | 1              | upper_id - (for example, MTP3 module ID)                                      |  |  |  |  |
| 3              | 1              | lower_id - Reserved. Must be set to 0.                                        |  |  |  |  |
| 4              | 1              | mgmt_id - Module_id of management module                                      |  |  |  |  |
| 5              | 1              | monitor_id - Reserved. Must be set to 0.                                      |  |  |  |  |
| 6              | 2              | max_SIF_len - (for example, 62 or 272)                                        |  |  |  |  |
| 8              | 2              | cong_onset - Congestion onset threshold                                       |  |  |  |  |
| 10             | 2              | cong_abate - Congestion abatement threshold                                   |  |  |  |  |
| 12             | 2              | pcr_n1 - PCR N1 threshold                                                     |  |  |  |  |
| 14             | 2              | pcr_n2 - PCR N2 threshold                                                     |  |  |  |  |
| 16             | 2              | rtv_attempts - Reserved. Set to 0.                                            |  |  |  |  |
| 18             | 2              | t1 - Timer T1 value                                                           |  |  |  |  |
| 20             | 2              | t2 - Timer T2 value                                                           |  |  |  |  |
| 22             | 2              | t3 - Timer T3 value                                                           |  |  |  |  |
| 24             | 2              | t4n - Timer T4 normal value                                                   |  |  |  |  |
| 26             | 2              | t4e - Timer T4 emergency value                                                |  |  |  |  |
| 28             | 2              | t5 - Timer T5 value                                                           |  |  |  |  |
| 30             | 2              | t6 - Timer T6 value                                                           |  |  |  |  |
| 32             | 2              | t7 - Timer T7 value                                                           |  |  |  |  |
| 34             | 2              | t_suerm - Reserved. Set to 0.                                                 |  |  |  |  |
| 36             | 2              | t_rtv - Reserved. Set to 0.                                                   |  |  |  |  |
| 38             | 2              | cong_discard - Congestion discard threshold.                                  |  |  |  |  |
| 40             | 2              | I3_link_id - MTP3 link id.                                                    |  |  |  |  |
| 42             | 2              | co1 - Congestion onset threshold 1.                                           |  |  |  |  |
| 44             | 2              | co2 - Congestion onset threshold 2.                                           |  |  |  |  |
| 46             | 2              | co3 - Congestion onset threshold 3.                                           |  |  |  |  |
| 48             | 2              | ca1 - Congestion abatement threshold 1.                                       |  |  |  |  |
| 50             | 2              | ca2 - Congestion abatement threshold 2.                                       |  |  |  |  |
| 52             | 2              | ca3 - Congestion abatement threshold 3.                                       |  |  |  |  |
| 54             | 2              | cd1 - Congestion discard threshold 1.                                         |  |  |  |  |
| 56             | 2              | cd2 - Congestion discard threshold 2.                                         |  |  |  |  |
| 58             | 2              | cd3 - Congestion discard threshold 3.                                         |  |  |  |  |

# **Description**

This message is used to configure the operational parameters for an individual signaling link and to cause the power up action defined in Q.703 to be executed. One such message must be issued to MTP2 (after the SS7\_MSG\_RESET message has been issued) for each link to be used. Subsequent SS7\_MSG\_CONFIG

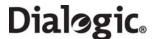

messages may be issued to the MTP2 module to modify timer configuration parameters however; these messages do not affect SS7 operation (that is, the power up sequence is not re-executed, but the parameters are modified).

For backwards compatibility, the MTP2 module accepts messages with three different parameter area lengths: 38, 42 or 60 bytes. If the length is less than 42, the **cong\_discard** parameter is set to 0 so that congestion discard does not take place, and the **I3\_link\_id** parameter is set to the same value as the **I2\_llid**. If the length is less than 60, then the use of single congestion thresholds is assumed.

**Note:** To use multiple congestion thresholds, it is necessary to set the S7C\_MCONG bit (bit 3) in the options field in addition to supplying a full length parameter area.

#### options

This field is used to convey run-time options to the module as shown in the following table:

| Bit    | Meaning                                                                                                    |
|--------|----------------------------------------------------------------------------------------------------|
| 0      | Set to 1 to enable the Preventive Cyclic Retransmission of error correction or set to 0 to enable the Basic Method of error correction.                 |
| 2      | Set to 1 to enable ANSI operation or set to 0 to enable ITU operation.                                                                                  |
| 3      | Set to 1 to enable the Multiple Congestion States and Multiple Message Priority option. This option should always be enabled when running in ANSI mode. |
| 7      | Set to 1 to invoke special MTP2 operation for use in Japanese networks.                                                                                 |
| 9      | Set to 1 to cause the link to operate in receive only mode for use in monitoring applications.                                                          |
| 11     | Set to 1 for HSL operation. Must be set to 0 for conventional SS7 operation.                                                                            |
| 12     | Set to 1 for 12-bit sequence numbers. Must be set to 0 for 7-bit sequence numbers.                                                                      |
| Others | Reserved for future use. Must be set to 0.                                                                                                    |

### upper\_id

The module ID of the upper layer module. This is the module to which all MTP2/MTP3 indications are to be issued and is typically the module ID of the MTP3 module.

#### lower\_id

The module ID of the onboard driver module that interfaces with the physical interface. This must be set to 0.

### • mgmt\_id

The module ID of the management module to which all trace messages, event indications and state change messages are to be sent.

## • max\_SIF\_len

The maximum length of signaling Information Field (SIF) to support. This should be set to either 62 or 272 in accordance with Q.703.

### cong\_onset

The congestion onset threshold for use with the single congestion threshold mode of operation. Congestion is indicated when the total number of messages in the transmit and retransmit buffers rises to this value.

#### cong\_abate

The congestion abatement threshold for use with the single congestion threshold mode of operation. Link uncongested is indicated when the total number of messages in the transmit and retransmit buffers falls below this value.

#### pcr\_n1

The N1 threshold for use with the Preventive Cyclic Retransmission method of error correction. For 7-bit sequence number operation, the default and maximum value is 127. For 12-bit sequence number operation, the default and maximum value is 4095. This parameter may be set to a value lower than the default to limit the maximum number of messages in the retransmission buffer.

## pcr\_n2

The N2 threshold for use with the Preventive Cyclic Retransmission method of error correction. This should typically be set to approximately 8 times the loop delay in ms for 64 kbits/s operation or 7 times

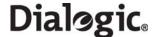

the loop delay in ms for 56 kbits/s operation. If set to 0, the MTP2 module assumes a value of 12800 for an HSL link, 400 otherwise.

#### rtv\_attempts

Reserved. Set to 0.

## t1, t2, t3, t4n, t4e, t5, t6, t7

Values for the protocol timers as defined in Q.703. These should be set to the number of (tick \* timer\_res) intervals required for the timer. The timers are checked for expiry every timer\_res number of ticks. The value given for t1, t2 etc. is the number of times that the timer is checked before indicating expiry.

#### t\_suerm

Reserved. Set to 0.

#### t\_rtv

Reserved. Set to 0.

#### cong\_discard

The congestion discard threshold for use with the single message priority mode of operation. When the combined number of messages in the transmit and retransmit buffers reaches this threshold, further messages are discarded. The congestion discard threshold cannot be set to a value greater than 4160.

### • I3\_link\_id

The value to use in the ID field of all indications issued to the upper module (that is, MTP3). For single signaling processor systems, this is typically the same as the **I2\_Ilid**. However, when a system contains more than one MTP2 processor, this may not be so.

#### co1, co2, co3, ca1, ca2, ca3, cd1, cd2, cd3

Congestion onset, abatement and discard thresholds for use when the Multiple Congestion Thresholds mode of operation is selected.

### 6.4.2 API\_MSG\_RX\_IND - Received Data Indication

## **Synopsis**

Message generated by MTP2/ATM.

#### **Format**

| MESSAGE HEADER     |               |                                                                                                    |
|--------------------|---------------|----------------------------------------------------------------------------------------------------|
| FIELD NAME MEANING |               |                                                                                                    |
| type               |               | API_MSG_RX_IND (0x8f01)                                                                                        |
| id                 |               | l3_link_id/upper_id                                                                                            |
| src                |               | MTP2 module ID/ATM module ID                                                                                   |
| dst                |               | Links upper module ID/user module ID                                                                           |
| rsp_req            |               | 0                                                                                                    |
| hclass             |               | 0                                                                                                    |
| status             |               | 0                                                                                                    |
| err_info           |               | 0                                                                                                    |
| next               |               | 0                                                                                                    |
| len                |               | Number of octets in the Signaling Unit. For AAL5 Monitoring equals number of octets in the Signaling Unit + 2. |
|                    |               | PARAMETER AREA                                                                                                 |
| OFFSET             | SIZE          | NAME                                                                                                    |
| 0                  | len- /len - 2 | Signaling Unit (SU) data in binary format.                                                                     |
| /len - 2           | 0/1           | UUI - User to User Indication - AAL5 Monitoring parameter only                                                 |
| /len - 1           | 0/1           | CPI - Common Part Indicator - AAL5 Monitoring parameter only                                                   |

#### **Description**

Message generated by MTP2/ATM containing the Signaling Unit data received on the specified link.

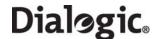

#### **Parameters**

The MTP\_MSG\_RX\_IND message includes the following parameter:

## Signaling Unit Data

The SU data in binary format, excluding the Flags and Checksum.

#### UUI

User to User Information – parameter generated when operating in ATM monitoring mode only.

#### • CPI

Common Part Indicator – parameter generated when operating in ATM monitoring mode only.

### 6.4.3 API\_MSG\_RX\_INDT - Timestamped Incoming Signaling Unit Indication

#### **Synopsis**

Message generated by MTP2/ATM when operating in monitoring mode conveying the Signaling Unit and its time of reception on the board.

#### **Format**

| MESSAGE HEADER     |                  |                                                                                                    |  |
|--------------------|------------------|----------------------------------------------------------------------------------------------------|--|
| FIELD NAME MEANING |                  |                                                                                                    |  |
| type               |                  | API_MSG_RX_INDT (0x8f0f)                                                                                                 |  |
| id                 |                  | I3_link_id/upper id                                                                                                    |  |
| src                |                  | MTP2 module ID/ATM module ID                                                                                             |  |
| dst                |                  | User module ID                                                                                                    |  |
| rsp_req            |                  | 0                                                                                                    |  |
| hclass             |                  | 0                                                                                                    |  |
| status             |                  | 0                                                                                                    |  |
| err_info           |                  | 0                                                                                                    |  |
| next               |                  | 0                                                                                                    |  |
| len                |                  | Number of octets in the Signaling Unit $+$ 8. For AAL5 Monitoring, equals number of octets in the Signaling Unit $+$ 10. |  |
|                    | PARAMETER AREA   |                                                                                                    |  |
| OFFSET             | SIZE             | NAME                                                                                                    |  |
| 0                  | len - 8/len - 10 | Signaling Unit (SU) data in binary format.                                                                               |  |
| len - 10           | 0/1              | UUI - User to User Indication - ATM parameter only                                                                       |  |
| len - 9            | 0/1              | CPI - Common Part Indicator - ATM parameter only                                                                         |  |
| len - 8            | 4                | seconds                                                                                                    |  |
| len - 4            | 4                | seconds_fraction                                                                                                    |  |

## **Description**

This message is used to convey the Signaling Units and a timestamp of when the Signaling Unit was read from the network.

#### **Parameters**

The API MSG RX INDT message includes the following parameters:

#### • Signaling Unit Data

The Signaling Unit data in binary format, excluding the Flags and Checksum.

#### UUI

User to User Information – parameter generated when operating in ATM monitoring mode only.

### • CPI

Common Part Indicator – parameter generated when operating in ATM monitoring mode only.

#### seconds

The number of whole seconds elapsed since Epoch (00:00:00 UTC, January 1, 1900).

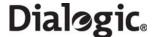

### seconds\_fraction

Binary fractions of a second.

# 6.4.4 API\_MSG\_TX\_REQ - MTP2 Transmission Request

# **Synopsis**

Message issued to the board by MTP3, containing an SS7 Message Signal Unit (MSU) for transmission on the specified link.

## **Format**

| MESSAGE HEADER |                    |                                                                    |  |
|----------------|--------------------|--------------------------------------------------------------------|--|
| FIELD          | FIELD NAME MEANING |                                                                    |  |
| type           |                    | API_MSG_TX_REQ (0xcf00)                                            |  |
| id             |                    | I2_llid                                                            |  |
| src            |                    | Sending module ID                                                  |  |
| dst            |                    | MTP2 module ID                                                     |  |
| rsp_req        |                    | Sending layers bit set if response is required.                    |  |
| hclass         |                    | 0                                                                  |  |
| status         |                    | 0                                                                  |  |
| err_info       |                    | 0                                                                  |  |
| len            |                    | Number of octets in the Signaling Unit.                            |  |
|                | PARAMETER AREA     |                                                                    |  |
| OFFSET         | SIZE               | NAME                                                               |  |
| 0              | len                | Signaling Unit (SU) data in binary format commencing with the SIO. |  |

# **Description**

Message issued to the board by MTP3 containing an SS7 Message Signal Unit (MSU) for transmission on the specified link.

## **Parameters**

The API\_MSG\_TX\_REQ message includes the following parameters:

# • Signaling Unit Data

The Signaling Unit data in binary format, excluding the Flags and Checksum, commencing with the SIO.

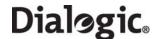

# 6.4.5 GEN\_MSG\_MOD\_IDENT - Module Identification Request

# **Synopsis**

Message issued to request software version.

# **Format**

| MESSAGE HEADER     |                |                                 |  |
|--------------------|----------------|---------------------------------|--|
| FIELD NAME MEANING |                |                                 |  |
| type               |                | GEN_MSG_MOD_IDENT (0x6111)      |  |
| id                 |                | 0                               |  |
| src                |                | Sending module's ID             |  |
| dst                |                | MGMT_module_ID                  |  |
| rsp_req            |                | Used to request a confirmation. |  |
| hclass             |                | 0                               |  |
| status             |                | 0                               |  |
| err_info           |                | 0                               |  |
| len                |                | 28                              |  |
|                    | PARAMETER AREA |                                 |  |
| OFFSET             | SIZE           | NAME                            |  |
| 0                  | 2              | Reserved                        |  |
| 2                  | 1              | maj_rev                         |  |
| 3                  | 1              | min_rev                         |  |
| 4                  | 25             | text                            |  |

# **Description**

Message issued to request software version.

### **Parameters**

The GEN\_MSG\_MOD\_INDENT message includes the following parameters:

- maj\_rev
  - Major revision identifier for the object being queried.
- min\_rev
  - Minor revision identifier for the object being queried.
- text
  - Null terminated string giving textual module identity (for example, "ss7.dc6").

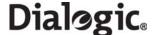

# 6.5 ATM Interface Messages

ATM Interface Messages allow ATM links to be configured, activated, and deactivated by the user.

- ATM\_MSG\_CONFIG Configure ATM
- ATM\_MSG\_CFG\_STREAM ATM Cell Stream Configuration
- ATM\_MSG\_END\_STREAM Remove ATM Cell Stream Configuration
- ATM MSG R STREAM STATS Per ATM Cell Stream Statistics
- ATM\_MSG\_AAL\_CFG\_MON\_LINK Configure AAL Monitor Link
- ATM\_MSG\_AAL\_END\_LINK Remove AAL Link
- ATM\_MSG\_R\_AAL\_LINK\_STATS Per Monitored Link Statistics
- ATM MSG STREAM STATE ATM Stream Status Indication
- ATM\_MSG\_LINK\_STATE AAL Link Status Indication

# 6.5.1 ATM\_MSG\_CONFIG - Configure ATM

## **Synopsis**

Message sent to the ATM module to configure per module information.

#### **Format**

| MESSAGE HEADER     |                  |                                 |
|--------------------|------------------|---------------------------------|
| FIELD NAME MEANING |                  | MEANING                         |
| type               |                  | ATM_MSG_CONFIG (0x7260)         |
| id                 |                  | 0                               |
| src                |                  | Management module ID            |
| dst                |                  | ATM_module_ID                   |
| rsp_req            |                  | Used to request a confirmation. |
| hclass             |                  | 0                               |
| status             |                  | SDE Message status code         |
| err_info           |                  | 0                               |
| len                |                  | 38                              |
|                    |                  | PARAMETER AREA                  |
| OFFSET             | OFFSET SIZE NAME |                                 |
| 0                  | 2                | options                         |
| 2                  | 2                | num_streams                     |
| 4                  | 2                | vpi mask                        |
| 6                  | 32               | vci masks                       |

## **Description**

First message sent to the ATM module to initialize all the per module options.

Note: This message must be sent once for each board.

Until this message has been received and returned with a zero status field, all other messages (except GEN\_MSG\_MOD\_IDENT) will be discarded.

GEN\_MSG\_MOD\_IDENT messages will be processed in an identical fashion both before and after the processing of this message.

Once an ATM\_MSG\_CONFIG message has been correctly processed, subsequent ATM\_MSG\_CONFIG message will be rejected with a non zero status field.

# **Parameters**

The ATM\_MSG\_CONFIG message includes the following parameters:

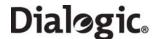

### options

| Bit    | Description                                                                                                    |
|--------|----------------------------------------------------------------------------------------------------|
| 0      | Use ATM Forum Idle cell format rather than ITU.                                                                     |
| 1      | Use VPI and VCI masks supplied rather than default masks of 0x00f (VPI) and 0x01ff 01ff 01ff 01ff 01ff 01ff 01ff 01 |
| Others | Reserved for future use. Must be set to 0.                                                                          |

#### num\_streams

The maximum number of cell streams this module will be asked to simultaneously support. Each cell stream shall be treated independently of the link bandwidth the cell stream consumes. For an IMA bundle, each TDM stream within the bundle will be counted as separate.

#### vpi mask

This bitmask is required when the option bit is set for full configuration via masks, rather than use the default mask (0x000f), which allows VPI values 0 to 15 inclusive to be used.

Note: The VPI and VCI cannot both be 0.

#### vci masks

These bitmasks are required when the option bit is set for full configuration via 16 VCI masks - one for each (of up to 16) VPI values configured. The default mask (0x01ff) allows VCI values from 0 to 511 inclusive to be used, although 0, 3, and 4 are reserved.

If fewer ports are being configured, then masks allowing more VPI/VCI combinations may be used.

**Note:** The number of VPI/VCI combinations per cell stream multiplied by the number of cell streams configured must not exceed 64 kbits/s.

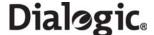

# 6.5.2 ATM\_MSG\_CFG\_STREAM - ATM Cell Stream Configuration

#### **Synopsis**

Message used to configure an ATM cell stream.

#### **Format**

| MESSAGE HEADER     |      |                                 |
|--------------------|------|---------------------------------|
| FIELD NAME MEANING |      |                                 |
| type               |      | ATM_MSG_CFG_STREAM (0x7261)     |
| id                 |      | Cell Stream ID                  |
| src                |      | Management module ID            |
| dst                |      | ATM_module_ID                   |
| rsp_req            |      | Used to request a confirmation. |
| hclass             |      | 0                               |
| status             |      | SDE Message status code         |
| err_info           |      | 0                               |
| len                |      | 22                              |
|                    |      | PARAMETER AREA                  |
| OFFSET             | SIZE | NAME                            |
| 0                  | 2    | options                         |
| 2                  | 2    | ima frame length                |
| 4                  | 2    | max frame length                |
| 6                  | 2    | default vpi                     |
| 8                  | 2    | default vci                     |
| 10                 | 2    | tdm stream                      |
| 12                 | 4    | tdm timeslots                   |
| 16                 | 1    | mgmt_id                         |
| 17                 | 2    | upper_stream_id                 |
| 19                 | 3    | Reserved. Set to 0.             |

# **Description**

Processed by the module (once a module configuration message has been correctly processed) to configure and activate an ATM cell stream (whether single TDM or IMA bundle).

After extraction of the message parameters (and in combination with the per module configuration options described above), the module shall configure an ATM cell stream (as requested) and will activate the ATM cell stream.

For the configuration of IMA bundles, TDM resources cannot be dynamically added or removed from an active IMA bundle. To increase the bandwidth available via an IMA bundle, the bundle will have to be removed and re-added.

The confirmation message (if requested) indicates success with a status value of 0.

# • Cell Stream ID

The logical Cell Stream ID from the ATM module's perspective

#### **Parameters**

The ATM\_MSG\_CFG\_STREAM message includes the following parameters:

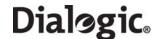

## options

| Bit | Mnemonic                    | Description                           |
|-----|-----------------------------|---------------------------------------|
| 0   | ATM_CFG_OPTIONS_SCRAMBLE    | Enable payload scrambling             |
| 1   | ATM_CFG_OPTIONS_COSET       | Use ATM coset in HEC calculation      |
| 2   | ATM_CFG_OPTIONS_AUTOCORRECT | Autocorrect invalid cells if possible |
| 3   | ATM_CFG_OPTIONS_IMA_BUNDLE  | Configuration describes an IMA bundle |

**Note:** Either Payload Scrambling or ATM Coset mode, or both, must be enabled for correct operation. Configurations which disable both options will be rejected.

# • ima frame length

The length of the IMA frame.

| Value | Mnemonic              | Description             |
|-------|-----------------------|-------------------------|
| 1     | ATM_CFG_IMA_FRAME_32  | 32 cells per IMA frame  |
| 2     | ATM_CFG_IMA_FRAME_64  | 64 cells per IMA frame  |
| 3     | ATM_CFG_IMA_FRAME_128 | 128 cells per IMA frame |
| 4     | ATM_CFG_IMA_FRAME_256 | 256 cells per IMA frame |

Note: For non IMA streams this field is reserved and should be set to zero.

#### max frame length

The maximum length of a reassembled (AAL) frame. Frames longer than this will be discarded by the ATM layer.

**Note:** The maximum AAL frame length accepted at the ATM layer is determined by the requirements of the full protocol stack. At present, the requirements of the MTP3 layer and above are support for signaling units with a SIF length of less than or equal to 272 octets. MTP3-b (and subsequently Q.2140 / Q.2110) allow frames of up to 4K octets. In keeping with the current behavior of the protocol stack, if a peer sends a data frame longer than the maximum frame length parameter, the ATM layer will consistently discard the frame (and all retransmissions); hence the Q.SAAL link will be taken out of service. This is to ensure any data acknowledged by the Q.SAAL signaling link can be passed to the user application intact.

## default vpi

A default AAL5 link will be configured for the cell stream to signal incoming active connections. This is the VPI that will be used for this connection. The VPI must be available in the mask configured in the ATM\_MSG\_CONFIG message.

## default vci

A default AAL5 link will be configured for the cell stream to signal incoming active connections. This is the VCI that will be used for this connection. Values 0, 3, and 4 are reserved and should not be used and the VCI value must be viable in the mask specified in the ATM\_MSG\_CONFIG message.

**Note:** The default VPI/VCI combination configured here must not be specified for any AAL5 link on this cell stream.

## tdm stream

TDM streams to be used by the cell stream.

If IMA is active, the parameter is a bitmap of the TDMs to be used by the bundle (bit 0 = TDM 0, etc.). If IMA is not active, the parameter identifies the TDM to be used.

#### • tdm timeslot

Bitmap of active timeslots within the above TDM streams.

The timeslots are dependent on the LIU configuration. Typically, the timeslot bitmap for E1 will be 0xfffefffe and for T1/J1 will be 0x01fffffe.

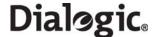

**Note:** Attempting to activate TDM timeslots that are not present on the underlying TDM (e.g., using a bitmap of 0xfffefffe when the TDM is configured as T1) may NOT result in the rejection of the configuration message.

# • mgmt\_id

ID of management module for status updates.

# upper\_stream\_id

Upper layer (layer 3) stream identifier – this is a logical identifier from the upper layer for the cell stream and is not board specific.

# 6.5.3 ATM\_MSG\_END\_STREAM - Remove ATM Cell Stream Configuration

### **Synopsis**

Message used to remove an active ATM cell stream.

#### **Format**

| MESSAGE HEADER |                                 |
|----------------|---------------------------------|
| FIELD NAME     | MEANING                         |
| type           | ATM_MSG_END_STREAM              |
| id             | Cell Stream ID                  |
| src            | Sending module ID               |
| dst            | ATM_module_ID                   |
| rsp_req        | Used to request a confirmation. |
| hclass         | 0                               |
| status         | SDE Message status code         |
| err_info       | 0                               |
| len            | 0                               |

## **Description**

Sent by the user to stop processing on a previously configured ATM cell stream.

Once successfully processed, the link may be reconfigured. The confirmation message (if requested) indicates success with a **status** value of 0.

# 6.5.4 ATM\_MSG\_R\_STREAM\_STATS - Per ATM Cell Stream Statistics

#### Synopsis

Message used to retrieved (and reset) per cell stream statistics.

# **Format**

| MESSAGE HEADER     |                                 |  |
|--------------------|---------------------------------|--|
| FIELD NAME MEANING |                                 |  |
| type               | ATM_MSG_R_STREAM_STATS (0x6263) |  |
| id                 | Cell Stream ID                  |  |
| src                | Sending module ID               |  |
| dst                | ATM_module_ID                   |  |
| rsp_req            | Used to request a confirmation. |  |
| hclass             | 0                               |  |
| status             | Used to reset the statistics    |  |
| err_info           | 0                               |  |
| len                | 36                              |  |

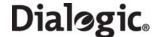

| PARAMETER AREA |      |                   |
|----------------|------|-------------------|
| OFFSET         | SIZE | NAME              |
| 0              | 4    | period            |
| 4              | 4    | rx_frames         |
| 8              | 4    | rx_octets         |
| 12             | 4    | rx_discard_frames |
| 16             | 4    | rx_errors         |
| 20             | 4    | tx_frames         |
| 24             | 4    | tx_octets         |
| 28             | 4    | tx_discard_frames |
| 32             | 4    | tx_errors         |

#### **Description**

Sent by the user to request (and optionally reset) the statistics for the cell stream. The values returned are the totals for the links using this cell stream.

The confirmation message (if requested) indicates success with a **status** value of 0.

### • Cell Stream ID

The logical Cell Stream ID.

#### status

Set to one if statistics should be reset once read.

#### **Parameters**

The ATM\_MSG\_R\_STREAM\_STATS has the following parameters:

#### period

Period since last reset in units of 100 ms.

## • rx\_frames

Number of valid AAL5 frames received on this cell stream.

## rx\_octets

Number of data octets received on this cell stream rx\_octets.

## • rx\_discard\_frames

Number of received AAL5 frames discarded for this cell stream.

### • rx\_errors

Number of frames with errors received on this cell stream.

# • tx\_frames

Number of valid AAL5 frames sent on this cell stream.

## • tx\_octets

Number of data octets sent on this cell stream.

#### tx\_discard\_frames

Number of sent AAL5 frames discarded for this cell stream.

#### tx\_errors

Number of transmit errors on this cell stream.

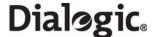

# 6.5.5 ATM\_MSG\_AAL\_CFG\_MON\_LINK - Configure AAL Monitor Link

## **Synopsis**

Message used to configure a monitor link.

#### **Format**

| MESSAGE HEADER |                |                                   |  |
|----------------|----------------|-----------------------------------|--|
| FIELD NAME     |                | MEANING                           |  |
| type           |                | ATM_MSG_AAL_CFG_MON_LINK (0x7264) |  |
| id             |                | link_id                           |  |
| src            |                | Sending module ID                 |  |
| dst            |                | ATM_module_ID                     |  |
| rsp_req        |                | Used to request a confirmation.   |  |
| hclass         |                | 0                                 |  |
| status         |                | SDE Message status code           |  |
| err_info       |                | 0                                 |  |
| len            |                | 16                                |  |
|                | PARAMETER AREA |                                   |  |
| OFFSET         | SIZE           | NAME                              |  |
| 0              | 2              | options                           |  |
| 2              | 2              | upper_link_id                     |  |
| 4              | 2              | stream                            |  |
| 6              | 2              | upper_mod_id                      |  |
| 7              | 1              | vpi                               |  |
| 9              | 2              | vci                               |  |
| 11             | 1              | mgmt_id                           |  |
| 12             | 4              | Reserved. Set to 0.               |  |

# **Description**

Sent by the user to configure the parameters of a monitored link. At present, the only link type available via this message is an AAL5 link.

## • link\_id

Identifier for this link.

*Note:* This identifier is required to be unique only within the context of the board.

# **Parameters**

The ATM\_MSG\_AAL\_CFG\_MON\_LINK has the following parameters:

# • options

| Bit    | Meaning                                       |
|--------|-----------------------------------------------|
| 0      | Monitor an AAL5 stream                        |
| 1      | Enable timestamping. Returns API_MSG_RX_INDT. |
| Others | Reserved for future use and must be set to 0. |

# • upper\_link\_id

Upper layer link identifier

# stream

The cell stream to which we wish to attach.

### • upper\_mod\_id

The recipient module ID for the monitored link.

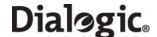

#### • VPI

The VPI of the AAL5 stream to be monitored. The VPI must be viable in the mask configured in the ATM\_MSG\_CONFIG message.

#### VCI

The VCI of the AAL5 stream to be monitored. The VCI value must be viable in the mask specified in the ATM\_MSG\_CONFIG message. **Note**: 0, 3, and 4 are reserved.

#### mgmt\_id

ID of management module for status updates.

#### **Notes:**

The VPI/VCI combination configured here must not match the default specified for the cell stream.

It is expected that the user has already configured the ATM cell stream to be monitored before this message has been sent, and that the monitoring link is removed before the cell stream is terminated.

Once the message has been received and processed by the management module, API\_MSG\_RX\_IND messages will be sent to the module ID indicated (with the ID field set to the upper layer id).

AAL5 messages of length greater than the maximum configured for the underlying cell stream will be silently discarded. A count of discards may be retrieved via an ATM statistics request: ATM\_MSG\_R\_STREAM\_STATS.

# 6.5.6 ATM\_MSG\_AAL\_END\_LINK - Remove AAL Link

#### **Synopsis**

Message used to terminate and remove the configuration of a monitoring link.

#### **Format**

| MESSAGE HEADER     |                                 |  |
|--------------------|---------------------------------|--|
| Field Name Meaning |                                 |  |
| type               | ATM_MSG_AAL_END_LINK (0x7265)   |  |
| id                 | link_id                         |  |
| src                | Sending module ID               |  |
| dst                | ATM_module_ID                   |  |
| rsp_req            | Used to request a confirmation. |  |
| hclass             | 0                               |  |
| status             | SDE Message status code         |  |
| err_info           | 0                               |  |
| len                | 0                               |  |

## Description

Sent by the user to deactivate a monitoring link, remove its connection from the underling ATM cell stream, and release its resources.

#### • link id

Identifier for this link. The confirmation message (if requested) indicates success with a **status** value of 0.

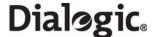

# 6.5.7 ATM\_MSG\_R\_AAL\_LINK\_STATS - Per Monitored Link Statistics

## **Synopsis**

Message used to retrieve (and reset) per monitored link statistics.

#### **Format**

| MESSAGE HEADER |                |                                   |  |
|----------------|----------------|-----------------------------------|--|
| FIEL           | D NAME         | MEANING                           |  |
| type           |                | ATM_MSG_R_AAL_LINK_STATS (0x6266) |  |
| id             |                | link_id                           |  |
| src            |                | Sending module ID                 |  |
| dst            |                | ATM_module_ID                     |  |
| rsp_req        |                | Used to request a confirmation.   |  |
| hclass         |                | 0                                 |  |
| status         |                | Used to reset statistics          |  |
| err_info       |                | 0                                 |  |
| len            |                | 16                                |  |
|                | PARAMETER AREA |                                   |  |
| OFFSET         | SIZE           | NAME                              |  |
| 0              | 4              | period                            |  |
| 4              | 4              | rx_frames                         |  |
| 8              | 4              | CRC_errors                        |  |
| 12             | 4              | oversized_SDUs                    |  |

## **Description**

Sent by the user to request (and optionally reset) the statistics for the specified AAL link. The confirmation message (if requested) indicates success with a **status** value of 0.

## • link\_id

Identifier for this link.

#### status

Set to one if statistics should be reset once read.

### **Parameters**

The ATM\_MSG\_R\_AAL\_LINK\_STATS has the following parameters:

# • period

Period since last reset in units of 100 ms.

## • rx\_frames

Total number of valid frames received on the link.

# • CRC\_errors

Total number of CRC errors that have occurred on the link

### oversized\_SDUs

Total number of oversized SDU errors that have occurred.

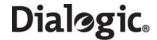

# 6.5.8 ATM\_MSG\_STREAM\_STATE - ATM Stream Status Indication

# **Synopsis**

Primitive generated by ATM to advise management of changes to the stream state.

# **Message Format**

| MESSAGE HEADER |                                |  |
|----------------|--------------------------------|--|
| Field Name     | Meaning                        |  |
| type           | ATM_MSG_STREAM_STATE (0x026a)  |  |
| id             | Cell Stream ID                 |  |
| src            | ATM_Task_ID                    |  |
| dst            | Management Module ID           |  |
| rsp_req        | 0                              |  |
| hclass         | 0                              |  |
| status         | Stream state (see table below) |  |
| err_info       | Timestamp                      |  |
| len            | 0                              |  |

# **Description**

Sent by the ATM module when a stream becomes active or inactive

| Value | Mnemonic                | State                        |
|-------|-------------------------|------------------------------|
| 1     | CELL_STREAM_IN_SERVICE  | Entered IN SERVICE state     |
| 2     | CELL_STREAM_OUT_SERVICE | Entered OUT OF SERVICE state |

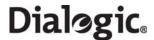

# 6.5.9 ATM\_MSG\_LINK\_STATE - AAL Link Status Indication

# **Synopsis**

Primitive generated by AAL to advise management of changes to the link state.

# **Format**

| MESSAGE HEADER |                                |  |
|----------------|--------------------------------|--|
| Field Name     | Meaning                        |  |
| type           | ATM_MSG_LINK_STATE (0x026b)    |  |
| id             | link_id                        |  |
| src            | ATM Module ID                  |  |
| dst            | Management Module ID           |  |
| rsp_req        | 0                              |  |
| hclass         | 0                              |  |
| status         | Stream state (see table below) |  |
| err_info       | Timestamp                      |  |
| len            | 0                              |  |

# **Description**

Sent by the ATM module when an AAL link becomes active or inactive.

| Value | Mnemonic        | State                        |
|-------|-----------------|------------------------------|
| 1     | AAL_IN_SERVICE  | Entered IN SERVICE state     |
| 2     | AAL_OUT_SERVICE | Entered OUT OF SERVICE state |

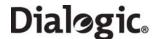

### 6.6 Q.SAAL Module

This section describes the formats of all the messages used in the non-primitive interface.

The full list of management requests sent to Q.SAAL includes:

- SS7\_MSG\_RESET Q.SAAL Module Reset Request
- QSL\_MSG\_CFG\_LINK Configure Q.SAAL Link
- QSL\_MSG\_CFG\_TIMERS Configure Timers per Q.SAAL Link
- QSL\_MSG\_END\_LINK Remove Q.SAAL Link
- SS7\_MSG\_TRACE\_MASK Set Trace Mask Request
- SS7\_MSG\_R\_STATE Read Link State Request
- SS7\_MSG\_R\_STATS Read Link Statistics Request
- MGT\_MSG\_QSL\_EVENT Q.SAAL "Q.791 style" Event Indication
- MGT\_MSG\_SS7\_STATE Link State Indication

### 6.6.1 SS7\_MSG\_RESET - Q.SAAL Module Reset Request

#### Synopsis:

Message used to initialize the Q.SAAL module for operation, in the same way as MTP2.

#### **Message Format:**

| MESSAGE HEADER |                |                                |  |
|----------------|----------------|--------------------------------|--|
| Field          | Name           | Meaning                        |  |
| type           |                | SS7_MSG_RESET (0x7200)         |  |
| id             |                | 0                              |  |
| src            |                | Management Module ID           |  |
| dst            |                | QSL_TASK_ID                    |  |
| rsp_req        |                | Used to request a confirmation |  |
| hclass         |                | 0                              |  |
| status         |                | SDE Message status code        |  |
| err_info       |                | 0                              |  |
| len            |                | 10                             |  |
|                | PARAMETER AREA |                                |  |
| Offset         | Size           | Name                           |  |
| 0              | 4              | Reserved. Set to 0             |  |
| 4              | 2              | num_links                      |  |
| 6              | 2              | Reserved. Set to 0             |  |
| 8              | 2              | Reserved. Set to 0             |  |

## **Description**

First message sent to the Q.SAAL module to initialise all the per module options.

**Note:** This message is to be sent once for each board by the SSDM module, with the message Instance identifying the board ID.

Until this message has been received and returned with a zero status field, all other messages (except GEN\_MSG\_MOD\_IDENT) will be returned with a non-zero status field.

GEN\_MSG\_MOD\_IDENT messages will be processed in an identical fashion both before and after the processing of this message.

Once a SS7\_MSG\_RESET message has been correctly processed for a board, subsequent SS7\_MSG\_RESET message for the same board will be rejected with a non zero status field.

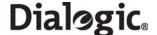

#### num links

Maximum number of Q.SAAL signaling links to support on this board. This may range from 0 to one less than the maximum number of links supported depending on how many signaling links the user wishes to use. It is not necessary to always use this number of links.

# 6.6.2 QSL\_MSG\_CFG\_LINK - Configure Q.SAAL Link

#### **Synopsis**

Message issued by management to configure an individual Q.SAAL link for operation.

# **Message Format**

| MESSAGE HEADER |      |                                |
|----------------|------|--------------------------------|
| Field Name     |      | Meaning                        |
| type           |      | QSL_MSG_CFG_LINK (0x7267)      |
| id             |      | Link ID                        |
| src            |      | User Module ID                 |
| dst            |      | QSL_TASK_ID                    |
| rsp_req        |      | Used to request a confirmation |
| hclass         |      | 0                              |
| status         |      | 0                              |
| err_info       |      | 0                              |
| len            |      | 45                             |
|                |      | PARAMETER AREA                 |
| Offset         | Size | Name                           |
| 0              | 2    | options                        |
| 2              | 2    | upper_link_id                  |
| 4              | 2    | cell_stream_id                 |
| 6              | 1    | upper_mod_id                   |
| 7              | 2    | vpi                            |
| 9              | 2    | vci                            |
| 11             | 1    | mgmt_id                        |
| 12             | 1    | lower_mod_id                   |
| 13             | 2    | max_SIF_len                    |
| 15             | 2    | cong_onset                     |
| 17             | 2    | cong_abate                     |
| 19             | 2    | cong_discard                   |
| 21             | 2    | maxcc                          |
| 23             | 2    | maxpd                          |
| 25             | 2    | n1                             |
| 27             | 2    | co1                            |
| 29             | 2    | co2                            |
| 31             | 2    | co3                            |
| 33             | 2    | ca1                            |
| 35             | 2    | ca2                            |
| 37             | 2    | ca3                            |
| 39             | 2    | cd1                            |
| 41             | 2    | cd2                            |
| 43             | 2    | cd3                            |

### **Description**

This message is used to configure the operational parameters for an individual Q.SAAL link and to cause the power up action defined in Q.2140/Q.2110 to be executed. One such message must be issued to Q.SAAL (after the SS7\_MSG\_RESET message has been issued) for each link to be used. Subsequent

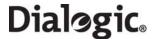

QSAAL\_MSG\_TIMERS messages may be issued to the Q.SAAL module to modify timer configuration parameters however; these messages do not affect Q.SAAL operation (that is, the power up sequence is not re-executed, but the parameters are modified).

#### link id

Identifier for this link.

**Note:** This identifier is required to be unique only within the context of the board.

#### Options

| Bit    | Options                                                                                                    |
|--------|----------------------------------------------------------------------------------------------------|
| 1      | Set to 1 to enable multiple congestion states and multiple message priority option. This option should always be enabled when running in ANSI mode. |
| Others | Reserved for future use and must be set to 0.                                                                                                    |

### upper\_link\_id

Upper layer link identifier

### cell\_stream

The cell stream to which we wish to attach the link

#### upper mod id

The recipient module ID for the link.

#### VPI

The VPI of the AAL5 stream to use. The VPI must be viable in the mask configured in the ATM\_MSG\_CONFIG message.

#### VCI

The VCI of the AAL5 stream to use. The VCI value must be viable in the mask specified in the ATM\_MSG\_CONFIG message. Note: 0, 3 and 4 are reserved

#### mgmt\_id

Id of Management module for status updates

## • lower mod id

The module ID for the lower level ATM module

#### max SIF len

The maximum length of signaling Information Field (SIF) to support. This should be set to either 62 or 272 in accordance with Q.703.

#### cong onset

The congestion onset threshold for use with the single congestion threshold mode of operation. Congestion is indicated when the total number of messages in the transmit and retransmit buffers rises to this value.

#### cong abate

The congestion abatement threshold for use with the single congestion threshold mode of operation. Link uncongested is indicated when the total number of messages in the transmit and retransmit buffers falls below this value.

# cong\_discard

The congestion discard threshold for use with the single message priority mode of operation. When the combined number of messages in the transmit and retransmit buffers reaches this threshold, further messages are discarded. The congestion discard threshold cannot be set to a value greater than 4095.

## maxcc

Number of retransmissions on connection establishment and release request.

#### maxpd

Maximum number of SD PDUs sent between polls.

#### • n1

Number of proving PDUs sent during proving.

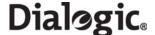

# co1, co2, co3, ca1, ca2, ca3, cd1, cd2, cd3

Congestion onset, abatement and discard thresholds for use when the Multiple Congestion Thresholds mode of operation is selected.

The following relationships must be true:

$$ca1 \le co1 \le ca2 \le co2 \le ca3 \le co3$$
 and  $co1 \le cd1 \le co2 \le cd2 \le co3 \le cd3$ .

#### Notes:

- The VPI/VCI combination configured here must not match the default specified for the cell stream.
- Once the message has been received and processed by the Q.SAAL module, API\_MSG\_RX\_IND messages will be sent to the module ID indicated (with the ID field set to the upper\_link\_id).
- Messages of length greater than the maximum configured for the underlying cell stream will be silently discarded. A count of discards may be retrieved via an ATM stats request: ATM\_MSG\_R\_STREAM\_STATS.

# 6.6.3 QSL\_MSG\_CFG\_TIMERS - Configure Timers per Q.SAAL Link

#### **Synopsis**

Configure timers for an individual Q.SAAL Link - otherwise default timer values will be used

# **Message Format**

| MESSAGE HEADER |         |                                |  |  |
|----------------|---------|--------------------------------|--|--|
| Fie            | ld Name | Meaning                        |  |  |
| type           |         | QSL_MSG_CFG_TIMERS (0x7268)    |  |  |
| id             |         | Link ID                        |  |  |
| src            |         | User Module ID                 |  |  |
| dst            |         | QSL_TASK_ID                    |  |  |
| rsp_req        |         | Used to request a confirmation |  |  |
| hclass         |         | 0                              |  |  |
| status         |         | 0                              |  |  |
| err_info       |         | 0                              |  |  |
| len            |         | 32                             |  |  |
|                |         | PARAMETER AREA                 |  |  |
| Offset         | Size    | Name                           |  |  |
| 0              | 4       | Timer_CC                       |  |  |
| 4              | 4       | Timer_keep_alive               |  |  |
| 8              | 4       | Timer_no_resp                  |  |  |
| 12             | 4       | Timer_poll                     |  |  |
| 16             | 4       | Timer_idle                     |  |  |
| 20             | 4       | Timer_T1                       |  |  |
| 24             | 4       | Timer_T2                       |  |  |
| 28             | 4       | Timer_T3                       |  |  |

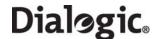

# **Description**

QSAAL\_MSG\_CFG\_LINK messages may be issued to the Q.SAAL module to modify timer configuration parameters. Otherwise default timer values will be used.

| Timer ID        | Default Value (ms) | Range (min - max) |
|-----------------|--------------------|-------------------|
| Timer CC        | 1500               | 15 - 2,500        |
| Time_keep_alive | 300                | 15 - 2,500        |
| Timer_no_resp   | 1500               | 100 - 10,000      |
| Timer_poll      | 100                | 20 - 600          |
| Timer_idle      | 100                | 20 - 600          |
| Timer T1        | 5000               | 1,000 - 20,000    |
| Timer T2        | 120000             | 10,000 - 300,000  |
| Timer T3        | 10                 | 1 - 30            |

#### • Timer CC

Time between transmission of un-ack'ed BGN, END, ER, RS PDUs

### • Timer\_keep\_alive

Time between keep alive messages.

### • Timer\_no\_resp

Time interval during which a STAT PDU must be received, otherwise the link has failed

# • Timer\_poll

Poll timer interval

## • Timer\_idle

Maximum Idle phase time of an SSCOP connection

# • Timer\_T1

Time between link release and link re-establishment during alignment.

## • Timer\_T2

Maximum time to attempt link alignment.

# • Timer\_T3

Time between proving PDUs.

**Note:** The timers are specified in milliseconds.

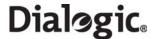

# 6.6.4 QSL\_MSG\_END\_LINK - Remove Q.SAAL Link

# **Synopsis**

Remove a Q.SAAL Link - only allowed when the link is in the inactive state.

# **Message Format**

| MESSAGE HEADER |                                |  |  |
|----------------|--------------------------------|--|--|
| Field Name     | Meaning                        |  |  |
| type           | QSL_MSG_END_LINK (0x7269)      |  |  |
| id             | Link ID                        |  |  |
| src            | User Module ID                 |  |  |
| dst            | QSL_TASK_ID                    |  |  |
| rsp_req        | Used to request a confirmation |  |  |
| hclass         | 0                              |  |  |
| status         | 0                              |  |  |
| err_info       | 0                              |  |  |
| len            | 0                              |  |  |

# **Description**

Sent by the user to deactivate a link, remove its connection from the underling ATM cell stream and release its resources.

# • link\_id

Identifier for this link.

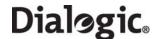

# 6.6.5 SS7\_MSG\_TRACE\_MASK - Set Trace Mask Request

#### Synopsis

Message issued to Q.SAAL module to set the mask of which messages should be traced

### **Message Format**

| MESSAGE HEADER |      |                                |  |
|----------------|------|--------------------------------|--|
| Field Name     |      | Meaning                        |  |
| type           |      | SS7_MSG_TRACE_MASK (0x5213)    |  |
| id             |      | Link ID                        |  |
| src            |      | User Module ID                 |  |
| dst            |      | QSL_TASK_ID                    |  |
| rsp_req        |      | Used to request a confirmation |  |
| hclass         |      | 0                              |  |
| status         |      | 0                              |  |
| err_info       |      | 0                              |  |
| len            |      | 6                              |  |
|                |      | PARAMETER AREA                 |  |
| Offset         | Size | Name                           |  |
| 0              | 2    | op_evt_mask                    |  |
| 2              | 2    | ip_evt_mask                    |  |
| 4 2            |      | mgmt_evt_mask                  |  |

#### **Description**

The Q.SAAL module supports comprehensive tracing options on a per-link and per-primitive basis. The module can be configured to trace any message received or transmitted and a number of management events. This message is used to selectively enable tracing of events. It can be used at any time during operation and continues to be effective until the next Trace Mask Set Request is received for the same link.

Traced events are indicated to the management module using the MGT\_MSG\_TRACE\_EV Event Indication.

### **Parameters**

The SS7\_MSG\_TRACE\_MASK message includes the following parameters:

## op\_evt\_mask

The output event trace mask. This is a 16-bit value with bits set to 1 to cause a trace message to be sent to the management module whenever a message is issued by Q.SAAL. Care should be taken when tracing messages because the system throughput may be reduced. The fields in the trace mask cause the events indicated in the table below to be traced..

| Bit 15                                                                                                    | Bit 14      | Bit 13             | Bit 12                                                    | Bit 11                                                               | Bit 10                                             | Bit 9                       | Bit 8      |
|----------------------------------------------------------------------------------------------------|-------------|--------------------|-----------------------------------------------------------|----------------------------------------------------------------------|----------------------------------------------------|-----------------------------|------------|
| RTVL<br>FAIL                                                                                                    | 0           | LINK<br>UNCON<br>G | LINK<br>CONG                                              | 0                                                                    | 0                                                  | 0                           | 0          |
| Bit 7                                                                                                    | Bit 6       | Bit 5              | Bit 4                                                     | Bit 3                                                                | Bit 2                                              | Bit 1                       | Bit 0      |
| RTVL<br>COMPL                                                                                                    | RTVD<br>MSG | RXD<br>BSNT        | 0                                                         | 0                                                                    | OUT<br>SVC                                         | IN SVC                      | RXD<br>MSG |
| Key: o RTVL_FAIL - Retrieval not possible indication o LINK_UNCONG - Link uncongested indication o LINK_CONG - Link congested indication |             |                    | indication o RTVD_M indication o RXD_BS o OUT_SN o IN_SVC | ISG - Retrice  SNT - Recei  IC - Out of  I - In service  SG - Receiv | eved messaved BSNT is service indication ed messag | nge<br>ndication<br>ication |            |

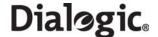

### ip\_evt\_mask

The input event trace mask. This is a 16-bit value with bits set to 1 to cause a trace message to be sent to the management module whenever a message is received by Q.SAAL. Care should be taken when tracing messages, as system throughput may be reduced. The fields in the trace mask cause the events indicated in the table below to be traced.

| Bit 15                                                                 | Bit 14                                                                                                    | Bit 13 | Bit 12      | Bit 11                              | Bit 10                                                                | Bit 9                   | Bit 8         |
|------------------------------------------------------------------------|----------------------------------------------------------------------------------------------------|--------|-------------|-------------------------------------|-----------------------------------------------------------------------|-------------------------|---------------|
| 0                                                                      | 0                                                                                                    | FLUSH  | LPO<br>CLRD | LPO                                 | RTVL<br>REQ                                                           | RTV<br>BSNT             | EMGCY<br>CLRD |
| Bit 7                                                                  | Bit 6                                                                                                    | Bit 5  | Bit 4       | Bit 3                               | Bit 2                                                                 | Bit 1                   | Bit 0         |
| EMGCY                                                                  | 0                                                                                                    | STOP   | START       | 0                                   | 0                                                                     | 0                       | MSG<br>FOR TX |
| request o LPO CLR ceases ind o LPO - Lo and MTP fa o RTVL_RE o RTV_BSN | o FLUSH - Continue request and Flush request o LPO CLRD - Local processor outage ceases indication o LPO - Local processor outage indication and MTP failure request o RTVL_REQ - Retrieval request o RTV_BSNT - Retrieve BSNT request o EMGCY_CLRD - Emergency cleared |        |             | o STOP - :<br>o START -<br>o MSG_FO | - Emergeno<br>Stop reque<br>· Start requ<br>DR_TX - Me<br>ion request | st<br>est<br>essage for | n             |

# mgmt\_evt\_mask

The management event trace mask. This is a 16-bit value with bits set to 1 to cause an event indication message to be sent to the management module for the events shown. The fields in the trace mask cause the events indicated in Figure 4 to be traced. By default, the SL\_FAIL, SL\_CONG, ERROR and STATE bits are set.Note: Take care when sending trace mask set requests. Failure to set bits 0, 1 2 and 3 prevents the generation of MGT\_MSG\_SS7\_STATE state change indications and MGT\_MSG\_SS7\_EVENT Q.791 event indications.

| Bit 15 | Bit 14 | Bit 13  | Bit 12   | Bit 11  | Bit 10  | Bit 9 | Bit 8 |
|--------|--------|---------|----------|---------|---------|-------|-------|
| 0      | 0      | 0       | 0        | 0       | 0       | 0     | 0     |
| Bit 7  | Bit 6  | Bit 5   | Bit 4    | Bit 3   | Bit 2   | Bit 1 | Bit 0 |
| 0      | 0      | SL_PROV | SL_TEXTP | SL CONG | SL FAIL | ERROR | STATE |

## Key:

- o SL\_PROV Proving errors
- o SL\_TEXTP Timer expired
- o SL\_CONG Report Q.791 congestion events
- o SL\_FAIL Report Q.791 reasons for link failure
- o ERROR Report errors
- o STATE Trace changes of link state

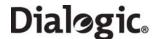

# 6.6.6 SS7\_MSG\_R\_STATE - Read Link State Request

## **Synopsis**

Message sent to Q.SAAL to retrieve current per link state in the same format as MTP2

### **Message Format**

| MESSAGE HEADER |      |                                |  |
|----------------|------|--------------------------------|--|
| Field          | Name | Meaning                        |  |
| type           |      | SS7_MSG_R_STATE (0x6215)       |  |
| id             |      | Link ID                        |  |
| src            |      | User Module ID                 |  |
| dst            |      | QSL_TASK_ID                    |  |
| rsp_req        |      | Used to request a confirmation |  |
| hclass         |      | 0                              |  |
| status         |      | 0                              |  |
| err_info       |      | 0                              |  |
| len            |      | 6                              |  |
|                |      | PARAMETER AREA                 |  |
| Offset         | Size | Name                           |  |
| 0              | 1    | lsc_state                      |  |
| 1              | 1    | cong_status                    |  |
| 2              | 2    | num_msgs                       |  |
| 4              | 2    | num_rtx_msgs                   |  |

### **Description**

This message is issued to the Q.SAAL module to read the current internal state of the link and the number of MSU's currently buffered. The results are written into the parameter area of the message and the message is returned to the sender.

## **Parameters**

- lsc\_state
  - Current Link State control state
- cong\_status

Current congestion status

• num\_msgs

Total number of buffered MSU's

• num\_rtx\_msgs

Number of MSU's in retransmit buffer. Unused - always zero.

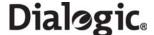

# 6.6.7 SS7\_MSG\_R\_STATS - Read Link Statistics Request

# **Synopsis**

Message sent to Q.SAAL module to retrieve per link statistics in same format as MTP2.

### **Message Format**

|          | MESSAGE HEADER |                                                                                            |  |  |
|----------|----------------|--------------------------------------------------------------------------------------------|--|--|
| Field    | Name           | Meaning                                                                                    |  |  |
| type     |                | SS7_MSG_R_STATS (0x6214)                                                                   |  |  |
| id       |                | Link ID                                                                                    |  |  |
| src      |                | User Module ID                                                                             |  |  |
| dst      |                | QSL_TASK_ID                                                                                |  |  |
| rsp_req  |                | 0                                                                                          |  |  |
| hclass   |                | 0                                                                                          |  |  |
| status   |                | 0 = leave stats unchanged                                                                  |  |  |
| Status   |                | 1 = reset stats after reading                                                              |  |  |
| err_info |                | 0                                                                                          |  |  |
| len      |                | 58                                                                                         |  |  |
|          |                | PARAMETER AREA                                                                             |  |  |
| Offset   | Size           | Name                                                                                       |  |  |
| 0        | 4              | insvc_duration - Duration of link in service state.                                        |  |  |
| 4        | 2              | align_failures - Number of failed alignment attempts.                                      |  |  |
| 6        | 4              | SU_err_count - unused, always 0.                                                           |  |  |
| 10       | 4              | NACK_count - unused, always 0.                                                             |  |  |
| 14       | 4              | busy_duration - unused, always 0.                                                          |  |  |
| 18       | 4              | txd_octets - Number of SIF and SIO octets transmitted.                                     |  |  |
| 22       | 4              | rtx_octets - unused, always 0.                                                             |  |  |
| 26       | 4              | tx_msu_count - Number of MSU's transmitted.                                                |  |  |
| 30       | 4              | rxd_octets - Number of SIF and SIO octets received.                                        |  |  |
| 34       | 4              | rx_msu_count - Number of MSU's received.                                                   |  |  |
| 38       | 4              | cong_count - Number of congestion events.                                                  |  |  |
| 42       | 4              | cong_duration - Duration of link congestion.                                               |  |  |
| 46       | 4              | discard_count - Number of MSU's discarded due to congestion.                               |  |  |
| 50       | 4              | discard_events - Number of congestion events leading to MSU discard.                       |  |  |
| 54       | 4              | period - Period during which the measurements have been collected (in multiples of 100ms). |  |  |

# **Description**

Message used to retrieve Q.SAAL per-link statistics. The statistics are written into the parameter area of the message and the message is returned to the sender. The internal statistics can be reset or left unchanged, depending on the setting of the status field. The message can be used during operation or when link has been stopped. Once the link has been 'ended' the statistics are not available.

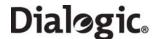

# 6.6.8 MGT\_MSG\_QSL\_EVENT - Q.SAAL "Q.791 style" Event Indication

# **Synopsis**

"Q791 style" event indication generated by Q.SAAL module to advise management of protocol events.

# **Message Format**

| MESSAGE HEADER |                            |  |  |
|----------------|----------------------------|--|--|
| Field Name     | Meaning                    |  |  |
| type           | MGT_MSG_QSL_EVENT (0x026c) |  |  |
| id             | Link ID                    |  |  |
| src            | QSL_TASK_ID                |  |  |
| dst            | Management module ID       |  |  |
| rsp_req        | 0                          |  |  |
| hclass         | 0                          |  |  |
| status         | 0                          |  |  |
| err_info       | Timestamp                  |  |  |
| len            | 0                          |  |  |

# **Description**

Sent by Q.SAAL module to management when an event occurs.

| Value | Mnemonic     | Description                      |
|-------|--------------|----------------------------------|
| 0x00  | SCF_STOP     | User requested disconnect        |
| 0x01  | SCF_PROF     | Incompatible profile parameter   |
| 0x02  | SCF_SESA     | Session is already active        |
| 0x03  | SCF_DUP      | Session ID already used          |
| 0x04  | SCF_PORT     | Underlying module failure        |
| 0x05  | SCF_ALIGN    | Ling alignment procedure failed  |
| 0x06  | SCF_RSD      | Remote site initiated disconnect |
| 0x07  | SCF_PROT     | SSCF protocol error              |
| 0x10  | S7G_CONG     | Congestion onset                 |
| 0x11  | S7G_CONG_CLR | Congestion abatement             |
| 0x12  | S7G_CONG_DIS | Congestion discard               |
| 0x20  | SCO_RESP     | Response time out / link failure |
| 0x21  | SCO_BGN      | BGN PDU unacked                  |
| 0x22  | SCO_ER       | ER PDU unacked                   |
| 0x23  | SCO_BEJ      | Initialize connection rejected   |
| 0x24  | SCO_PROT     | SSCOP Protocol error             |

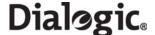

# 6.6.9 MGT\_MSG\_SS7\_STATE - Link State Indication

# **Synopsis**

Indication generated by Q.SAAL module to advise management of changes to the per-link state

### **Message Format**

| MESSAGE HEADER |                            |  |  |
|----------------|----------------------------|--|--|
| Field Name     | Meaning                    |  |  |
| type           | MGT_MSG_SS7_STATE (0x0201) |  |  |
| id             | Link ID                    |  |  |
| src            | QSL_TASK_ID                |  |  |
| dst            | Management module ID       |  |  |
| rsp_req        | 0                          |  |  |
| hclass         | 0                          |  |  |
| status         | Link State (see below)     |  |  |
| err_info       | Timestamp                  |  |  |
| len            | 0                          |  |  |

# **Description:**

This primitive is used by Q.SAAL to advise management of changes of state within the Link State Control function. These indications are only given if the STATE bit of the management event mask is set.

This message is intended for diagnostic and maintenance purposes and does not form part of the protocol specified primitives.

The LINK STATE is coded as shown in the following table:

| Value | Mnemonic    | Description                     |
|-------|-------------|---------------------------------|
| 1     | IN_SERVICE  | Entered IN SERVICE state        |
| 2     | OUT_SERVICE | Entered OUT OF SERVICE state    |
| 3     | INIT_ALIGN  | Entered INITIAL ALIGNMENT state |

# 6.6.10 Primitives issued from MTP3-b

The following primitives are supported by the Q.SAAL module. For message definitions refer to Dialogic® SS7 Protocols MTP2 Programmer's Manual.

| MTP2 Primitive     | Description                               | NNI Primitive Equivalent       |
|--------------------|-------------------------------------------|--------------------------------|
| API_MSG_TX_REQ     | Transmission Request                      | AAL-MESSAGE_FOR_TRANSMISSION   |
| SS7_MSG_START      | Start Link Request                        | AAL-START                      |
| SS7_MSG_STOP       | Stop Link Request                         | AAL-STOP                       |
| SS7_MSG_EMGCY      | Set Emergency Request                     | AAL-EMERGENCY                  |
| SS7_MSG_EMGCY_CLRD | Clear Emergency Request                   | AAL-EMERGENCY_CEASES           |
| SS7_MSG_RTV_BSNT   | BSNT Retrieval Request - extended version | AAL-RETRIEVE_BSNT              |
| SS7_MSG_RTVL_REQ   | Retrieval Request                         | AAL-RETRIEVAL_REQUEST_AND_FSNC |
| SS7_MSG_CONTINUE   | Continue Request                          | AAL-CONTINUE (ignored)         |
| SS7_MSG_FLUSH      | Flush Request                             | AAL-FLUSH_BUFFERS              |
| SS7_MSG_LOC_PR_OUT | LPO Request                               | N/A                            |
| SS7_MSG_LOC_PR_OK  | LPO Recovered Request                     | N/A                            |
| SS7_MSG_L3_FAIL    | Level 3 Failure Request                   | N/A                            |

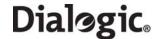

# 6.6.11 Primitives issued to MTP3-b

The following primitives are supported by the Q.SAAL module. For message definitions refer to Dialogic® SS7 Protocols MTP2 Programmer's Manual.

| MTP2 Primitive       | Description                        | NNI Primitive Equivalent   |
|----------------------|------------------------------------|----------------------------|
| API_MSG_RX_IND       | Received Data Indication           | AAL-RECEIVED_MESSAGE       |
| SS7_MSG_IN_SVC       | In Service Indication              | AAL-IN_SERVICE             |
| SS7_MSG_OUT_SVC      | Out of Service Indication          | AAL-OUT_OF_SERVICE         |
| SS7_MSG_RXD_BSNT     | BSNT Indication - extended version | AAL-BSNT                   |
| API_MSG_RTVD_MSG     | Retrieved Message Indication       | AAL-RETRIEVED_MESSAGES     |
| SS7_MSG_RTVL_COMPL   | Retrieval Complete Indication      | AAL-RETRIEVAL_COMPLETE     |
| SS7_MSG_RTVL_NOT_POS | Retrieval Failure Indication       | AAL-BSNT_ NOT_RETRIEVABLE  |
| SS7_MSG_LINK_CONG    | Link Congested Indication          | AAL-LINK_CONGESTED         |
| SS7_MSG_LINK_UNCONG  | Link Congestion Cleared Indication | AAL-LINK_CONGESTION_CEASED |
| SS7_MSG_FLUSH_ACK    | Flush Acknowledgement              | N/A                        |
| SS7_MSG_REM_PR_OUT   | RPO Indication                     | N/A                        |
| SS7_MSG_REM_PR_OK    | RPO Cleared Indication             | N/A                        |

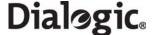

### 6.7 Event Indication Messages

Event indication messages are the mechanism by which protocol and software error events are reported to the application. These messages are generated asynchronously by different modules within the stack.

The messages in the event indication category include:

- MGT\_MSG\_EVENT\_IND Error Indication
- MGT\_MSG\_TRACE\_EV Trace Event Indication
- SSD MSG STATE IND Board Status Indication
- API\_MSG\_CNF\_IND Configuration Completion Status Indication
- MVD\_MSG\_LIU\_STATUS LIU Status Indication
- MGT\_MSG\_SS7\_EVENT MTP2 Q.791 Event Indication
- MGT\_MSG\_NTP\_SYNC Timestamping Resynchronization Indication

# 6.7.1 MGT\_MSG\_EVENT\_IND - Error Indication

## **Synopsis**

Message issued by SSD to advise management of errors or events occurring within the module.

## **Message Format**

| MESSAGE HEADER     |                            |  |
|--------------------|----------------------------|--|
| Field Name Meaning |                            |  |
| type               | MGT_MSG_EVENT_IND (0x0008) |  |
| id                 | See table below            |  |
| src                | SSD_module_ID (0x20)       |  |
| dst                | management module id       |  |
| rsp_req            | 0                          |  |
| hclass             | 0                          |  |
| status             | ERROR CODE (see below)     |  |
| err_info           | Timestamp                  |  |
| len                | 0                          |  |

# **Description**

This message is issued by SSD to the management event module (0xdf) to advise of events or errors occurring within SSD.

The ERROR\_CODE and id field are coded as shown in the following table:

| Value | Mnemonic    | Id       | Description                    |
|-------|-------------|----------|--------------------------------|
| 0xc0  | HW_THERMAL  | board_id | Exceeded thermal threshold     |
| 0xd7  | SSD_OVRHEAT | board_id | Shutdown due to thermal issues |

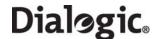

# 6.7.2 MGT\_MSG\_TRACE\_EV - Trace Event Indication

# **Synopsis**

Message issued by a module to trace protocol events.

## **Message Format**

| MESSAGE HEADER     |                |                                                          |  |
|--------------------|----------------|----------------------------------------------------------|--|
| Field Name Meaning |                |                                                          |  |
| type               |                | MGT_MSG_TRACE_EV (0x0003)                                |  |
| id                 |                | 0                                                        |  |
| src                |                | generating module_id                                     |  |
| dst                |                | management module id                                     |  |
| rsp_req            |                | 0                                                        |  |
| hclass             |                | 0                                                        |  |
| status             |                | 0                                                        |  |
| err_info           |                | Timestamp                                                |  |
| len                |                | 18 + length of traced data                               |  |
|                    | PARAMETER AREA |                                                          |  |
| Offset             | Size           | Name                                                     |  |
| 0                  | 1              | src - hdr->src from traced message.                      |  |
| 1                  | 1              | dst - hdr->dst from traced message.                      |  |
| 2                  | 2              | id - hdr->id from traced message.                        |  |
| 4                  | 2              | type - hdr->type from traced message.                    |  |
| 6 2                |                | status - hdr->status from traced message.                |  |
| 8                  | 4              | time - timestamp (in system ticks).                      |  |
| 12                 | 4              | par - pointer to hdr of message being traced.            |  |
| 16                 | 2              | data_length - number of bytes in data field.             |  |
| 18                 | 0 to 280       | data - Data taken from parameter area of traced message. |  |

# **Description**

An individual module may be configured to report to management each primitive issued or received. This is useful for trace and debug purposes. The event masks are used to enable and disable tracing on a perprimitive basis for each link. The parameters from the traced primitive are encoded in the parameter area of the trace message.

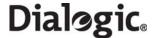

# 6.7.3 SSD\_MSG\_STATE\_IND - Board Status Indication

### **Synopsis**

Message sent to the application on completion of the reset and download sequence or on detection of a board status event.

Note: This message is not required when using the s7\_mgt protocol configuration utility.

#### **Format**

| MESSAGE HEADER     |      |                                |
|--------------------|------|--------------------------------|
| Field Name Meaning |      |                                |
| type               |      | SSD_MSG_STATE_IND (0x06a0)     |
| id                 |      | board_id                       |
| src                |      | SSD_module_ID (0x20)           |
| dst                |      | mgmt_id for SSD                |
| rsp_req            |      | Used to request a confirmation |
| hclass             |      | 0                              |
| status             |      | event_type (see below)         |
| err_info           |      | 0                              |
| len                |      | 4                              |
| PARAMETER AREA     |      |                                |
| Offset             | Size | Name                           |
| 0                  | 2    | board_type                     |
| 2                  | 2    | failure_code                   |

# **Description**

This message is used to convey the status of a board reset operation (success of failure) to the user. The status is indicated in the status field of the message header. The following table shows the possible event\_type values:

## event\_type

| Value | Meaning                                 |
|-------|-----------------------------------------|
| 0x60  | Reset successful                        |
| 0x62  | Board failure                           |
| 0x66  | License validation failure              |
| 0x67  | License appears corrupt                 |
| 0x70  | Message congestion toward board cleared |
| 0x71  | Message congestion toward board onset   |

#### **Parameter**

The message parameters are:

- board\_type Set to 16 for SS7MD.
- failure\_code

| Value  | Meaning         |
|--------|-----------------|
| 0x0000 | undefined       |
| 0x00d7 | Thermal failure |

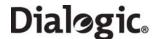

# 6.7.4 API\_MSG\_CNF\_IND - Configuration Completion Status Indication

# **Synopsis**

Message issued by the s7\_mgt protocol configuration utility on completion of initial configuration sequence.

#### **Format**

| MESSAGE HEADER |                                 |  |
|----------------|---------------------------------|--|
| Field Name     | Meaning                         |  |
| type           | API_MSG_CNF_IND (0x0f09)        |  |
| id             | 0                               |  |
| src            | 0xcf                            |  |
| dst            | Notification module (see below) |  |
| rsp_req        | 0                               |  |
| hclass         | 0                               |  |
| status         | completion_status (see below)   |  |
| err_info       | Reserved for future use.        |  |
| len            | 0                               |  |

## **Description**

This message is issued by the s7\_mgt protocol configuration utility on completion of the initial configuration sequence and indicates either success (status=0) or an error condition that occurred during configuration. The message is only issued when s7\_mgt is run with the -i command line option specifying the module ID of the *Notification Module* to which the message should be sent. For example:

**Note:** It is recommended that the user invoke this option, then wait for an API\_MSG\_CNF\_IND message to ensure that the application does not attempt to send messages until initial configuration is complete.

#### **Parameters**

The API\_MSG\_CNF\_IND message header uses the following parameter:

## • completion\_status

The result of initial configuration. The following table shows the possible values and their meanings.

| Value | Meaning                                                             |
|-------|---------------------------------------------------------------------|
| 0     | Success                                                             |
| 1     | Error opening the config.txt protocol configuration file            |
| 2     | Syntax or value error in the config.txt protocol configuration file |
| 3     | Error during configuration (invalid parameters)                     |
| 4     | Error during configuration (no response)                            |

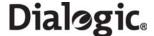

# 6.7.5 MVD\_MSG\_LIU\_STATUS - LIU Status Indication

## **Synopsis**

Message issued by the board to provide notification of changes in LIU status.

### **Format**

| MESSAGE HEADER     |                                                             |  |
|--------------------|-------------------------------------------------------------|--|
| Field Name Meaning |                                                             |  |
| type               | MVD_MSG_LIU_STATUS (0x0e01)                                 |  |
| id                 | liu_id (in the range 0 to one less than the number of LIUs) |  |
| src                | MVD_module_ID                                               |  |
| dst                | MGMT_module_ID                                              |  |
| rsp_req            | 0                                                           |  |
| hclass             | 0                                                           |  |
| status             | liu_status (see below)                                      |  |
| err_info           | Reserved for future use.                                    |  |
| len                | 0                                                           |  |

# **Description**

This message is issued by the board for every change of state on the trunk interface.

The MVD\_MSG\_LIU\_STATUS message header uses the following parameters:

• liu\_id

The identity of the Line Interface Unit (LIU) to which the status indication applies.

• liu\_status

The LIU status. The following table shows the possible values and their meanings.

| Value | Mnemonic          | State                |  |
|-------|-------------------|----------------------|--|
| 10    | LIUS_SYNC_LOSS    | Frame Sync Loss      |  |
| 11    | LIUS_IN_SYNC      | Frame Sync OK        |  |
| 12    | LIUS_AIS          | AIS Detected         |  |
| 13    | LIUS_AIS_CLRD     | AIS Cleared          |  |
| 14    | LIUS_REM_ALARM    | Remote Alarm         |  |
| 15    | LIUS_REM_ALM_CLRD | Remote Alarm Cleared |  |
| 16    | LIUS_IN_MFSYNC    | In Multiframe Sync   |  |
| 17    | LIUS_MFSYNC_LOSS  | Multiframe Sync Loss |  |
| 20    | LIUS_PCM_LOSS     | PCM Loss             |  |
| 21    | LIUS_PCM_OK       | PCM Restored         |  |

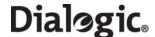

# 6.7.6 MGT\_MSG\_SS7\_EVENT - MTP2 Q.791 Event Indication

#### **Synopsis**

Message issued by the MTP2 module to advise management of protocol events in accordance with Q.791.

#### **Format**

| MESSAGE HEADER |                            |  |  |
|----------------|----------------------------|--|--|
| Field Name     | Meaning                    |  |  |
| type           | MGT_MSG_SS7_EVENT (0x0202) |  |  |
| id             | I2_llid                    |  |  |
| src            | MTP2_module_ID             |  |  |
| dst            | Management module ID       |  |  |
| rsp_req        | 0                          |  |  |
| hclass         | 0                          |  |  |
| status         | EVENT CODE (see below)     |  |  |
| err_info       | Timestamp                  |  |  |
| next           | 0                          |  |  |
| len            | 0                          |  |  |

## **Description**

This primitive is used by MTP2 to advise system management of the occurrence of protocol related events in accordance with Q.791. Currently, these events relate to the following:

- the reason for a signaling link (previously in service) going out of service (events prefixed S7F\_)
- a timer expired (prefixed S7T\_)
- a proving failure (prefixed S7P\_)

The MGT\_MSG\_SS7\_EVENT message header includes the following field:

# • EVENT CODE

The event that has just occurred. The following table indicates the possible values and their meanings.

| Value | Mnemonic      | Description                         |
|-------|---------------|-------------------------------------|
| 0     | S7F_STOP      | Stop request received               |
| 1     | S7F_FIBR_BSNR | Abnormal FIBR/BSNR                  |
| 2     | S7F_EDA       | Excessive delay of acknowledgement  |
| 3     | S7F_SUERM     | Excessive error rate (SUERM or EIM) |
| 4     | S7F_ECONG     | Excessive congestion                |
| 5     | S7F_SIO_RXD   | Unexpected SIO received             |
| 6     | S7F_SIN_RXD   | Unexpected SIN received             |
| 7     | S7F_SIE_RXD   | Unexpected SIE received             |
| 8     | S7F_SIOS_RXD  | SIOS received                       |
| 32    | S7T_T1_EXP    | Timer T1 expiry                     |
| 33    | S7T_T2_EXP    | Timer T2 expiry                     |
| 34    | S7T_T3_EXP    | Timer T3 expiry                     |
| 48    | S7P_AERM      | Failed proving attempt              |

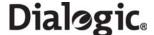

# 6.7.7 MGT\_MSG\_NTP\_SYNC - Timestamping Resynchronization Indication

# **Synopsis**

Message sent if a significant time difference between the board and the host is detected. This message is generated only if received message timestamping is configured. See Section 4.9, "Received Message Timestamping" on page 39 for more information.

#### **Format**

| MESSAGE HEADER |      |                           |  |  |
|----------------|------|---------------------------|--|--|
| Field Name     |      | Meaning                   |  |  |
| type           |      | MGT_MSG_NTP_SYNC (0x0f1d) |  |  |
| id             |      | 0                         |  |  |
| src            |      | SP MGMT module ID         |  |  |
| dst            |      | 0xef                      |  |  |
| rsp_req        |      | 0                         |  |  |
| hclass         |      | 0                         |  |  |
| status         |      | 0                         |  |  |
| err_info       |      | 0                         |  |  |
| len            |      | 8                         |  |  |
| PARAMETER AREA |      |                           |  |  |
| Offset         | Size | Name                      |  |  |
| 0              | 4    | Adjustment time integer   |  |  |
| 4              | 4    | Adjustment time fraction  |  |  |

## **Description**

The MGT\_MSG\_NTP\_SYNC message is used to notify the host about step time updates.

#### **Parameters**

The MGT\_MSG\_NTP\_SYNC message contains the following parameters:

- Adjustment timer integer
  A 4-byte value containing the number of whole seconds in the time step indicated.
- Adjustment timer fraction
  A 4-byte value containing the fraction of a second in the time step indicated.

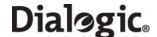

### 6.8 Status Request Messages

Status request messages can be used to poll the status of modules or systems running on the board.

The messages in the status request category include:

- LIU\_MSG\_R\_STATE LIU Read State Request
- LIU\_MSG\_R\_STATS LIU Read Statistics Request
- MGT\_MSG\_R\_BRDINFO Read Board Info Request
- DVR\_MSG\_R\_L1\_STATS Link Statistics Request

## 6.8.1 LIU\_MSG\_R\_STATE - LIU Read State Request

### **Synopsis**

Message sent by the application to read the current state of a Line Interface Unit (LIU).

#### **Format**

| MESSAGE HEADER     |      |                                                             |  |
|--------------------|------|-------------------------------------------------------------|--|
| Field Name Meaning |      | Meaning                                                     |  |
| type               |      | LIU_MSG_R_STATE (0x5e39)                                    |  |
| id                 |      | liu_id (in the range 0 to one less than the number of LIUs) |  |
| src                |      | Sending module ID                                           |  |
| dst                |      | MVD_module_ID                                               |  |
| rsp_req            |      | Used to request a confirmation.                             |  |
| hclass             |      | 0                                                           |  |
| status             |      | 0                                                           |  |
| err_info           |      | 0                                                           |  |
| len                |      | 1                                                           |  |
| PARAMETER AREA     |      |                                                             |  |
| Offset             | Size | Name                                                        |  |
| 1                  | 1    | state                                                       |  |

## **Description**

This message is sent to the board to read the current operating state of a Line Interface Unite (LIU). The user should always request a confirmation message. The confirmation message indicates success with a **status** value of 0 and contains the current LIU state information in the parameter area of the message.

### **Parameters**

The LIU\_MSG\_R\_STATE message includes the following parameter:

#### state

The current state of the LIU. The following table shows the returned permitted values and their meanings.

| Value | Description  |
|-------|--------------|
| 0     | ОК           |
| 1     | PCM Loss     |
| 2     | AIS          |
| 3     | Sync Loss    |
| 4     | Remote Alarm |

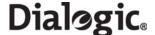

## 6.8.2 LIU\_MSG\_R\_STATS - LIU Read Statistics Request

### **Synopsis**

Message used to read back performance statistics associated with a Line Interface Unit (LIU).

#### **Format**

| MESSAGE HEADER                                 |                                           |                                                                                                    |  |
|------------------------------------------------|-------------------------------------------|----------------------------------------------------------------------------------------------------|--|
| Field Name                                     |                                           | Meaning                                                                                                    |  |
| type                                           |                                           | LIU_MSG_R_STATS (0x5e36)                                                                                                    |  |
| id                                             |                                           | liu_id (in the range 0 to one less than the number of LIUs)                                                                                                    |  |
| src                                            |                                           | Sending module ID                                                                                                    |  |
| dst                                            |                                           | MVD_module_ID                                                                                                    |  |
| rsp_req                                        |                                           | Used to request a confirmation.                                                                                                    |  |
| hclass                                         |                                           | 0                                                                                                    |  |
| status                                         |                                           | 0 to read statistics<br>1 to read statistics and reset counters                                                                                                   |  |
| err_info                                       |                                           | 0                                                                                                    |  |
| len                                            |                                           | 42                                                                                                    |  |
|                                                |                                           | PARAMETER AREA                                                                                                    |  |
| Offset Size                                    |                                           |                                                                                                    |  |
| Uffset                                         | Size                                      | Name                                                                                                    |  |
| 0                                              | Size 2                                    | Name version                                                                                                    |  |
|                                                |                                           |                                                                                                    |  |
| 0                                              | 2                                         | version                                                                                                    |  |
| 0 2                                            | 2 2                                       | version Reserved. Must be set to 0.                                                                                                    |  |
| 0 2 4                                          | 2 2 4                                     | version Reserved. Must be set to 0. duration                                                                                                    |  |
| 0<br>2<br>4<br>8                               | 2<br>2<br>4<br>4                          | version Reserved. Must be set to 0. duration bit_errors                                                                                                    |  |
| 0<br>2<br>4<br>8<br>12                         | 2<br>2<br>4<br>4                          | version Reserved. Must be set to 0. duration bit_errors code_violations                                                                                           |  |
| 0<br>2<br>4<br>8<br>12                         | 2<br>2<br>4<br>4<br>4<br>4                | version Reserved. Must be set to 0. duration bit_errors code_violations frame_slips                                                                               |  |
| 0<br>2<br>4<br>8<br>12<br>16<br>20             | 2<br>2<br>4<br>4<br>4<br>4<br>4           | version Reserved. Must be set to 0. duration bit_errors code_violations frame_slips oos_transitions                                                               |  |
| 0<br>2<br>4<br>8<br>12<br>16<br>20<br>24       | 2<br>2<br>4<br>4<br>4<br>4<br>4<br>4      | version  Reserved. Must be set to 0.  duration  bit_errors  code_violations  frame_slips  oos_transitions  errored_seconds  severely_errored_seconds  prbs_status |  |
| 0<br>2<br>4<br>8<br>12<br>16<br>20<br>24<br>28 | 2<br>2<br>4<br>4<br>4<br>4<br>4<br>4<br>4 | version  Reserved. Must be set to 0.  duration  bit_errors  code_violations  frame_slips  oos_transitions  errored_seconds  severely_errored_seconds              |  |

## **Description**

This message is used to collect performance statistics for a given Line Interface Unit (LIU). A module requesting LIU statistic information is required to complete the version parameter of the message, request a response, and set all additional parameter values to zero.

The confirmation message shall feature a non-zero status in the event of an error. In the event of successful retrieval of information, the message parameter field shall contain LIU information as specified in the message format. The statistics can either be read and left unchanged, or read and reset in a single operation depending on the setting of the status field in the request message.

Typically, a managing application would be set up to periodically (for example, hourly or daily) read and reset the statistics and store the resulting information so that it can be accessed later for generation of performance reports for the line interface.

#### **Parameters**

The LIU\_MSG\_R\_STATE message includes the following parameters:

#### version

Version of the parameter area.

### duration

The duration (in seconds) since the statistics were last reset.

### bit\_errors

A count of the actual number of bit errors detected by the framer device for the LIU. The precise meaning of this parameter varies depending on the operating mode of the framer:

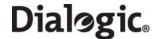

- For E1 operating modes, it is the number of errors detected in the frame alignment word.
- For T1 interfaces operating in D3/D4 frame format, it is the number of framing bit errors.
- For T1 interfaces operating in ESF format, it is the number of CRC6 errors.

**Note:** In general, the user should use the **errored\_seconds** and **severely\_errored\_seconds** parameters instead since these parameters provide normalized values that have the same meaning for all modes of operation.

#### code\_violations

A count of all the line code violations detected on the interface.

### frame\_slips

A count of the number of frame slips that have occurred on the interface.

#### oos\_transitions

A count of the number of transitions from the in synchronization state to the out of synchronization state.

#### • errored seconds

The number of seconds since the statistics were last reset during which the interface contained errors. An *errored second* is any second during which the interface is out of synchronization, or there are frame slips, bit errors, or line code violations.

### severly\_errored\_seconds

The number of severely errored seconds since the statistics were last reset. A *severely errored second* is a second during which the interface is out of synchronization or the bit error rate exceeds 1 in 1,000.

### prbs\_status

The status of Pseudo Random Bit Sequence (PRBS) indications.

- 1 = PRBS is valid, the counts are correct.
- 3 = PRBS sequence is not synchronized.

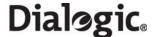

## 6.8.3 MGT\_MSG\_R\_BRDINFO - Read Board Info Request

### **Synopsis**

Message used to request basic board information.

#### **Format**

| MESSAGE HEADER     |    |                                |  |
|--------------------|----|--------------------------------|--|
| Field Name Meaning |    | Meaning                        |  |
| type               |    | MGT_MSG_R_BRDINFO (0x6f0d)     |  |
| id                 |    | 0                              |  |
| src                |    | Sending module ID              |  |
| dst                |    | MGMT_module_ID                 |  |
| rsp_req            |    | Used to request a confirmation |  |
| hclass             |    | 0                              |  |
| status             |    | 0                              |  |
| err_info           |    | 0                              |  |
| len                |    | 60                             |  |
|                    |    | PARAMETER AREA                 |  |
| Offset Size        |    | Name                           |  |
| 0                  | 1  | board_type                     |  |
| 1                  | 1  | board_rev                      |  |
| 2                  | 16 | Reserved                       |  |
| 18 8               |    | Isn                            |  |
| 26 28              |    | Reserved                       |  |
| 54                 | 1  | current_temp                   |  |
| 55                 | 1  | max_temp                       |  |
| 56 4 Reserved      |    | Reserved                       |  |

### **Description**

This message is provided to request a reply indicating the values of a number of attributes associated with the board. On receipt of this request, the module returns the message with the status "SUCCESS - 0" to the sender and includes the information requested.

### **Parameters**

The MGT\_MSG\_R\_BRDINFO message includes the following parameters:

# • board\_type

The board type. Board type. 16 for DSI SS7MD Board.

### board\_rev

The board revision number. Currently 0.

#### Isn

The board's production serial number (ASCII characters, null terminated)

### • current\_temp

Signed 8-bit value containing the current temperature of the board within the range -128 to 127 degrees Celsius.

### max\_temp

Signed 8-bit value containing the maximum temperature the board has reached since SSDM was last started. Value is within the range -128 to 127 degrees Celsius.

112

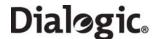

## 6.8.4 DVR\_MSG\_R\_L1\_STATS - Link Statistics Request

### **Synopsis**

Retrieve link statistics.

#### **Format**

|                        |                | MESSAGE HEADER                                                   |  |
|------------------------|----------------|------------------------------------------------------------------|--|
| Field Name             |                | Meaning                                                          |  |
| type                   |                | DVR_MSG_R_L1_STATS (0x6136)                                      |  |
| id                     |                | l1_llid                                                          |  |
| src                    |                | Sending module ID                                                |  |
| dst                    |                | module ID of onboard HDLC/SS7 driver                             |  |
| rsp_req                |                | Used to request a confirmation, sending layer's bit must be set. |  |
| hclass                 |                | 0                                                                |  |
| status                 |                | 0 – Read statistics<br>1 – Read statistics and reset             |  |
| err_info               |                | 0                                                                |  |
| len                    |                | 48                                                               |  |
|                        | PARAMETER AREA |                                                                  |  |
| Offset                 | Size           | Name                                                             |  |
| 0                      | 4              | duration                                                         |  |
| 4                      | 4              | abort_cnt                                                        |  |
| 8                      | 4              | CRC_errs                                                         |  |
| 12                     | 4              | Reserved. Must be set to 0.                                      |  |
| 16                     | 4              | length_errs                                                      |  |
| 20 4 rx_overrun        |                | rx_overrun                                                       |  |
| 24 4 receiver_busy_cnt |                | receiver_busy_cnt                                                |  |
| 28                     | 4 rx_frame_cnt |                                                                  |  |
| 32                     | 4              | rx_pre_filter_cnt                                                |  |
| 36                     | 4              | tx_frame_cnt                                                     |  |
| 40                     | 4              | Reserved. Must be set to 0.                                      |  |
| 44 4 rx_busy_status    |                | rx busy status                                                   |  |

### **Description**

This message provides the user with a number of statistics on a per link basis. If the user sends the message with a non zero status field, the statistics are reset to 0 after being read.

#### **Parameters**

The DVR\_MSG\_R\_L1\_STATS message includes the following parameters:

### duration

Duration in tenths of a second since the statistic counters were last reset.

### about\_cnt

The number of aborts received on the link.

### • CRC\_errs

Number of CRC errors received on the link.

### length\_errs

The number of received frames that were designated as either too long or too short for a configured protocol.

## • rx\_overrun

The number of times that the receiver was forced to discard incoming frames as a result of there being no internal buffers available to receive the incoming data. This is a count of the number of events rather than a count of the number of frames discarded.

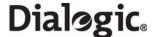

### • receiver\_busy\_cnt

The number of times the receiver has entered the busy state as a result of the number of internal buffers falling below a set threshold.

### • rx\_frame\_cnt

The number of (error-free) frames received on the link, excluding any duplicate frames that are discarded as a result of the internal filtering mechanism.

### rx\_pre\_filter\_cnt

The total number of (error-free) frames received on the link including any duplicate frames that are discarded as a result of the internal filtering mechanism.

### • tx\_frame\_cnt

The number of frames transmitted on the link excluding any repeated frames that are generated automatically (for example, repeated FISUs or LSSUs).

## • rx\_busy\_status

Normally set to 0, but in the event of the receiver being in the a "busy" state (where the number of internal buffers falls below a fixed internal threshold), this field is set to 1.

114

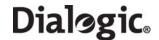

# **6.9** Message Summary Table

The following table lists, by message type, all the messages described in this manual.

**Table 7. Message Summary** 

| Message Type | Mnemonic                         | Description                                |
|--------------|----------------------------------|--------------------------------------------|
| 0x0003       | MGT_MSG_TRACE_EV                 | Trace Event Indication                     |
| 0x0008       | MGT_MSG_EVENT_IND                | Error Indication                           |
| 0x0201       | MGT_MSG_SS7_STATE                | Link State Indication                      |
| 0x0202       | MGT_MSG_SS7_EVENT                | MTP2 Q.791 Event Indication                |
| 0x026a       | ATM_MSG_STREAM_STATE             | ATM Stream Status Indication               |
| 0x026b       | ATM_MSG_LINK_STATE               | AAL Link Status Indication                 |
| 0x026c       | MGT_MSG_QSL_EVENT                | Q.SAAL "Q.791 style" Event Indication      |
| 0x06a0       | SSD_MSG_STATE_IND                | Board Status Indication                    |
| 0x0e01       | MVD_MSG_LIU_STATUS               | LIU Status Indication                      |
| 0x0f09       | API_MSG_CNF_IND                  | Configuration Completion Status Indication |
| 0x0f1d       | MGT_MSG_NTP_SYNC                 | Timestamping Resynchronization Indication  |
| 0x1213       |                                  | Confirmation of SS7_MSG_TRACE_MASK         |
| 0x1e37       |                                  | Confirmation of LIU_MSG_R_CONFIG           |
| 0x1e38       |                                  | Confirmation of LIU_MSG_R_CONTROL          |
| 0x2214       |                                  | Confirmation of SS7_MSG_R_STATS            |
| 0x2215       |                                  | Confirmation of SS7_MSG_R_STATE            |
| 0x1e39       |                                  | Confirmation of LIU_MSG_R_STATE            |
| 0x3200       |                                  | Confirmation of SS7_MSG_RESET              |
| 0x3203       | Confirmation of SS7_MSG_CONFIG   |                                            |
| 0x3267       | Confirmation of QSL_MSG_CFG_LINK |                                            |
| 0x3268       |                                  | Confirmation of QSL_MSG_CFG_TIMERS         |
| 0x3269       |                                  | Confirmation of QSL_MSG_END_LINK           |
| 0x3680       |                                  | Confirmation of SSD_MSG_RESET              |
| 0x3681       |                                  | Confirmation of SSD_MSG_RST_BOARD          |
| 0x3689       | SSD_MSG_BOARD_INFO               | Board Information Request                  |
| 0x3e00       |                                  | Confirmation of MVD_MSG_RESETSWX           |
| 0x3e17       |                                  | Confirmation of MVD_MSG_SC_LISTEN          |
| 0x3e18       |                                  | Confirmation of MVD_MSG_SC_DRIVE_LIU       |
| 0x3e1f       |                                  | Confirmation of MVD_MSG_SC_CONNECT         |
| 0x3e34       |                                  | Confirmation of LIU_MSG_CONFIG             |
| 0x3e35       |                                  | Confirmation of LIU_MSG_CONTROL            |
| 0x3f0d       |                                  | Confirmation of MGT_MSG_NTP_CONFIG         |
| 0x3f10       |                                  | Confirmation of MGT_MSG_CONFIG0            |
| 0x3f17       |                                  | Confirmation of MGT_MSG_L1_CONFIG          |
| 0x318        |                                  | Confirmation of MGT_MSG_L1_END             |
| 0x5213       | SS7_MSG_TRACE_MASK               | Set Trace Mask Request                     |
| 0x5e36       | LIU_MSG_R_STATS                  | LIU Read Statistics Request                |
| 0x5e37       | LIU_MSG_R_CONFIG                 | LIU Read Configuration Request             |
| 0x5e38       | LIU_MSG_R_CONTROL                | LIU Read Control Request                   |
| 0x5e39       | LIU_MSG_R_STATE                  | LIU Read State Request                     |
| 0x6111       | GEN_MSG_MOD_IDENT                | Module Identification Request              |
| 0x6136       | DVR_MSG_R_L1_STATS               | Link Statistics Request                    |

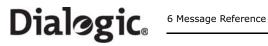

# **Table 7. Message Summary (Continued)**

| Message Type | Mnemonic                            | Description                                    |
|--------------|-------------------------------------|------------------------------------------------|
| 0x6214       | SS7_MSG_R_STATS                     | Read Link Statistics Request                   |
| 0x6215       | SS7_MSG_R_STATE                     | Read Link State Request                        |
| 0x6263       | ATM_MSG_R_STREAM_STATS              | Per ATM Cell Stream Statistics                 |
| 0x6266       | ATM_MSG_R_AAL_LINK_STATS            | Per Monitored Link Statistics                  |
| 0x6f0d       | MGT_MSG_R_BRDINFO                   | Read Board Info Request                        |
| 0x7200       | SS7_MSG_RESET                       | Q.SAAL Module Reset Request                    |
| 0x7203       | SS7_MSG_CONFIG                      | MTP2 Link Configuration Request                |
| 0x7260       | ATM_MSG_CONFIG                      | Configure ATM                                  |
| 0x7261       | ATM_MSG_CFG_STREAM                  | ATM Cell Stream Configuration                  |
| 0x7262       | ATM_MSG_END_STREAM                  | Remove ATM Cell Stream Configuration           |
| 0x7264       | ATM_MSG_AAL_CFG_MON_LINK            | Configure AAL Monitor Link                     |
| 0x7265       | ATM_MSG_AAL_END_LINK                | Remove AAL Link                                |
| 0x7267       | QSL_MSG_CFG_LINK                    | Configure Q.SAAL Link                          |
| 0x7268       | QSL_MSG_CFG_TIMERS                  | Configure Timers per Q.SAAL Link               |
| 0x7269       | QSL_MSG_END_LINK Remove Q.SAAL Link |                                                |
| 0x7680       | SSD_MSG_RESET                       | SSD Reset Request                              |
| 0x7681       | SSD_MSG_RST_BOARD                   | Board Reset Request                            |
| 0x7689       | SSD_MSG_BOARD_INFO                  | Board Information Request                      |
| 0x7e00       | MVD_MSG_RESETSWX                    | Reset Switch Request                           |
| 0x7e17       | MVD_MSG_SC_LISTEN                   | Cross Connect Switch Listen Request            |
| 0x7e18       | MVD_MSG_SC_DRIVE_LIU                | LIU Switch Initialization                      |
| 0x7e19       | MVD_MSG_SC_MULTI_CONNECT            | Multiple Connect Request                       |
| 0x7e1f       | MVD_MSG_SC_CONNECT                  | Connect Request                                |
| 0x7e17       | MVD_MSG_SC_LISTEN                   | Cross Connect Switch Listen Request            |
| 0x7e18       | MVD_MSG_SC_DRIVE_LIU                | LIU Switch Initialization                      |
| 0x7e34       | LIU_MSG_CONFIG                      | LIU Configuration Request                      |
| 0x7e35       | LIU_MSG_CONTROL                     | LIU Control Request                            |
| 0x7f0d       | MGT_MSG_NTP_CONFIG                  | Network Time Configuration                     |
| 0x7f10       | MGT_MSG_CONFIG0                     | Board Configuration Request                    |
| 0x7f17       | MGT_MSG_L1_CONFIG                   | Layer 1 Configuration Request                  |
| 0x7f18       | MGT_MSG_L1_END                      | Layer 1 Configuration End                      |
| 0x8f01       | API_MSG_RX_IND                      | Received Data Indication                       |
| 0x8f0f       | API_MSG_RX_INDT                     | Timestamped Incoming Signaling Unit Indication |
| 0xcf00       | API_MSG_TX_REQ                      | MTP2 Transmission Request                      |

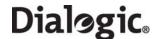

# **Chapter 7: Configuration Command Reference**

This chapter describes the commands and parameters used in the config.txt protocol configuration file. These commands are used by the s7\_mgt protocol configuration utility to perform one time configuration of the protocol stack at startup.

The commands are logically grouped in the following categories:

- Physical Interface Configuration Commands
- Monitor Configuration Commands
- MTP Configuration Commands
- ATM Configuration Commands
- ISUP Configuration Commands
- TUP Configuration Commands
- SCCP Configuration Commands
- DTC Configuration Commands
- TCAP Configuration Commands
- MAP Configuration Commands
- INAP Configuration Commands
- IS41 Configuration Commands

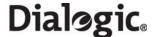

# **7.1 Physical Interface Configuration Commands**

The physical interface configuration commands are:

- SS7\_BOARD Configure Dialogic® DSI SS7MD Network Interface Board
- LIU\_CONFIG Configure a T1/E1/J1 LIU
- LIU\_SC\_DRIVE Set Up Path Between LIU
- SCBUS\_LISTEN Connect Switch Timeslot to LIU Timeslot
- STREAM\_XCON Cross Connect Configuration

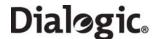

# 7.1.1 SS7\_BOARD - Configure Dialogic® DSI SS7MD Network Interface Board

### **Synopsis**

Command to configure a DSI SS7MD Board in the system.

#### **Syntax**

SS7\_BOARD <board\_id> <board\_type> <flags> <code\_file> <run\_mode>

### **Example**

SS7\_BOARD 0 SS7MD 0x0000 ss7.dc6 LSL

#### **Parameters**

The SS7\_BOARD command includes the following parameters:

### < <board\_id>

The logical identity of the board in the range from 0 to one less than the number of boards supported (typically, 0 to 3).

### <board\_type>

The board type within the system. Possible values are:

- SS7MD - for DSI SS7MD Boards

### • <flags>

A 16-bit value that provides additional level 1 configuration for the board. The meaning of each bit may vary with different board types. The bits have the following significance:

- Bit 0 is set to 1 to recover the clock from the LIU; 0 use internal clock
- All other bits are reserved and should be set to 0.

### <code file>

The name of the codefile that gets downloaded to the board when it is reset. Codefiles for DSI SS7MD Boards use the suffix .dc6.

## • <run\_mode>

The protocols to be run. The following table shows the permitted values and their meanings.

| Feature                           | <run mode=""></run> |     |     |     |
|-----------------------------------|---------------------|-----|-----|-----|
|                                   | LSL                 | HSL | АТМ | IMA |
| Low Speed Links                   | х                   | х   | x   |     |
| High Speed Links                  | х                   | х   | x   |     |
| ATM links                         | х                   | х   | x   |     |
| Multiple ATM links in IMA bundles |                     |     | х   | х   |

### 7.1.2 LIU\_CONFIG - Configure a T1/E1/J1 LIU

#### **Synopsis**

This command is used during initialization to configure the operating parameters for a T1/E1/J1 Line Interface Unit (LIU).

### **Syntax**

LIU\_CONFIG <board\_id> <liu\_id> <liu\_type> <line\_code> <frame\_format> <crc\_mode> [<build\_out>]

### **Example**

LIU\_CONFIG 0 0 5 1 1 1 0

#### **Parameters**

The LIU\_CONFIG command includes the following parameters:

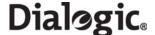

### <board\_id>

The logical identity of the board in the range from 0 to one less than the number of boards supported.

# • <liu\_id>

The identifier of the T1/E1/J1 Line Interface Unit (LIU) in the range from 0 to one less than the number of LIUs.

### type>

The physical interface type. The following table shows the permitted values and their meanings.

| Value | Description                                                                                   |
|-------|-----------------------------------------------------------------------------------------------|
| 1     | Disabled (used to deactivate an LIU). In this mode the LIU does not produce an output signal. |
| 3     | E1 120 ohm balanced interface                                                                 |
| 4     | T1 (including J1)                                                                             |
| 5     | E1 120 ohm balanced interface (preferred setting for E1 operation)                            |
| 6     | E1 high-impedance (for monitoring applications)                                               |
| 7     | T1 (including J1) high-impedance (for monitoring applications)                                |

**Note:** The option chosen by the user must be appropriate to the actual hardware fitted, otherwise an error status is returned.

#### code>

The line coding technique. The following table shows the permitted values and their meanings.

| Value | Description    |
|-------|----------------|
| 1     | HDB3 (E1 only) |
| 2     | AMI            |
| 4     | B8ZS (T1/J1)   |

# <frame\_format>

The frame format. The following table shows the permitted values and their meanings.

| Value | Description                                           |
|-------|-------------------------------------------------------|
| 1     | E1 double frame (E1 only)                             |
| 2     | E1 CRC4 multiframe (E1 only)                          |
| 3     | F4 4-frame multi-frame (T1 only)                      |
| 4     | D3/D4 (Yellow alarm = bit 2 in each channel (T1 only) |
| 7     | ESF (Yellow alarm in data link channel (T1 only)      |
| 8     | F72/SLC96 (72-frame multi-frame) (T1 only)            |
| 9     | J1 frame format (liu_type must be T1)                 |

# <crc\_mode>

The CRC mode. The following table shows the permitted values and their meanings.

| Value | Description                                  |
|-------|----------------------------------------------|
| 1     | CRC generation disabled                      |
| 2     | CRC4 enabled (frame_format must be set to 2) |
| 4     | CRC6 enabled (frame_format must be set to 7) |

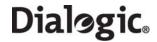

# <build\_out>

The build out type. The following table shows the permitted values and their meanings.

| Value | Description                     | Valid For    |
|-------|---------------------------------|--------------|
| 0     | Setting for E1 devices liu_type |              |
| 1     | T1/J1 default (short haul)      |              |
| 8     | T1/J1 long haul LBO (-0 dB)     |              |
| 9     | T1/J1 long haul LBO (-7.5 dB)   | liu_type = 4 |
| 10    | T1/J1 long haul LBO (-15 dB)    |              |
| 12    | T1/J1 long haul LBO (-22.5 dB)  |              |

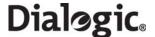

## 7.1.3 LIU\_SC\_DRIVE - Set Up Path Between LIU

### **Synopsis**

This command is used during initialization to set up a static switch path between the Line Interface Units (LIUs) and the cross connect switch. It connects selected incoming voice timeslots from one T1/E1/J1 LIU to a sequential block of channels on the internal switch and prepares the outgoing timeslots for subsequent use by the MVD MSG SC LISTEN message.

**Note:** For DSI SS7MD Boards, the **<sc\_channel>** must originate from the same board as identified by the **<liu\_id>** parameter.

### **Syntax**

LIU\_SC\_DRIVE <board\_id> <liu\_id> <sc\_channel> <ts\_mask> [<mode>]

### **Example**

LIU\_SC\_DRIVE 0 0 512 0xfffefffe

#### **Parameters**

The LIU SC DRIVE command includes the following parameters:

#### <board id>

The logical identity of the board in the range from 0 to one less than the number of boards supported.

### liu\_id>

The identifier of the T1/E1/J1 Line Interface Unit (LIU) in the range 0 to one less than the number of LIUs.

#### <sc\_channel>

The channel number of the first channel to be used on the switch. This parameter should be in the range from 0 to one less than the total number of channels on the switch.

### <ts\_mask>

A 32-bit timeslot mask where each bit position is set to 1 if the corresponding timeslot on the T1/E1/J1 interface is required to be connected to the switch. The least significant bit (bit 0) represents timeslot 0. Each timeslot for which the corresponding bit is set in <ts\_mask> is connected to the switch, other timeslots are not affected. Typically, the mask should be set to include all bearer (voice) timeslots but no signaling timeslots. Bit 0, corresponding to timeslot 0 on the LIU, must not be set, since timeslot 0 for an E1 interface contains synchronization information, while timeslot 0 for a T1/J1 interface does not exist. Some examples:

- For an E1 interface with SS7 signaling on timeslot 16 and the remaining 30 timeslots used for voice circuits, <ts\_mask> should be set to the value 0xfffefffe.
- For a T1 interface with signaling on timeslot 24, <ts\_mask> should be set to the value 0x00fffffe.

#### <mode>

The mode of operation that controls how the switch channels are allocated. Typically, when <mode> is set to 1, the first timeslot connected to the switch is connected to the channel identified by <sc\_channel> and each subsequent timeslot that is connected will be connected to the next switch channel. This allows maximum utilization of channels on the switch. An alternative, with <mode> set to 2, which should only be used if there is a specific requirement for it, associates (but does not necessarily connect) timeslot 0 on the LIU with the channel identified by <sc\_channel> and subsequent timeslots on the LIU with subsequent switch channels. Connections are only made when the corresponding bit in the timeslot mask is set to 1. This mode of operation preserves the spacing between timeslots that was originally found on the T1/E1/J1 interface but does result in a number of switch channels not being used.

The <mode> parameter is optional and may be omitted. This has the same effect as setting it to 1.

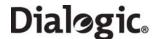

## 7.1.4 SCBUS\_LISTEN - Connect Switch Timeslot to LIU Timeslot

### **Synopsis**

This command establishes a connection from the switch to an outgoing timeslot on the Line Interface Unit (LIU).

**Note:** Dynamic modification of voice paths can only be performed by issuing messages directly to the board. The MVD\_MSG\_SC\_LISTEN message is recommended for this purpose.

### **Syntax**

SCBUS\_LISTEN <board\_id> <liu\_id> <timeslot> <sc\_channel>

### **Example**

SCBUS\_LISTEN 0 0 31 23

#### **Parameters**

The SCBUS\_LISTEN command includes the following parameters:

#### <board id>

The logical identity of the board in the range from 0 to one less than the number of boards supported.

### • <liu id>

The identifier of the T1/E1/J1 Line Interface Unit (LIU) in the range 0 to one less than the number of LIUs.

### <timeslot>

The timeslot number on the T1/E1/J1 LIU on which the data from the switch will be transmitted. The valid ranges are:

For a T1 interface: 1 to 24.

For an E1 interface: 1 to 31.

- For a J1 interface: 1 to 24.

### <sc\_channel>

The channel number on the switch to which the LIU will listen. This should be in the range from 0 to one less than the total number of channels on the switch.

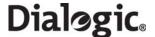

### 7.1.5 STREAM\_XCON - Cross Connect Configuration

### **Synopsis**

The STREAM\_XCON command controls the cross connect switch on the signaling boards, enabling the cross-connection of timeslots between two Line Interface Unit (LIU) on each signaling board. The LIUs on a board are referenced by a fixed logical stream number.

**Note:** The <mode> option 1 and <pattern> parameter is not supported on DSI SS7MD Boards.

#### **Syntax**

STREAM\_XCON <bpos> <stream\_a> <stream\_b> <mode> <ts\_mask> <pattern>

### **Example**

STREAM\_XCON 3 2 3 3 0xfffefffe 0

#### **Parameters**

The STREAM\_XCON command includes the following parameters:

#### <bpos>

The board position of the cross connect switch to be controlled. There must be a valid board at this position (previously defined by an SS7\_BOARD command).

#### <stream a>

A reference to the 2 Mb/s stream for the output of the connection. There must be a valid LIU at this position (previously defined by a LIU\_CONFIG command). Valid values are:

| <b>Board Type</b>             | Stream | E1/T1/J1<br>Interface |
|-------------------------------|--------|-----------------------|
| SPCI4,                        | 0      | L1                    |
| SS7HDP,<br>SS7HDE,<br>SS7MDL4 | 1      | L2                    |
|                               | 2      | L3                    |
|                               | 3      | L4                    |
| SPCI2S                        | 2      | L3                    |
|                               | 3      | L4                    |

### <stream\_b>

A reference to the 2 Mb/s stream for the input of a simplex connection (mode 2) or one half of a duplex cross connection (mode 3). In other modes, this field should be set to 0. There must be a valid LIU at this position (previously defined by a LIU\_CONFIG command). For valid values, see the table in the <stream\_a> parameter description above.

#### <mode>

Indicates the requested cross connect switch function according to the following table.

| Mode | Function                                           |  |  |
|------|----------------------------------------------------|--|--|
| 1    | Not supported                                      |  |  |
| 2    | Connect the input timeslot to the output timeslot  |  |  |
| 3    | Duplex cross-connect the input and output timeslot |  |  |

### <ts\_mask>

A 32-bit mask specifying the timeslots to apply the cross connect to. Each bit corresponds to a timeslot in the input/output stream. Bit 0 (the least significant bit) corresponds to timeslot number 0. To apply this command to a timeslot, the corresponding bit must be set to one.

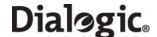

- E1 interfaces have 32 timeslots numbered 0 to 31. Timeslot 0 is used for frame alignment and timeslot 16 is generally used for signaling or is empty. Hence the normal configuration is to cross connect timeslots 1 to 15 and 17 to 31 between the two ports on each signaling board by setting the <ts\_mask> value to 0xfffefffe.
- T1/J1 interfaces have 24 timeslots, numbered 1 to 24. To cross connect all the timeslots on a T1 interface between the two PCM ports on a signaling board, the <ts\_mask> value 0x1fffffe should be used.

In duplex mode both PCM ports should have been previously configured under the same type of PCM connector T1, E1 or J1.

### • <pattern>

For DSI SS7MD Boards, not applicable. Set to 0.

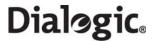

# **7.2** Monitor Configuration Commands

The monitor configuration command is:

• MONITOR\_LINK - Configure Link in Monitoring Mode

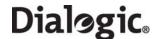

### 7.2.1 MONITOR\_LINK - Configure Link in Monitoring Mode

### **Synopsis**

The MONITOR\_LINK command allows the user to configure a signaling link or ATM link to operate in monitoring only mode. The command is differentiated based on the data rate parameter. Received signaling messages are passed directly to a user application without further processing. If an ATM link is specified, multiple MONITOR\_LINK commands may reference the same ATM cell stream provided the cell stream VPI-VCI combination is unique.

**Note:** Often, applications that use MONITOR\_LINK also require the line interfaces to operate in high impedance mode. When using DSI SS7MD Boards, high impedance mode can be selected for a particular LIU using the liu\_type> parameter in the LIU\_CONFIG command.

**Note:** The <filter> and <phys\_mask> parameters are reserved and should be set to 0.

### **Syntax**

### MTP HSL/LSL Links

MONITOR\_LINK <link\_id> <board\_id> <blink> <stream> <timeslot> <user\_module> <filter> <flags> <phys\_mask> [<data\_rate>]

### **Example**

MONITOR\_LINK 0 0 0 0 16 0x0d 0 0x0000 0x00 TDM

#### **ATM Links**

MONITOR\_LINK <link\_id> <board\_id> <blink> <atm\_stream> <vpi-vci> <user\_module> <filter> <flags> <phys\_mask> [<data\_rate>]

### Example

MONITOR\_LINK 0 0 0 0 8-100 0x0d 0 0x0000 0x00 ATM

# **Common Parameters**

The MONITOR\_LINK command includes the following parameters:

#### d>

The unique logical identity of the link. It must be in the range 0 to one less than the total number of signaling links supported.

### <user\_module>

The module ID of the process that will receive the incoming signaling messages, passed as API\_MSG\_RX\_IND or API\_MSG\_RX\_INDT messages.

#### • <filter>

For DSI SS7MD Boards, not applicable. Set to 0.

#### <flags>

A 32-bit value containing additional run-time options. The bit significance is as follows:

- Bit 0 Set to 1 to enable timestamping of messages monitored by the board for this link. The
  monitored messages are received in the API\_MSG\_RX\_INDT message type to accommodate the
  timestamp as well as the received message.
- Bit 1 Enable Fill In Signal Units (FISUs) monitoring.
- Bit 10 Set to the same value as in the MTP LINK command.
- Bit 11 Set to the same value as in the MTP LINK command.
- Bit 12 Set to the same value as in the MTP\_LINK command.
- All other bits are reserved for future use and should be set to 0.

#### <phys\_mask>

For DSI SS7MD Boards, not applicable. Set to 0.

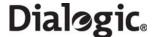

#### <data rate>

An optional parameter to specify link parameters, required for HSL or ATM operation. The valid values are:

| Value     | Description                                                                               |  |  |
|-----------|-------------------------------------------------------------------------------------------|--|--|
| TDM       | single timeslot SS7 LSL (default)                                                         |  |  |
| E1_FRAMED | HSL structured 31 slot E1 operation                                                       |  |  |
| T1_FRAMED | HSL structured 24 slot T1/J1 operations                                                   |  |  |
| E1_PCM    | HSL structured 30 slot E1 operation (where timeslots 0 and 16 are not used for signaling) |  |  |
| ATM       | The command follows the syntax for ATM links                                              |  |  |

## MTP HSL/LSL Link Parameters

## • <board\_id>

The logical identity of the board in the range from 0 to one less than the number of boards supported.

#### <bli><bli>k>

The index of the signaling link. It must be in the range 0 to one less than the number of signaling links licensed on the board.

#### <stream>

When <timeslot> is set to a non-zero value, the <stream> parameter is the logical identity of the T1/ E1/J1 Line Interface Unit (LIU) (liu\_id) containing the signaling link. It must be in the range 0 to one less than the number of line interfaces.

### <timeslot>

The timeslot used for signaling in the range 0 to 31. The valid ranges are:

- For a T1 interface: 1 to 24.For an E1 interface: 1 to 31.For a J1 interface: 1 to 24.
- For HSL operation:
- 0xff Data rate is set using the optional data rate parameter, if not present data rate defaults based on LIU type (T1/E1).
- All other values are reserved for future use.

## **ATM Link Parameters**

### <board\_id>

The logical identity of the board in the range from 0 to one less than the number of boards supported. This should be the same value as used in the ATM\_STREAM command. If the value selected is different, then the configuration will be rejected.

#### 

The index of the signaling link. It must be in the range 0 to one less than the number of signaling links licensed on the board.

#### <atm\_stream>

This defines the logical id of the cell stream over which the link runs.

### <vpi-vci >

This is a compound parameter that identifies the VPI and VCI of the ATM link to be monitored. It is represented in the form vpi-vci where:

- vpi is the Virtual Path Indicator of the signaling link within the ATM cell stream.
- vci is the Virtual Channel Indicator of the signaling link within the ATM cell stream.

For restrictions on the choice of VPI-VCI combinations refer to Section 6.5.1, "ATM\_MSG\_CONFIG" on page 78.

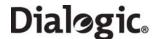

### 7.3 MTP Configuration Commands

The Message Transfer Part (MTP) configuration commands are:

- MTP\_CONFIG Configure MTP
- MTP\_LINKSET Configure a Linkset
- MTP\_LINK Configure a Link
- MTP ROUTE Configure a Route
- MTP\_USER\_PART Configure a Local User Part

### 7.3.1 MTP\_CONFIG - Configure MTP

### **Synopsis**

The global configuration parameters for the Message Transfer Part (MTP).

#### **Syntax**

MTP\_CONFIG <reserved1> <reserved2> <options>

#### **Example**

MTP\_CONFIG 0 0 0x00040000

#### **Parameters**

MTP\_CONFIG

#### **Parameters**

The MTP\_CONFIG command includes the following parameters:

### <reserved1>, <reserved2>

These parameters are reserved for backwards compatibility only. For applications conforming to this release, these parameters should always be set to 0.

#### <options>

A 32-bit value containing run-time options for the operation of MTP as follows:

- Bit 0 is set to 1 to disable the MTP3 message discrimination function (allowing the signaling point to receive all messages irrespective of the destination point code contained in the message) or 0 to allow the discrimination function to operate normally.
- Bit 1 is set to 1 to disable sub-service field (SSF) discrimination. If this bit is set to 0, each received MSU with an ssf value that does not match the configured ssf value for that link set is discarded.
- Bit 3 is set to 1 to cause MTP3 to generate a User Part Unavailable (UPU) message to the network on receipt of a message containing a Service Indicator (SI) value that has not been configured. If set to 0, the message will be discarded without sending the UPU message.
- Bit 8 is set to 1 to select ANSI operation; otherwise it should be set to 0.
- Bits 9 and 20 are used to select the point codes used in the MTP routing label as defined below:

| Bit 9                     | Bit 20 | Point Code | Description |
|---------------------------|--------|------------|-------------|
| 0                         | 0      | 14-bit     | ITU         |
| 0                         | 1      | 16-bit     | Japan       |
| 1                         | x      | 24-bit     | ANSI        |
| X = indicates do not care |        |            |             |

- Bit 10 is set to 1 for ANSI operation; otherwise it should be set to 0.
- Bit 11 is set to 1 for ANSI operation; otherwise it should be set to 0.
- Bit 18 is used to control MTP functionality in the event of detection of Remote Processor Outage (RPO). If set to 1, RPO is handled in accordance with the ITU-T 1992 (and later) recommendations. If

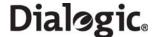

set to 0, on detection of RPO, the signaling link is taken out of service and restoration commences. This bit should normally be set to 1.

- Bit 20 used in conjunction with bit 9 to select point codes (see table above).
- Bit 21 should be set to 1 for use in Japanese networks; otherwise it should be set to 0.
   All other bits are reserved for future use and should be set to 0.

**Note:** For correct ANSI operation, bits 8, 9, 10, 11 and 18 must be set to 1. This gives a typical **<options>** field value of 0x00040f00.

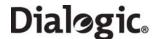

### 7.3.2 MTP\_LINKSET - Configure a Linkset

### **Synopsis**

Configuration of a linkset to an adjacent signaling point.

#### **Syntax**

MTP\_LINKSET <linkset\_id> <adjacent\_spc> <num\_links> <flags> <local\_spc> <ssf>

### **Example**

MTP\_LINKSET 0 321 2 0x0000 456 0x8

#### **Parameters**

The MTP\_LINKSET command includes the following parameters:

#### linkset id>

The logical identity of the linkset, in the range 0 to one less than the number of linksets supported. The linkset\_id is used in other commands for reference.

### <adjacent\_spc>

The point code of the adjacent signaling point.

#### <num links>

The number of links to be allocated to the linkset.

### <flags>

A 16-bit value reserved for future use to specify runtime options. Currently, no options are defined, therefore the parameter must be set to 0.

### < <local\_spc>

The point code of the signaling point itself.

#### <ssf>

The value to be used in the Sub-Service Field (SSF) of all MTP3 messages and checked for by the discrimination function in all received messages. This is a 4-bit value. For ANSI operation, each of the two least significant bits should be set to 1.

Note: For correct operation, the adjacent point code must also appear in an MTP\_ROUTE declaration.

### 7.3.3 MTP\_LINK - Configure a Link

### **Synopsis**

Supports configuration of either MTP or ATM signaling links. The command is differentiated based on the data rate parameter. If an ATM link is specified, multiple MTP\_LINK commands may reference the same ATM cell stream provided the cell stream VPI-VCI combination is unique.

The syntax for either form of the command is shown below

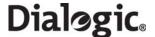

### **Syntax**

## MTP HSL/LSL Links

MTP\_LINK <link\_id> <linkset\_id> <link\_ref> <slc> <board\_id> <blink> <stream> <timeslot> <flags> [<data\_rate>]

### **Example**

MTP\_LINK 0 0 0 0 0 0 16 0x0006 TDM

#### **ATM Links**

MTP\_LINK <link\_id> <linkset\_id> <link\_ref> <slc> <board\_id> <blink> <atm\_stream> <vpi-vci> <flags> ATM

### **Example**

MTP\_LINK 0 0 0 0 3 0 0 8-100 0x0006 ATM

#### **Common Parameters**

The MTP\_LINK command includes the following parameters:

### • <link id>

The unique logical identity of the link. It must be in the range 0 to one less than the total number of signaling links supported.

#### linkset id>

The logical identity of the linkset to which the link belongs. The linkset must already have been configured using the MTP LINKSET command.

#### <link\_ref>

The logical identity within the linkset of the signaling link. It should be in the range 0 to one less than the number of links in the linkset.

#### <slc>

The signaling link code for the signaling link. This must be unique within the linkset and is typically the same as link\_ref>. The valid range is 0 to 15.

### <flags>

A 32-bit value containing additional run-time options. The bit significance is as follows:

**Note:** If the <data\_rate> is set to "ATM", only bits 0 to 2 are significant.

- Bit 0 is set to 1 to force the use of the emergency proving period during link alignment or 0 to use the appropriate proving period according to the MTP3 recommendations.
- Bit 1 is set to 1 to cause a signaling link test (in accordance with ITU-T Q.707 / ANSI T1.111.7) to be carried out before a link is put into service, or 0 if a test is not required.
- Bit 2 is set to 1 to cause a signaling link test (in accordance with ITU-T Q.707 / ANSI T1.111.7) to be carried out every 30 seconds. This bit is ignored unless bit 1 is set to 1.
- Bit 8 is used to select the MTP2 error correction mode. It is set to 1 to select PCR (Preventive Cyclic Retransmission) operation or 0 for the Basic Method of Error Correction.
- Bits 10 and 11 together select the appropriate operating bit rate for the link. The table below specifies the appropriate values for 48, 56, or 64 kbits/s.

| Bit 10 | Bit 11 Data Rate |            |  |
|--------|------------------|------------|--|
| 0      | 0                | 64 kbits/s |  |
| 0      | 1                | 48 kbits/s |  |
| 1      | 0                | 56 kbits/s |  |
| 1      | 1                | Reserved   |  |

**Note:** For framed HSL operation, these bits select the bit rate for each slot of the HSL link.

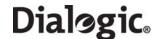

- Bit 12 is used to select 12- or 7-bit sequence numbers for HSL only. This bit should be set for 12-bit sequence numbers, clear otherwise.
- Bits 13 and 14 reserved. Set to 0.
- Bit 15 is set to 1 to disable the link. This bit should be set to 0 to enable normal link operation.
- All other bits are reserved for future use and should be set to 0.

### <data\_rate>

An optional parameter to specify link parameters, required for HSL or ATM operation. The valid values are:

| Value     | Description                                                                               |  |  |
|-----------|-------------------------------------------------------------------------------------------|--|--|
| TDM       | single timeslot SS7 LSL (default)                                                         |  |  |
| E1_FRAMED | HSL structured 31 slot E1 operation                                                       |  |  |
| T1_FRAMED | HSL structured 24 slot T1/J1 operation                                                    |  |  |
| E1_PCM    | HSL structured 30 slot E1 operation (where timeslots 0 and 16 are not used for signaling) |  |  |
| ATM       | The command follows the syntax for ATM links                                              |  |  |

#### MTP HSL/LSL Link Parameters

#### <board\_id>

The logical identity of the board in the range 0 to one less than the number of boards supported.

#### 

The index of the signaling link. It must be in the range 0 to one less than the number of signaling links licensed on the board.

#### <stream>

When the <timeslot> parameter is set to a non-zero value, the <stream> parameter is the logical identity of the T1/E1/J1 LIU (liu\_id) containing the signaling link. It should be in the range 0 to one less than the number of LIUs.

#### <timeslot>

The timeslot used for signaling in the range 0 to 31. The valid ranges are:

For a T1 interface: 1 to 24.For an E1 interface: 1 to 31.For a J1 interface: 1 to 24.

For HSL operation:

- Oxff Data rate is set using the optional data rate parameter, if not present data rate defaults based on LIU type (T1/E1).
- All other values are reserved for future use.

### **ATM Link Parameters**

#### <board id>

The logical identity of the board in the range from 0 to one less than the number of boards supported. This should be the same value as used in the ATM\_STREAM command. If the value selected is different, then the configuration will be rejected.

#### 

The index of the signaling link. It must be in the range 0 to one less than the number of signaling links licensed on the board.

### • <atm\_stream>

This defines the logical id of the cell stream over which the link runs. It must be in the range 0 to one less than the combined number of ATM Cell Streams supported by all the SS7MD boards in the system.

#### <vpi-vci >

This is a compound parameter that identifies the VPI and VCI of the ATM link. It is represented in the form vpi-vci where:

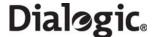

- vpi is the Virtual Path Indicator of the signaling link within the ATM cell stream.
- vci is the Virtual Channel Indicator of the signaling link within the ATM cell stream.

For restrictions on the choice of VPI-VCI combinations refer to Section 6.5.1, "ATM\_MSG\_CONFIG" on page 78.

### 7.3.4 MTP\_ROUTE - Configure a Route

### **Synopsis**

Configuration of a route for use with one or more user parts.

### **Syntax**

```
MTP_ROUTE <dpc> <norm_ls> <user_part_mask> <flags> <second_ls>
```

### **Example**

```
MTP_ROUTE 567 0 0x0020 0x0000 0
```

### **Parameters**

The MTP\_ROUTE command includes the following parameters:

## • <dpc>

The point code of the remote signaling point for which this command is configuring routing data. It may be either an adjacent point code or a point code accessible via an adjacent Signaling Transfer Point (STP).

### <norm\_ls>

The linkset\_id of the normal linkset used to reach the specified destination. This parameter must be a linkset\_id that has already been configured using the MTP\_LINKSET command. The normal linkset may be any of the following:

- The only linkset used to reach the destination.
- The preferred linkset used to reach the destination.
- One of a pair of links sets forming a combined linkset.

In the latter two cases, a second linkset, <**second\_ls**>, must also be specified.

Within a linkset, messages are automatically load shared across links using the Signaling Link Selection (SLS) field in the message.

### <second\_ls>

The linkset\_id of an optional second linkset used to reach the specified destination. This may be either of the following options:

- The secondary linkset used to reach the destination only on failure of the preferred linkset.
- One of a pair of links sets forming a combined linkset over which load sharing takes place. In this
  case, bit 1 must also be set in the <flags> parameter of the command.

When a second linkset is specified, the user must also set bit 0 in the <**flags**> field of this command.

## <user\_part\_mask>

This is a 16-bit field used identify the user parts that are supported over this route. The bits are labelled 0 to 15. For each user part supported, the bit corresponding to the Service Indicator for that user part should be set. For example, to support just ISUP messages, the ISUP Service Indicator is 5. Bit 5 should be set and therefore a value of 0x0020 is appropriate.

### <flags>

A 16-bit field containing run-time configuration options for the route as follows:

- Bit 0 is set to 1 to indicate that a second linkset is specified within the command. If set to 0, the
   <second\_ls> parameter is ignored.
- Bit 1 is used to determine whether or not to load share messages across the two linksets. It is only used when two linksets are specified for the route. When set, the MTP3 module load shares messages for the destination equally across each of the two specified linksets. Otherwise, the MTP3 module considers the normal linkset to be the preferred linkset and only uses the second linkset in the event of failure of the normal linkset. The bit should be set to 1 to enable load sharing across the two linksets or 0 to disable load sharing and use preferred and secondary linksets.

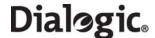

All other bits are reserved for future use and must be set to 0.

# 7.3.5 MTP\_USER\_PART - Configure a Local User Part

### **Synopsis**

Configuration of a local user part module, other than a user part which has its own configuration command in the config.txt protocol configuration file.

### **Syntax**

MTP\_USER\_PART <si> <module\_id>

### **Example**

MTP\_USER\_PART 0x0a 0x2d

#### **Parameters**

The MTP\_USER\_PART command includes the following parameters:

• <si>

The service indicator.

• <module id>

The module id of the user process.

**Note:** This command must not be used when the corresponding configuration commands are used (MTP\_CONFIG, TUP\_CONFIG, etc.) since these commands automatically perform the function of the MTP\_USER\_PART command.

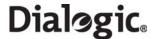

# 7.4 ATM Configuration Commands

The ATM configuration commands are:

- ATM\_CONFIG Configure the ATM Module
- ATM\_STREAM Configure ATM Cell Stream
- ATM\_TIMER Configure Timers for Q.SAAL Links

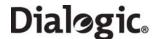

# 7.4.1 ATM\_CONFIG - Configure the ATM Module

## **Synopsis**

Global configuration of the ATM Module.

### **Syntax**

ATM\_CONFIG <options> <num\_streams>

### **Example**

ATM\_CONFIG 0x0000 4

### **Parameters**

The ATM\_CONFIG command includes the following parameters:

#### <options>

A 16-bit value containing additional run-time options. The bit significance is as follows:

- Bit 0 - Use ATM Forum Idle cell format rather than ITU.

### < < num\_streams>

The maximum number of cell streams this module will be asked to simultaneously support. For an IMA bundle, each TDM stream within the bundle will be counted as separate.

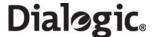

## 7.4.2 ATM\_STREAM - Configure ATM Cell Stream

### **Synopsis**

Configures an ATM Cell Stream.

#### **Syntax**

ATM\_STREAM <id> <board\_id> <cellstream\_id> <liu\_id> <options> <ima\_frame\_len> <max\_frame\_len> <def\_vpi> <def\_vci> <timeslot>

### **Example**

ATM\_STREAM 3 0 3 3 0x00 0 280 12 10 0xfffefffe

#### **Parameters**

The ATM\_STREAM command includes the following parameters:

#### • <id>>

The logical Cell Stream ID from the user's perspective.

### < <board\_id>

The board ID of the signaling processor allocated for this ATM link.

### <cellstream\_id>

The Layer 2 ID of the cell stream within the board. In the range of 0 to one less than the number of cell streams supported per board.

### < <li>liu\_id>

Line Interface Units (LIUs) to be used by the cell stream. If IMA is active (Bit 3 of the <**options**> parameter), the parameter is a bitmap of the LIUs to be used by the bundle (bit 0 = LIU 0, etc.). If IMA is not active, the parameter identifies the LIU to be used.

#### <options>

A 16-bit value containing additional options for the ATM link. The bit significance is as follows:

- Bit 0 Enable payload scrambling
- Bit 1 Use ATM coset in HEC calculation
- Bit 2 Autocorrect invalid cells if possible
- Bit 3 Configuration describes an IMA bundle

**Note:** Either Payload Scrambling or ATM Coset mode, or both, must be enabled for correct operation. Configurations which disable both options will be rejected.

### < <ima\_frame\_len>

The length of the IMA frame (for IMA use only).

| Value | Options                 |  |  |
|-------|-------------------------|--|--|
| 1     | 32 cells per IMA frame  |  |  |
| 2     | 64 cells per IMA frame  |  |  |
| 3     | 128 cells per IMA frame |  |  |
| 4     | 256 cells per IMA frame |  |  |

Note: For non IMA streams this field is reserved ans should be set to zero.

# <max\_frame\_len>

The maximum length of a reassembled (AAL) frame. Frames longer than this will be discarded by the ATM layer. Recommended value is 280.

### <def\_vpi>

A default AAL5 link will be configured for the cell stream to signal incoming active connections. This is the VPI that will be used for this connection.

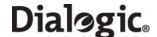

## < <def\_vci>

A default AAL5 link will be configured for the cell stream to signal incoming active connections. This is the VCI that will be used for this connection. Values 0, 3, and 4 are reserved and should not be used.

**Note:** The default VPI/VCI combination configured here must not be specified for any AAL5 link on this cell stream.

### <timeslot>

Bitmap of active timeslots within the above TDM streams. Typically the timeslot bitmap for E1 will be 0x01fffffe and for T1/J1 will be 0x01fffffe.

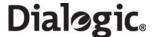

# 7.4.3 ATM\_TIMER - Configure Timers for Q.SAAL Links

## **Synopsis**

Override the default timer values for ATM Links.

### **Syntax**

ATM\_TIMER <reserved> <timer\_id> <value>

#### **Example**

ATM\_TIMER 0 T1 10

### **Parameters**

The ATM\_TIMER command includes the following parameters:

#### • <reserved>

This parameter is reserved for future use and should be set to zero.

## • <timer\_id>

The identifier of the timer to be changed. It should be set to one of the following values: CC, KEEP\_ALIVE, NO\_RESP, POLL, IDLE, T1, T2, T3.

#### <value>

The timer value in milliseconds. Any timers not configured continue to be set to the values shown in the following table.

| Timer ID   | Default Value (ms) | Range (min - max) |
|------------|--------------------|-------------------|
| CC         | 1,500              | 15 - 2,500        |
| KEEP_ALIVE | 300                | 15 - 2,500        |
| NO_RESP    | 1,500              | 100 - 10,000      |
| POLL       | 100                | 20 - 600          |
| IDLE       | 100                | 20 - 600          |
| T1         | 5,000              | 1,000 - 20,000    |
| T2         | 120,000            | 10,000 - 300,000  |
| T3         | 10                 | 1 - 30            |

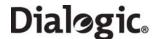

### 7.5 ISUP Configuration Commands

The ISUP configuration commands are:

- ISUP\_CONFIG Configure ISUP
- ISUP\_CFG\_CCTGRP Configure an ISUP Circuit Group
- ISUP TIMER Configure ISUP Timers

### 7.5.1 ISUP\_CONFIG - Configure ISUP

#### **Synopsis**

The global configuration parameters for the ISUP module.

### Syntax

```
ISUP_CONFIG <res1> <res2> <user_id> <options> <num_grps> <num_ccts> [<partner_id>]
```

### **Example**

```
ISUP_CONFIG 0 0 0x2d 0x0435 4 128
```

#### **Parameters**

The ISUP\_CONFIG command includes the following parameters:

#### <res1>, <res2>

Reserved for backwards compatibility. These fields should be set to 0.

#### <user\_id>

The module id of the application running on the host that uses the ISUP module.

### <options>

A 16-bit value that contains global run-time options for the operation of the ISUP module. The meaning of each bit is as defined for the **options** parameter in the *ISUP Configure Request* message as detailed in the *ISUP Programmer's Manual*.

# < <num\_grps>

The maximum number of ISUP circuit groups that the user intends to use. This must not exceed the maximum number of circuit groups supported, otherwise module configuration fails. Typically, this parameter should be set to the maximum number of circuit groups supported.

#### <num ccts>

The maximum number of ISUP circuits that the user intends to use. This must not exceed the maximum number of circuits supported otherwise module configuration fails. Typically, this parameter is set to:

- 32 times the number of groups for E1 operation
- 24 times the number of circuit groups for T1/J1 operation

**Note:** The valid range for the circuit identifier (cid) is from 0 to one less than the maximum number of circuits (<**num\_ccts**>).

### • <partner\_id>

Optional parameter for use when operating in dual resilient configuration. This parameter is the module\_id of the *partner* ISUP module (equivalent to the **module\_id** field in the *ISUP Configure Request* message as documented in the *ISUP Programmer's Manual*).

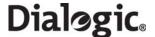

## 7.5.2 ISUP\_CFG\_CCTGRP - Configure an ISUP Circuit Group

### **Synopsis**

The configuration parameters for a group of ISUP circuits. Typically, a group is all the circuits in a single E1, T1, or J1 interface.

### **Syntax**

### **Example**

ISUP\_CFG\_CCTGRP 0 3 1 1 0x7fff7fff 0x00000003 0 0x2d 2 0x8 4 0x00000000

#### **Parameters**

The ISUP CFG CCTGRP command includes the following parameters:

### • <gid>

The group id of the circuit group in the range 0 to one less than the number of groups supported.

### <dpc>

The destination point code for all circuits in the circuit group.

### <base\_cic>

The Circuit Identification Code (CIC) that is allocated to the first circuit in the circuit group.

### <base cid>

The logical id for the first circuit in the circuit group. It must lie in the range 0 to one less than the number of circuits supported.

#### <cic mask>

A 32-bit mask with bits set to indicate which circuits are to be allocated to the circuit group. Bit 0 must always be set since it represents the **<base\_cic>/<base\_cid>**. Subsequent bits represent the subsequent circuits. ANSI circuit groups are not permitted to contain more than 24 circuits.

#### <options>

A 32-bit value containing run-time options for the ISUP circuit group. Refer to the *Configure Circuit Group Request* section of the *ISUP Programmer's Manual*). Bits 0 to 15 are equivalent to the **options** field and bits 16 to 31 represent the **ext\_options** field as detailed in the *ISUP Programmer's Manual*.

#### <user inst>

The instance number of the user application. Typically, only a single user application exists so this field should be set to 0.

### <user id>

The module\_id of the user application.

### <opc>

Originating Point Code. The local point code for all circuits in the group.

#### <ssf>

The value to be used in the Sub-Service Field (SSF) of all ISUP messages for this circuit group.

#### <variant>

The protocol variant for this circuit group. Refer to the ISUP Programmer's Manual for full details.

### <options2>

A 32-bit value containing additional run-time options for the ISUP circuit group. Refer to the *Configure Circuit Group Request* section of the *ISUP Programmer's Manual*. Bits 0 to 31 are equivalent to the **ext\_1\_options** parameter as detailed in the *ISUP Programmer's Manual*.

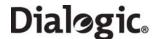

# 7.5.3 ISUP\_TIMER - Configure ISUP Timers

### **Synopsis**

The ISUP\_TIMER command provides the ability to configure the ISUP protocol timers from the config.txt file.

### Svntax

ISUP\_TIMER <reserved> <timer\_id> <value>

### **Example**

ISUP\_TIMER 0 t4 550

### **Parameters**

The ISUP\_TIMER command includes the following parameters:

#### <reserved>

Must be set to 0. Reserved for future use.

### • <timer\_id>

The text identifier for the timer to be configured. The supported set of timer mnemonics is shown in the table below.

#### <value>

The timer value in seconds, except T29 and T30 that are in multiples of tenths of a second (100 ms). Any timers not explicitly set are set to their default values, as shown in the table below.

| Timer<br>Mnemonic | Default Value<br>(Seconds) | Timer<br>Mnemonic | Default Value<br>(Seconds) | Timer<br>Mnemonic | Default Value<br>(Seconds) |
|-------------------|----------------------------|-------------------|----------------------------|-------------------|----------------------------|
| T1                | 10                         | T15               | 60                         | T28               | 10                         |
| T2                | 180                        | T16               | 10                         | T29               | 0.5                        |
| T3                | 180                        | T17               | 60                         | T30               | 8                          |
| T4                | 300                        | T18               | 10                         | T33               | 14                         |
| T5                | 60                         | T19               | 60                         | T34               | 3                          |
| T6                | 180                        | T20               | 10                         | T35               | 20                         |
| T7                | 25                         | T21               | 60                         | T36               | 13                         |
| Т8                | 13                         | T22               | 10                         | T38               | 150                        |
| Т9                | 45                         | T23               | 60                         | T39               | 10                         |
| T10               | 5                          | T24               | 2                          | T103              | 20                         |
| T12               | 10                         | T25               | 5                          | T104              | 3                          |
| T13               | 60                         | T26               | 120                        |                   |                            |
| T14               | 10                         | T27               | 240                        |                   |                            |

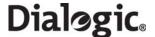

### 7.6 TUP Configuration Commands

The TUP configuration commands are:

- TUP\_CONFIG Configure TUP
- TUP\_CFG\_CCTGRP Configure a TUP Circuit Group

### 7.6.1 TUP\_CONFIG - Configure TUP

### **Synopsis**

The global configuration parameters for the TUP module.

#### **Syntax**

TUP\_CONFIG <res1> <res2> <user\_id> <options> <num\_grps> <num\_ccts> <partner\_id>

### **Example**

TUP\_CONFIG 0 0 0x2d 0x8541 4 128

#### **Parameters**

The TUP\_CONFIG command includes the following parameters:

### • <res1>, <res2>

Reserved for backwards compatibility. These fields should be set to 0.

### <user\_id>

The module\_id of the application running on the host that uses the TUP module.

### <options>

A 16-bit value containing global run-time options for the operation of the TUP module. The meaning of each bit is as defined for the **options** parameter in the *TUP Configure Request* message as detailed in the *TUP Programmer's Manual*.

### <num\_grps>

The maximum number of TUP circuit groups that the user intends to use. This must not exceed the maximum number of circuit groups supported; otherwise module configuration fails. Typically, this parameter should be set to the maximum number of circuit groups supported.

### <num\_ccts>

The maximum number of TUP circuits that the user intends to use. This must not exceed the maximum number of circuits supported; otherwise module configuration fails. Typically, this parameter is set to:

- 32 times the number of groups for E1 operation
- 24 times the number of circuit groups for T1/J1 operation.

**Note:** The valid range for the circuit identifier (cid) is from 0 to one less than the maximum number of circuits (<num\_ccts>).

### <partner\_id>

Optional parameter for use when operating in dual resilient configuration. This parameter is the module\_id of the *partner* TUP module (equivalent to the **ucic\_id** field in the *TUP Configure Request* message as documented in the *TUP Programmer's Manual*).

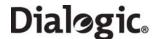

# 7.6.2 TUP\_CFG\_CCTGRP - Configure a TUP Circuit Group

### **Synopsis**

The configuration parameters for a group of TUP circuits.

### **Syntax**

TUP\_CFG\_CCTGRP <gid> <dpc> <base\_cic> <base\_cid> <cic\_mask> <options> <user\_inst> <user\_id> <opc> <ssf> <variant> <options2>

### **Example**

TUP\_CFG\_CCTGRP 0 3 1 1 0x7fff7fff 0x00000003 0 0x2d 123 0x8 0 0x0

#### **Parameters**

The TUP\_CFG\_CCTGRP command includes the following parameters:

### • <gid>

The group id of the circuit group in the range 0 to one less than the number of groups supported.

# • <dpc>

The destination point code for the circuits in the circuit group.

#### <base\_cic>

The Circuit Identification Code (CIC) that is allocated to the first circuit in the circuit group.

#### <base cid>

The logical id of the first circuit in the circuit group. It must be in the range 0 to one less than the number of circuits supported.

#### <cic mask>

A 32-bit mask with bits set to indicate which circuits are to be allocated to the circuit group. Bit 0 must always be set since it represents the **<base\_cic>/<base\_cid>**. Subsequent bits represent subsequent circuits.

# <options>

A 32-bit value containing run-time options for the TUP circuit group. Refer to the *Configure Circuit Group Request* section in the *TUP Programmer's Manual*.

#### <user inst>

The instance number of the user application. Typically, only a single user application exists so this field should be set to 0.

#### <user id>

The module\_id of the user application.

#### <opc>

Originating Point Code. The local point code for all circuits in the group.

#### <ssf>

The value to be used in the Sub-Service Field (SSF) of all TUP messages for this circuit group.

#### <variant>

This field is reserved for future use and should be set to 0.

#### <options2>

This field is reserved for future use and should be set to 0.

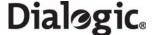

# 7.7 SCCP Configuration Commands

The SCCP configuration commands are:

- SCCP CONFIG Configure SCCP
- SCCP\_SSR SCCP Sub-System Resource
- SCCP\_CONC\_SSR SCCP Concerned Sub-System Resource
- SCCP TRACE SCCP Trace
- SCCP\_GTT\_PATTERN Define Global Title Pattern
- SCCP\_GTT\_ADDRESS Define Global Title Address
- SCCP GTT Add Entry in GTT Table

# 7.7.1 SCCP\_CONFIG - Configure SCCP

## **Synopsis**

The SCCP\_CONFIG command supplies the global configuration parameters for the SCCP protocol, activating the SCCP and TCAP protocols.

#### **Syntax**

SCCP\_CONFIG <local\_spc> <ssf> <options> [<send\_uis>]

## **Example**

SCCP\_CONFIG 123 8 0

#### **Parameters**

The SCCP\_CONFIG command includes the following parameters:

# <local\_spc>

The local point code.

#### <ssf>

The sub-service field value that SCCP uses when exchanging messages with the MTP. This value must always be set so that the Network Indicator bits (the two most significant bits of the 4-bit ssf value) match those set in the MTP\_LINKSET command.

#### <options>

A 32-bit value containing run-time options for the operation of the SCCP module. The 16 most significant bits provide **ext\_options**, as defined in the *SCCP Programmer's Manual*.

- Bit 0 must be set to 0.
- Bit 1 should always be set to 1.
- The meaning of the remaining bits are as defined for the options parameter described in the Configuration Request section of the SCCP Programmer's Manual.

#### <send uis>

An optional parameter which can be set to the following values:

- 0 Do not automatically send "user in service" messages; local subsystems must send them (default)
- 1 s7\_mgt automatically sends a "user in service" message to all configured local subsystems

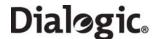

# 7.7.2 SCCP\_SSR - SCCP Sub-System Resource

#### Synopsis

The SCCP\_SSR command supplies the global configuration parameters for the SCCP.

# Syntax

```
SCCP_SSR <ssr_id> RSP <remote_spc> <flags> <pc_mask>
SCCP_SSR <ssr_id> LSS <local_ssn> <module_id> <flags> <protocol>
SCCP_SSR <ssr_id> RSS <remote_spc> <remote_ssn> <flags>
```

# **Example**

```
SCCP_SSR 1 RSP 1236 0
SCCP_SSR 2 LSS 0x07 0x0d 1 TCAP
SCCP_SSR 3 RSS 1236 0x67 0
```

#### **Parameters**

The SCCP\_SSR command includes the following parameters:

#### • <ssr id>

Unique ID for the SSR.

### <remote spc>

The point code of the remote signaling point, which may be either an STP or an SCP.

**Note:** For correct operation, <**remote\_spc**> must always have its own RSP entry in addition to any RSS entries. There must also be an MTP\_ROUTE defined for this signaling point.

#### <local ssn>

The local sub-system number as defined by the SCCP protocol.

#### <flags>

A 16-bit value, where each bit enables or disables additional features of the RSP, RSS, or LSS. The meaning for each bit is as defined for the **options** parameter described in the *Configure Sub-System Resource Request* section of the *SCCP Programmer's Manual*.

#### <module id>

The module identifier of the user application on the host computer that implements the local sub-system. This must be in the range 0x0d, 0x1d, 0x2d to 0xfd.

#### <remote ssn>

The remote sub-system number as defined by the SCCP protocol.

#### <pc\_mask>

A 32-bit value specifying the part of a destination point code that must match the <**remote\_spc**> value for a SCCP transmit message to be sent down to this destination sub-system. Bits set to 0 indicate that the corresponding bit position in the transmit message destination point code must match the bit position of the <**remote\_spc**>, bits set to 1 indicate bit positions in the message destination point code that do not need to match the <**remote\_spc**> set for this RSP. This allows configuration of default destination sub-systems (for example, to a gateway SCP).

# ocol>

Should be set to SCCP, TCAP, MAP, INAP or IS41 according to the layer of the protocol stack to which the user application interfaces.

Note: There can be at most one LSS for each of the MAP, INAP and IS41 protocols.

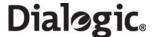

# 7.7.3 SCCP\_CONC\_SSR - SCCP Concerned Sub-System Resource

# **Synopsis**

The SCCP\_CONC\_SSR command marks the specified sub-system (which was declared by SCCP\_SSR) as requiring notification of changes in the accessibility of another sub-system. Notification is given in the form of an SCCP management indication.

### **Syntax**

```
SCCP_CONC_SSR <id> <cssr_id> <ssr_id>
```

## **Example**

SCCP\_CONC\_SSR 1 2 3

#### **Parameters**

The SCCP\_CONC\_SSR command includes the following parameters:

• <id>>

A unique ID.

• <cssr\_id>

The ID of the subsystem that will receive the notifications.

• <ssr\_id>

The ID of the sub-system for which state changes will be issued.

# 7.7.4 SCCP\_TRACE - SCCP Trace

# **Synopsis**

The SCCP\_TRACE command is used to configure SCCP to send trace messages to the trace module whenever a specific message type is sent or received. See the SCCP Programmer's Manual for details.

# **Syntax**

```
SCCP_TRACE <op_evt_mask> <ip_evt_mask> <non_prim_mask>
```

# **Example**

SCCP\_TRACE 0x1 0x1 0x1

#### **Parameters**

The SCCP\_TRACE command includes the following parameters:

<op\_evt\_mask>

Output event trace mask.

<ip\_evt\_mask>

Input event trace mask.

<non\_prim\_mask>

Non-primitive trace mask.

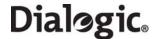

# 7.7.5 SCCP\_GTT\_PATTERN - Define Global Title Pattern

#### Synopsis

The SCCP\_GTT\_PATTERN command defines a global title pattern to be matched for a global title translation.

#### Svntax

SCCP\_GTT\_PATTERN <pattern\_id> <addr\_indicator> <pc> <ssn> <global\_title> [<gtai\_pattern>]

### **Example**

SCCP\_GTT\_PATTERN 5 0x10 0x0000 0 0x001104 44/+

#### **Parameters**

The SCCP\_GTT\_PATTERN command includes the following parameters:

### • <pattern\_id>

A unique ID identifying the pattern.

# • <addr\_indicator>

The address indicator octets.

#### <pc><pc></pr>

The point code. This is ignored if bit 0 of **<addr\_indicator>** is not set.

#### <ssn>

The subsystem number. This is ignored if bit 1 of <addr\_indicator> is not set.

### <global\_title>

The global title, excluding the global title address information, specified as a string of hexadecimal octets starting with 0x.

# <gtai\_pattern>

The pattern of global title address information to match, specified as a string of hexadecimal digits in left-to-right order (that is, the pairs of digits are not swapped as is the case for a BCD string). In addition to hexadecimal digits, this string can contain the following characters:

| Character Function                                                                                                    |                                                                                                    |  |
|----------------------------------------------------------------------------------------------------|----------------------------------------------------------------------------------------------------|--|
| -                                                                                                    | Padding (ignored).                                                                                                    |  |
| +                                                                                                    | Wildcard - matches any number of digits.                                                                                                    |  |
| ?                                                                                                    | Wildcard - matches exactly one digit.                                                                                                    |  |
| /                                                                                                    | Separator used to split the pattern into sections. Each section can be processed differently, as specified by the <mask> parameter in the SCCP_GTT command.</mask> |  |
| NOTE: The "+" wildcard is not "greedy". It matches the shortest possible string of digits, that is, a pattern such as "12+67" matches "1234567", but does not match "1236767". |                                                                                                    |  |

# 7.7.6 SCCP\_GTT\_ADDRESS - Define Global Title Address

#### **Synopsis**

The SCCP\_GTT\_ADDRESS command defines a global title to be used as the primary or backup destination of a translation. The global title address information of this command is combined with the global title being translated by examining the mask provided in the SCCP\_GTT command.

#### **Syntax**

SCCP\_GTT\_ADDRESS <address\_id> <addr\_indicator> <pc> <ssn> <global\_title> [<gtai\_replacement>]

### **Example**

SCCP\_GTT\_ADDRESS 9 0x11 0x1234 0 0x001104 0-/-

# **Parameters**

The SCCP\_GTT\_ADDRESS command includes the following parameters:

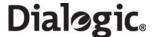

### <address id>

A unique ID identifying the address.

### • <addr\_indicator>

The address indicator octets.

#### <pc>

The point code. This is ignored if bit 0 of **<addr\_indicator>** is not set.

#### <ssn>

The subsystem number. This is ignored if bit 1 of <addr\_indicator> is not set.

### <global\_title>

The global title, excluding the global title address information, specified as a string of hexadecimal octets starting with 0x.

# <gtai\_replacement>

The global title address information to translate to, specified as a string of hexadecimal digits in left-toright order (that is, the pairs of digits are *not* swapped as is the case for a BCD string). In addition to hexadecimal digits, this string can contain the following characters:

| Character                                                                                                    | Function                                                                                                    |  |  |  |
|----------------------------------------------------------------------------------------------------|----------------------------------------------------------------------------------------------------|--|--|--|
| -                                                                                                    | Padding (ignored).                                                                                                    |  |  |  |
| +                                                                                                    | Wildcard - matches any number of digits.                                                                                                    |  |  |  |
| ?                                                                                                    | Wildcard - matches exactly one digit.                                                                                                    |  |  |  |
| /                                                                                                    | Separator used to split the address into sections. Each section can be processed differently, as specified by the <mask> parameter in the SCCP_GTT command.</mask> |  |  |  |
| <b>NOTE:</b> The "+" wildcard is not "greedy". It matches the shortest possible string of digits, that is, a pattern such as "12+67" matches "1234567", but does not match "1236767". |                                                                                                    |  |  |  |

### 7.7.7 SCCP\_GTT - Add Entry in GTT Table

#### **Synopsis**

The SCCP\_GTT command adds a translation to the SCCP global title translation table. This command must be specified after the SCCP\_GTT\_PATTERN and SCCP\_GTT\_ADDRESS commands. The pattern, mask, primary and backup addresses referenced by this command must all have an identical number of sections.

#### **Syntax**

SCCP\_GTT cpattern\_id> <mask> <primary\_address\_id> [<backup\_address\_id>]

# **Example**

SCCP\_GTT 5 R-/K 9

### **Parameters**

The SCCP\_GTT command includes the following parameters:

#### <pattern\_id>

Identifies the pattern specified by the SCCP\_GTT\_PATTERN command. Since multiple translations for a single pattern are not possible, this is also used to index the translation within the SCCP module.

### <mask>

An expression detailing the operation to be applied to each section of the global title pattern. The format is exactly one operation per section and must contain exactly the same number of sections as the <qtai\_pattern> parameter of the associated SCCP\_GTT\_PATTERN command and the

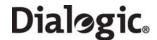

<gtai\_replacement> parameter of the associated SCCP\_GTT\_ADDRESS command. The mask can contain the following:

| Mnemonic     | Function                                                                                                    |  |  |  |
|--------------|----------------------------------------------------------------------------------------------------|--|--|--|
| -            | Padding (ignored).                                                                                                    |  |  |  |
| /            | Separator used to split the mask into sections.                                                                                                    |  |  |  |
| K or KEEP    | The digits in the corresponding section of the global title address information will be kept as-is.                                                                                                    |  |  |  |
| R or REPLACE | The digits in the corresponding section of the global title address information will be deleted and the digits in the corresponding section of the primary or backup address will be inserted in their place. |  |  |  |

# • <primary\_address\_id>

Identifies the SCCP\_GTT\_ADDRESS command to use as the primary translation.

# <backup\_address\_id>

Identifies the SCCP\_GTT\_ADDRESS command to use as the backup translation.

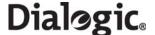

# 7.8 DTC Configuration Commands

The DTC configuration commands are:

- DTC\_CONFIG Configure DTC
- DTC\_SSR DTC Sub System Resource

# 7.8.1 DTC\_CONFIG - Configure DTC

#### **Synopsis**

The DTC\_CONFIG command supplies the global configuration parameters for the DTC protocol, activating DTC and higher protocols.

### **Syntax**

DTC\_CONFIG <num\_servers> <server\_selection> <host\_number> <rsi\_status\_user\_id>

### **Example**

DTC\_CONFIG 2 0 0 0xef

#### **Parameters**

The DTC\_CONFIG command includes the following parameters:

< rum\_servers>

Number of servers in the system.

<server\_selection>

The selection mechanism used by DTC to select which server to be used. See the DTC User Guide.

<host\_number>

The host number, which should be unique across hosts.

• <rsi\_status\_user\_id>

Module ID to forward RSI link status messages to.

# 7.8.2 DTC\_SSR - DTC Sub System Resource

# **Synopsis**

The DTC\_SSR command configures a local subsystem using DTC. The command works in a similar way to the SCCP\_SSR LSS command but configures the subsystem to run on top of DTC instead of SCCP. DTC and SCCP cannot be used at the same time, so the SCCP\_SSR and DTC\_SSR commands are incompatible with each other.

### **Syntax**

DTC\_SSR <ssr\_id> LSS <local\_ssn> <module\_id> <reserved> <protocol>

### **Example**

DTC\_SSR 1 LSS 0x07 0x0d 0 TCAP

#### **Parameters**

The DTC\_SSR command includes the following parameters:

• <ssr id>

A unique ID for the SSR.

<local ssn>

The local sub-system number as defined by the SCCP protocol.

<module\_id>

The module identifier of the user application on the host computer that implements the local sub-system.

<reserved>

Must be set to 0.

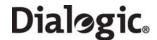

# • col>

Should be set to TCAP, MAP, INAP or IS41 according to the layer of the protocol stack to which the user application interfaces.

Note: There can be at most one LSS for each of MAP, INAP and IS41.

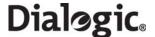

# 7.9 TCAP Configuration Commands

The TCAP configuration commands are:

- TCAP\_CONFIG Configure TCAP
- TCAP\_CFG\_DGRP TCAP Dialog Group Configure
- TCAP\_TRACE TCAP Trace

### 7.9.1 TCAP\_CONFIG - Configure TCAP

## **Synopsis**

The TCAP\_CONFIG command provides the TCAP operating parameters and, when used, must appear after the SCCP\_SSR or DTC\_SSR commands. This command should only be used when an SCCP\_CONFIG or DTC\_CONFIG command is present. The use of the TCAP\_CONFIG command is not required and TCAP is configured with default values if the TCAP\_CONFIG command is not present.

By default, TCAP is configured with 32k incoming and 32k outgoing dialogs. The TCAP\_CONFIG command must be used to change these parameters for systems requiring a different number of dialogs.

### **Syntax**

TCAP\_CONFIG <base\_ogdlg\_id> <nog\_dialogues> <base\_icdlg\_id> <nic\_dialogues> <options> <dlg\_hunt> [<addr\_format>]

### **Example**

TCAP CONFIG 0x0000 8192 0x8000 8192 0x0000 0

#### **Parameters**

The TCAP CONFIG command includes the following parameters:

<base\_ogdlg\_id>

The dialogue\_id for the first outgoing dialog.

<nog\_dialogues>

The number of outgoing dialogs to support. The valid range is 0 to 65535.

<base\_icdlg\_id>

The dialogue\_id for the first incoming dialog.

<nic\_dialogues>

The number of incoming dialogs to support. The valid range is 0 to 65535.

Note: The total number of dialogs (<nog\_dialogues> + <nic\_dialogues>) must not exceed 65535.

<options>

Specifies TCAP protocol options as defined for the *TCAP Configuration Request* message in the *TCAP Programmer's Manual*.

### <dlg\_hunt>

The hunt mode used in the case of multiple TCAP hosts to determine which TCAP group is selected whenever a new incoming dialog arrives. It should be set to 0, 1 or 2 for the following hunt modes:

| Option | Function                                                                                                    |  |  |  |
|--------|----------------------------------------------------------------------------------------------------|--|--|--|
| 0      | Cyclic Selection. Each new incoming dialog is allocated to the next TCAP group.                                               |  |  |  |
| 1      | Load Balanced Selection. Each new incoming dialog is allocated to the group with the least number of active incoming dialogs. |  |  |  |
| 2      | Sequential Selection. Each new incoming dialog is allocated to the group containing the first inactive incoming dialogue_id.  |  |  |  |

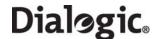

#### • <addr format>

Defines how TCAP should interpret address information from messages received from SCCP in order to direct received TCAP primitives to unique SCCP sub-systems (TCAP user applications). It should be set to 0, 1, 2, 3 or 4 for the following options:

| Option | Function                                                                                                    |  |  |  |  |
|--------|----------------------------------------------------------------------------------------------------|--|--|--|--|
| 0      | If configured to use ITU-T PDU formats (options bit 1 not set), use the ITU-T Q.713 SCCP address format. If configured to use ANSI PDU formats (options bit 1 set), use the ANSI T1.112 SCCP address format. |  |  |  |  |
| 1      | Use the ITU-T Q.713 SCCP address format (14-bit point codes).                                                                                                    |  |  |  |  |
| 2      | Use the ITU-T Q.713 SCCP address format modified for 24-bit point codes.                                                                                                    |  |  |  |  |
| 3      | Use the ANSI T1.112 SCCP address format modified for 14-bit point codes.                                                                                                    |  |  |  |  |
| 4      | Use the ANSI T1.112 SCCP address format (24-bit point codes).                                                                                                    |  |  |  |  |

# 7.9.2 TCAP\_CFG\_DGRP - TCAP Dialog Group Configure

### **Synopsis**

The TCAP\_CFG\_DGRP command allows the user to configure TCAP dialog groups, each group handling a subset of the total available dialogs. This allows each group to reside on a separate host computer that in turn allows the application using TCAP to be distributed over several machines. If the TCAP\_CFG\_DGRP command is omitted, the complete range of dialog identifiers defined by the TCAP\_CONFIG command is assigned.

The TCAP CONFIG command must exist above this command in the config.txt file.

### **Syntax**

TCAP\_CFG\_DGRP <gid> <base\_ogdlg\_id> <nog\_dialogues> <base\_icdlg\_id> <nic\_dialogues> <options> <reserved>

#### **Example**

TCAP\_CFG\_DGRP 0 0x0000 1024 0x8000 1024 0 0

### **Parameters**

The TCAP CFG DGRP command includes the following parameters:

# • <gid>

A logical identifier for this group. The valid range is 0 to 31.

#### <base oddlg id>

The first outgoing dialog ID assigned to this dialog group.

### <nog\_dialogues>

The number of outgoing dialogs assigned to this group, hence outgoing dialog IDs base\_ogdlg\_id to base\_ogdlg\_id + nog\_dialogues-1 are assigned to this group.

# < <base\_icdlg\_id>

The first incoming dialog ID assigned to this dialog identifier group.

# <nic\_dialogues>

The number of incoming dialogs assigned to this group, therefore, outgoing dialog IDs base\_ogdlg\_id to base\_icdlg\_id + nic\_dialogues-1 are assigned to this group.

## <options>

Should be set to 0.

#### <reserved>

Must be set to 0.

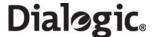

# 7.9.3 TCAP\_TRACE - TCAP Trace

# **Synopsis**

The TCAP\_TRACE command is used to configure TCAP to send trace messages to the trace module whenever a specific message type is sent or received. See the *TCAP Programmer's Manual* for details.

# **Syntax**

TCAP\_TRACE <op\_evt\_mask> <ip\_evt\_mask> <non\_prim\_mask>

## **Example**

TCAP\_TRACE 0x7 0xf 0x0

#### **Parameters**

The TCAP\_TRACE command includes the following parameters:

- <op\_evt\_mask>Output event trace mask.
- <ip\_evt\_mask>Input event trace mask.
- <non\_prim\_mask>Non-primitive trace mask.

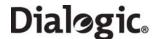

### 7.10 MAP Configuration Commands

The MAP configuration commands are:

- MAP\_CONFIG Configure MAP
- MAP\_TRACE MAP Trace

# 7.10.1 MAP\_CONFIG - Configure MAP

### **Synopsis**

The MAP\_CONFIG command provides the MAP operating parameters and, if used, must appear after the SCCP\_SSR commands in the config.txt file. The use of this command is not required and MAP is configured with default values if the MAP\_CONFIG command is not present.

## **Syntax**

MAP\_CONFIG <options>

#### **Example**

MAP\_CONFIG 2

#### **Parameters**

The MAP\_CONFIG command includes the following parameters:

• <options>

Specifies MAP protocol options as defined for the MAP Configuration Request message in the MAP Programmer's Manual.

# 7.10.2 MAP\_TRACE - MAP Trace

#### **Synopsis**

The MAP\_TRACE command is used to configure MAP to send trace messages to the trace module whenever a specific message type is sent or received. See the *MAP Programmer's Manual* for details.

## **Syntax**

MAP\_TRACE <op\_evt\_mask> <ip\_evt\_mask> <non\_prim\_mask>

# **Example**

MAP\_TRACE 0xf 0xf 0x4

### **Parameters**

The MAP\_TRACE command includes the following parameters:

- <op\_evt\_mask>
  - Output event trace mask.
- <ip\_evt\_mask>Input event trace mask.
- <non\_prim\_mask>Non-primitive trace mask.

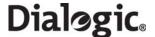

# 7.11 INAP Configuration Commands

The INAP configuration commands are:

- INAP\_CONFIG Configure INAP
- INAP FE INAP Functional Entities
- INAP AC INAP Application Context
- INAP TRACE INAP Trace

# 7.11.1 INAP\_CONFIG - Configure INAP

# **Synopsis**

The INAP\_CONFIG command provides the INAP operating parameters and, if used, must appear after the SCCP\_SSR commands in the config.txt file. The use of this command is not required and MAP is configured with default values if the INAP\_CONFIG command is not present.

# **Syntax**

INAP\_CONFIG <options>

### **Example**

INAP\_CONFIG 2

#### **Parameters**

The INAP\_CONFIG command includes the following parameters:

• <options>

Specifies INAP protocol options as defined for the *INAP Configuration Request* message in the *INAP Programmer's Manual*.

### 7.11.2 INAP\_FE - INAP Functional Entities

## **Synopsis**

This command is used to configure the INAP functional entity records for operation. These allow the user application to refer to Functional Entities (FEs) in the network via a local reference rather than providing the full SCCP address. The user may subsequently use this reference in the "Destination FE" or "Originating FE" parameters of the INAP\_OPEN\_DLG primitive or in the "IN\_dialogue\_open" API function. This reference is used instead of the destination or origination address parameter.

#### Syntax

INAP\_FE <fe\_ref> <options> <sccp\_address>

#### **Example**

INAP\_FE 0x00000007 0x0000000f 0x00000000

#### **Parameters**

The INAP\_FE command includes the following parameters:

• <fe\_ref>

A logical identifier for this Functional Entity (FE).

<options>

A 16-bit options value. Bit 0, when set to 1 identifies a local FE. Other bits should be set to 0.

<sccp\_address>

The SCCP address of the local FE, in Q.713 format commencing with the address indicator, as a string of hex characters, up to 18 characters in length. The SIU supports up to 32 functional entities.

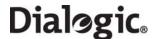

# 7.11.3 INAP\_AC - INAP Application Context

## **Synopsis**

This command is used to configure the INAP Application Context (AC) records for use. These control the application context negotiation that the module conducts during dialog establishment. The supported application contexts must be individually configured using this message. The module only accepts incoming dialogs with configured Application Contexts. If a dialog request with an unconfigured context is received, a dialog abort message is returned to the requesting Functional Entity. If no supported Application Contexts are configured, the application context negotiation is disabled. The module accepts all incoming dialogs.

### **Syntax**

INAP\_AC <ac\_ref> <ac>

### **Example**

INAP\_AC 0x00 0xa109060704000101010000

#### **Parameters**

The INAP\_AC command includes the following parameters:

<ac\_ref>

A logical identifier for this Application Context (AC).

<ac>

Application context. Specified as hexadecimal characters, prefixed by "0x". An application context may be up to 32 octets (character pairs) in length. The SIU supports up to 32 application contexts.

# 7.11.4 INAP\_TRACE - INAP Trace

#### **Synopsis**

The INAP\_TRACE command is used to configure INAP to send trace messages to the trace module whenever a specific message type is sent or received. See the *INAP Programmer's Manual* for details.

# **Syntax**

INAP\_TRACE <op\_evt\_mask> <ip\_evt\_mask> <non\_prim\_mask>

### **Example**

INAP\_TRACE 0xf 0xf 0x7f

#### **Parameters**

The INAP\_TRACE command includes the following parameters:

- <op\_evt\_mask>
   Output event trace mask.
- <ip\_evt\_mask>Input event trace mask.
- <non\_prim\_mask>Non-primitive trace mask.

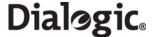

# 7.12 IS41 Configuration Commands

The IS41 configuration commands are:

• IS41\_TRACE - IS41 Trace

# 7.12.1 IS41\_TRACE - IS41 Trace

### **Synopsis**

The IS41\_TRACE command is used to configure IS41 to send trace messages to the trace module whenever a specific message type is sent or received. See the *IS41 Programmer's Manual* for details.

# **Syntax**

IS41\_TRACE <op\_evt\_mask> <ip\_evt\_mask> <non\_prim\_mask>

### **Example**

IS41\_TRACE 0xf 0xf 0xff

#### **Parameters**

The IS41\_TRACE command includes the following parameters:

- <op\_evt\_mask>Output event trace mask.
- <ip\_evt\_mask>Input event trace mask.
- <non\_prim\_mask>Non-primitive trace mask.

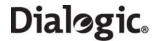

# **Chapter 8: Host Utilities**

This chapter describes the following host utilities that can be used with Dialogic® DSI SS7MD Boards:

- s7\_log
- s7\_play
- gctload
- tim
- tick
- s7\_mgt
- ssdm
- tempmon

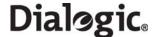

### 8.1 s7\_log

### **Description**

The s7\_log utility is a console application program that receives messages and displays them as text on the host console. Maintenance and status events are interpreted as text; other messages are typically displayed in hexadecimal format. The s7\_log utility can optionally print the date and time of when a message is received by the utility. In addition, when used with DSI SS7MD Boards, the utility can decode the timestamps of messages on links monitored by boards. These timestamps identify the time that a message reached the board and may be different from the time the message was received by the s7\_log utility.

## **Syntax**

 $s7_{\log [-m< module_id>] [-o< options>] [-f< filename>] [-t[t|d]]}$ 

### **Command Line Options**

The s7\_log utility supports the following command line options:

### • -m<module\_id>

Specifies the unique module identifier assigned to s7\_log for the inter-process communication (IPC) environment. Any message sent to this module ID is displayed by the s7\_log utility as text on the console. The module ID may be entered in decimal or hexadecimal (prefixed by '0x') format. If the module ID is not specified, s7\_log uses a module ID of 0xef. The module ID that is assigned to s7\_log must have a corresponding LOCAL entry in the host's system.txt file and must not be in use by any other process on the host.

### -o<options>

A 16-bit value that specifies the type of message reporting that occurs. If not specified, a value of 0xaf0d is used. Each bit that is set to 1 enables reporting of a particular message group or parameter field as described in the following table:

| Bit    | Function                                                                                                    |
|--------|----------------------------------------------------------------------------------------------------|
| 0      | Enable text interpretation of all recognized messages.                                                                                                    |
| 1      | Display ALL received messages (including those interpreted as text) as hexadecimal.                                                                                                    |
| 2      | Decode and display Management trace messages.                                                                                                    |
| 3      | Decode and display Management Trace Event 'time stamp' field.                                                                                                    |
| 4      | Decode message header <b>src</b> and <b>dst</b> fields as text if recognised.                                                                                                    |
| 5      | Enables the decoding of timestamps included in API_MSG_RX_INDT messages received from DSI SS7MD Boards. Setting bit 5 to 1 specifies the timestamp values taken from the internal board clock should be displayed in <i>short</i> form (time only). The timestamp information is displayed after the "BRD:" label in the log.  NOTE: This timespamp is different and more precise than the timestamp derived from the host clock, enabled using the -t[t d] option as described below. |
| 6      | As for bit 5, enables the decoding of timestamps included in API_MSG_RX_INDT messages received from DSI SS7MD Boards. Bit 6 differs from bit 5 by displaying the timestamp values taken from the internal board clock in <i>long</i> format (date and time). Setting bit 6 to 1 overrides the value of bit 5 and always results in the display of timestamps in the long format. If both bits 5 and 6 are set to 0, the timestamp is not displayed.                                    |
| 7      | Not used. Must be set to zero.                                                                                                    |
| 8      | Display message <b>type</b> field.                                                                                                    |
| 9      | Display message <b>id</b> field.                                                                                                    |
| 10     | Display message <b>src</b> field.                                                                                                    |
| 11     | Display message <b>dst</b> field.                                                                                                    |
| 12     | Display message <b>rsp_req</b> field.                                                                                                    |
| 13     | Display message <b>status</b> field.                                                                                                    |
| 14     | Display message err_info field.                                                                                                    |
| 15     | Display message <b>parameter</b> field.                                                                                                    |
| Others | For future use. Must be set to 0.                                                                                                    |

162

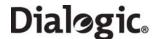

#### • -f<filename>

Optionally specifies a file to which all screen output is written. If the specified file does not exist, it is created. If the specified file already exists, it is overwritten. The data is stored in the file in ASCII format.

### • -t[t|d]

Specifies the format of timestamp values derived from the host clock. The timestamp information is printed after the "S7L:" label in the log. The format options are:

- -tt specifies short timestamp format, that is, the time only
- td specifies full timestamp format, that is, the date and time

**Note:** Since the timestamps related to this option are derived from the host clock, values can be affected by host loading. Timestamping relative to the internal board clock, set using bits 5 or 6 of the **<options>** parameter in the **-o** option, can provide more precise values when used with monitored links on DSI SS7MD Boards.

#### -n<maximum number of files>

Sets the maximum number of log files to be generated. You can specify that S7\_log generate between 2 and 99 log files. If this option is not specified, up to 5 log files will be generated by default. When the maximum number of log files is reached, the oldest log file is discarded.

#### Example

The following command line entry would cause a maximum of ten logging files named s7log.txt ... s7log.txt.9.

```
s7_log -fs7log.txt -n10
```

### -s<maximum log file size in kilobytes>

Sets the maximum log file size. You can specify a maximum log file size of between 1 kilobyte and 100,000 kilobytes. If this option is not specified, the maximum log file size is set to 1000 kilobytes by default.

When the maximum log file size is reached, it is renamed to <filename>.txt.1 and a new log file is created. This procedure is repeated each time the log file reaches the specified maximum size.

# **Example**

The following command line entry would cause log files (prefixed with s7log.txt) to be created with a maximum size of 1000 kilobytes:

```
s7_log -fs7log.txt -s1000
```

#### **Example**

To run s7\_log as module ID 0xef and enable all tracing options, the command line is:

```
s7\_log -m0xef -o0xff1f
```

#### Sample Output

Typical output from s7\_log is as follows:

```
S7_LOG: Message monitor (C) 1998-2002 Dialogic Corporation
_______
S7_log : mod ID=0xef, options=0xaf0d S7L:I0000 RSI_MSG_LNK_STATUS : Link 0 now down
S7L:I0000 RSI_MSG_LNK_STATUS : Link 0 now up S7L:I0001 RSI_MSG_LNK_STATUS : Link 0 now down
S7L:I0001 RSI_MSG_LNK_STATUS : Link 0 now up
S7L:I0000 LIU Status : id=0 IN SYNC
S7L:I0000 LIU Status : id=0 PCM OK
S7L:I0000 Level 2 State : id=0 INITIAL ALIGNMENT
S7L:I0000 LIU Status : id=0 IN SYNC
S7L:I0000 LIU Status : id=0 PCM OK
S7L:I0001 Level 2 State : id=0 INITIAL ALIGNMENT S7L:I0000 Level 2 State : id=0 ALIGNED READY
S7L:I0000 Level 2 State : id=0 IN SERVICE
S7L:I0000 MTP Event : linkset_id/link_ref=0000 Changeback
S7L:I0000 MTP Resume, dpc=00000001
S7L:I0000 M t0708 i0000 f23 d1d s00 p000000007fff
S7L:I0000 M t0708 i0000 f23 d1d s00 p00007fff0000
```

Each line of text that corresponds to a received message is prefixed by S7L:I<instance>, the instance being recovered from the received message.

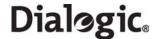

Each field contains the value of the corresponding message field in hexadecimal format.

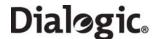

# 8.2 s7\_play

## **Description**

The s7\_play utility is a console application that reads commands from as ASCII text file then executes the commands. Each command can specify either:

- a message to be sent to a destination process
- a delay to apply before the next command is executed

### **Syntax**

```
s7_play -m<module_id> -f<filename>
```

# **Command Line Options**

The s7\_play utility supports the following command line options:

# • -m<module\_id>

Specifies the unique module ID that is assigned to s7\_play for the inter process communication (IPC) environment. Any message that is sent to this module ID is displayed by the s7\_log utility as text on the host console. The module ID may be entered in decimal or hexadecimal (prefixed by '0x') format. If the module ID is not specified, the s7\_play utility uses a module ID of 0xef. The module ID assigned to the s7\_play utility must have a corresponding LOCAL entry in the host's system.txt file and must not be in use by any other process on the host.

### • -f<filename>

Specifies the text file that contains the commands to be executed by the s7\_play utility.

# **Example**

To run s7\_play with module ID 0x3d and accept commands from a file called cmd.txt, the command is:  $s7_play -m0x3d -fcmd.txt$ 

## **Text File Format**

Each line in the text file must begin with one of the command specifiers in the following table:

| Character | Function                                                   |
|-----------|------------------------------------------------------------|
| М         | Send a message                                             |
| D         | Delay                                                      |
| W         | Send a message and wait for a response                     |
| Р         | Pause and wait for a specified message type to be received |
| *         | Ignore (comment line)                                      |

The **Delay function (D)** takes a single parameter specifying the delay in either milliseconds (-m) or seconds (-s). Some examples:

```
D-s0001 * Delay for 1 second
D-m0001 * Delay for 1 millisecond
```

**Note:** The delay value may be in the range 0000 to FFFF.

The **Send Message function (M)** allows the fields of the message to be specified in the following format: M-I<inst>-t<type>-i<id>-f<src>-d<dst>-r<rsp\_req>-e<err\_info>-s<status>-p<param>

The meaning of the various options is shown in the following table:

| Field Identifier | Length (in characters) | Message Field |
|------------------|------------------------|---------------|
| I                | 2                      | Instance      |
| t                | 4                      | type          |
| i                | 4                      | id            |
| f                | 2                      | src           |

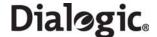

| Field Identifier | Length (in characters) | Message Field |  |
|------------------|------------------------|---------------|--|
| d                | 2                      | dst           |  |
| r                | 4                      | rsp_req       |  |
| е                | 8                      | err_info      |  |
| S                | 2                      | status        |  |
| р                | 2 to 640 (variable)    | param         |  |

Each field identifier is optional and causes the corresponding message field to be set to zero if not present. All values are entered in hexadecimal format. For example:

```
M-tc701-i0000-f1d-d23-s00-p0000ffffffff
```

The following command file sends a reset circuit group message to the first ISUP group, waits for 5 seconds, then sends a reset group message for group 1.

```
* Example s7_play command file * M-tc701-i0000-f1d-d23-s00-p0000fffffffff * D-s0005 * M-tc701-i0001-f1d-d23-s00-p0000ffffffff
```

The **Send and Wait Message Response function (W)** instructs the module to issue a message and then wait for a response to that message.

**Note:** Care must be taken to ensure that the destination for the response (as set in the -f field) is the same as the module ID for the s7\_play module (as set in the command line); otherwise the response will not reach the s7\_play.

The **Wait Message Response function (P)** causes the module to pause until it receives the specified message types.

**Note:** Care must be taken to ensure that the destination for the response (as set in the -f field) is the same as the module ID for the s7\_play module (as set in the command line); otherwise the response will not reach the s7\_play.

# **Typical Script**

A typical script is as follows:

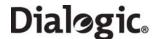

# 8.3 gctload

## **Description**

gctload is a task that initializes the host system environment and starts up all other processes (such as ssd), deriving the process and message queue configuration from a text file. For further details of the operation of gctload, refer to the *Software Environment Programmer's Manual*. The gctload task derives its configuration from a text file, typically called system.txt.

The gctload task can be run on an active system to provide tracing information that indicates the system state (-t1, -t2 flags) and it can also be used to terminate an active system (-x flag).

### **Syntax**

```
gctload [-c<filename> -m<message pool size> -Ci<congestion module id> -Co<congestion onset threshold> -Ca<congestion abatement threshold> -d -v -t1 -t2 -x]
```

# **Command Line Options**

The gctload utility supports the following command line options:

#### • -c<filename>

Specifies the system configuration file, <filename>. If not selected, a default filename of system.txt is assumed.

### -m<message pool size>

Specifies the message pool size, that is the number of messages available on the host. If this option is not defined, the default message pool size is 200.

**Note:** For systems using DSI SS7MD Boards, a higher system throughput is expected; therefore the size of the pool should be increased to at least 2000.

**Note:** For Linux systems, the kernel.msgmnb value may also have to be increased to ensure stable operation. See Section 3.2.3, "Support for a Large Number of DSI Messages" on page 21.

#### -Ci<congestion module id>

Specifies the congestion-handling module ID. If this ID is set to the module ID of ssdm (0x20), then ssdm stops reading messages from the board until the congestion abates.

### • -Co<congestion onset threshold>

Specifies the congestion (overload) onset threshold, that is, the percentage of the total number of available messages that must be allocated before the system starts congestion procedures. The default is 50% of the messages in the message pool defined by the -m option. Once this threshold is reached, the congestion-handling module specified by the -Ci option is notified and should take steps to reduce the system loading.

## • -Ca<congestion abatement threshold>

Specifies the congestion abatement threshold, that is, the percentage of the total number of messages that must be available before the system stops congestion procedures. The default is 10% of the messages in the message pool defined by the -m option. Once the message pool size drops back below this threshold, the congestion-handling module, as specified by the -Ci option, is notified and can return the system to normal loading levels.

#### • -t1

Display system trace information (short). See Section 8.3.1, "System Status (gctload -t1)" on page 168 for more information.

#### • -t2

Display system trace information (long). See Section 8.3.2, "Show All Currently Allocated API messages (gctload -t2)" on page 168 for more information.

#### • -v

Display version information.

#### • -d

Enable diagnostic tracing.

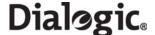

#### -x

Terminate a running system. An active instance of the gctload module, together with any forked binaries, is terminated if a subsequent call of gctload binary is made with the -x parameter.

## **Example**

To run gctload with the system.txt file as the configuration file, a congestion onset value of 70, a congestion abatement value of 30, and a message pool size of 2000, the command is:

```
gctload -csystem.txt -Co70 -Ca30 -m2000
```

# 8.3.1 System Status (gctload -t1)

For diagnostic purposes, it is possible to determine message queue statistics using gctload with an additional command line option. When a host is running (having already started gctload), run gctload a second time with either the -t1 or -t2 option to display message statistics to the console. The -t1 option causes gctload to print the current system statistics.

# For example, the command:

```
gctload -t1
```

generates output similar to the following:

```
GCTLOAD System status:
                          2000
 MSGs in system:
 MSGs allocated:
                          1999
 MSGs free:
 Maximum MSGs allocated: 155
 Out of MSG count:
 Internal system error:
 Congestion module Id:
                          0x20
 Congestion onset:
                          1000
 Congestion abate:
                          200
 Congestion status:
                          0
 Congestion count:
                          0
 GCTLIB library:
                          V1.19
```

A rising number of allocated messages indicates that there is a problem, for example, messages may be being sent to a non-existent queue or no process in the system is reading from the associated destination queue. The behavior of the system after it has run out of messages may be unstable and in these conditions, the gctload environment should be restarted. The contents of the currently allocated messages may be shown using the -t2 option, see Section 8.3.2 below.

# 8.3.2 Show All Currently Allocated API messages (gctload -t2)

**Caution:** The gctload command with the -t2 option should not be used on live systems, since it locks the system until all messages have been printed out, an operation that can take a significant amount of time. The -t2 option is intended for use during fault finding on a system that has not been configured correctly.

Issuing the gctload command with the -t2 option generates a printout of all the currently allocated messages to the console. Messages are displayed in hexadecimal format as follows:

```
M t<type> i<id> f<src> d<dst> s<status> e<err_info> p<param>
```

where each field contains the value of the corresponding message field in hexadecimal format.

#### For example, the following command:

```
gctload -t2
```

generates output similar to the following:

```
M-t0f83-i0000-fb0-def-s02
M-t0f83-i0000-fb0-def-s01
M-t0f0d-i0000-fdf-def-s19
M-t0201-i0000-f71-def-s03
M-t0201-i0000-f71-def-s02
M-t0201-i0000-f71-def-s03
M-t0201-i0000-f71-def-s03
```

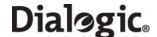

The output above indicates that there are messages sent to a destination module ID 0xef in the IPC system. Under normal operation, the message queues for destination tasks should either be empty or contain a small number of messages. If this is not the case, this may be due to one of the following reasons:

- No module has been configured to read messages for the listed destination queue.
- The destination task may have stopped reading from its message queue or may have stopped running.
- There may be a missing REDIRECT statement in the host's system.txt file to redirect messages from the listed destination to a running task.

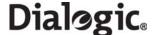

### 8.4 tim

# **Description**

The tim utility starts the tim process that receives periodic tick notification from tick processes and handles protocol timers for all other processes.

# **Syntax**

tim\_xxx [-v]

where xxx is operating system specific, lnx for Linux and sol for Solaris versions.

# **Command Line Options**

The tim utility supports the following command line options:

• -v

Show version information.

# **Example**

The tim process is typically only started by forking a process using gctload by including the following line in the system.txt file:

FORK\_PROCESS ./tim\_lnx

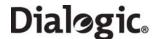

# 8.5 tick

# **Description**

The tick utility starts the tick process that sends periodic tick notification to the tim process, which in turn handles protocol timers.

### **Syntax**

tick\_xxx [-v]

where xxx is operating system specific, lnx for Linux and sol for Solaris versions.

# **Command Line Options**

The tick utility supports the following command line options:

• -v

Show version information.

# **Example**

The tick process is typically only started by forking a process using gctload by including the following line in the system.txt file:

FORK\_PROCESS ./tick\_lnx

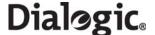

### 8.6 s7\_mgt

# **Description**

The s7\_mgt utility performs one-time protocol configuration for all protocol modules, deriving the configuration parameters from a text file (config.txt by default). This process is optional. As an alternative, the user may elect to perform protocol configuration by sending messages directly to the other modules in the system. See Appendix A, "Protocol Configuration Using Discrete Messages" for more information.

# **Syntax**

```
s7_mgt [-v -k<config_file> -m<module_id> -i<notify_id> -d]
```

# **Command Line Options**

The s7\_mgt utility supports the following command line options:

• -v

Show version information.

### • -k<config file>

Specifies the SS7 configuration file. The default is config.txt.

### • -m<module id>

Specifies the unique module ID that is assigned to s7\_mgt for the Inter Process Communication (IPC) environment. The module ID may be entered in decimal or hexadecimal (prefixed by 0x) format. If the module ID is not specified, the utility uses a module ID of 0xcf. The module ID assigned must have a corresponding LOCAL entry in the system.txt file and must not be in use by any other process on the host.

### • -i<notify module id>

The module to which an indication is sent when the configuration is complete.

• -d

Enable diagnostic tracing.

### **Example**

To run the s7\_mgt utility as module ID 0xdf with the file my\_config.txt as its configuration file and notifying the module 0xef on completion, the command is:

s7\_mgt -m0xdf -kmy\_config.txt -i0xef

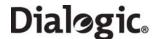

### 8.7 ssdm

## **Description**

SSDM interfaces with the device driver for passing messages to and from the board and controls the downloading software to the board. SSDM can be configured to handle different modes of addressing for each board within a system. This can be based on either the PCI bus enumeration or board serial number.

If SSDM is defined as the congestion-handling module for gctload, then it will stop retrieving messages from the board until the congestion abates. Other congestion handling steps may be required depending on the system configuration and state.

**Note:** This process is often referred to in a generic manner as ssd although the name of the binary for use with DSI SS7MD Boards is in fact ssdm.

### **Syntax**

```
ssdm [-v -o<addressing mode> -a<address> -d -s1 -s2]
```

# **Command Line Options**

The ssdm utility supports the following command line options:

• -v

Show version information.

#### -o<mode>

Select geographic address mode. The current geographic address modes are:

- 1: PCI address mode.
- 2: Board serial number address mode.

PCI address is assumed as a default. See Section 8.7.1 for more information.

# -a<addressing mode>

Defines the geographic addresses to map to board identifiers. Each address should be comma separated. The first address will map to ID 0, the second to ID 1 etc. See Section 8.7.1 for more information.

• -d

Enable diagnostic tracing.

### **Example**

For a two-board system using the board serial address mode, use the following command:

```
ssdm -o2 -aPX800007,PX800046
```

**Note:** This example assumes the boards have serial numbers PX800007 and PX800046, and therefore map to board identifiers 0, and 1, respectively.

## 8.7.1 Geographic Addressing

Geographic addressing allows a board's logical position in a system to remain the same irrespective of the addition or removal of other boards on the PCI bus. Two different schemes of addressing boards are supported:

- PCI address mode, as supplied by enumerating boards on the PCI bus at boot time
- Board serial number, determined by the board unique serial number

The mode of operation is determined by the -o option to the ssdm command as shown in Section 8.7, "ssdm" on page 173.

If the parameter is omitted then operation defaults to PCI address mode.

For serial number based addressing, it is necessary to specify a second option -a to the ssdm command that provides a list of the serial numbers of the board to reside at each logical board location.

The address list is formatted as follows:

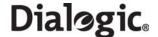

-aPX00020, PX00015, PX00015, PX01000

Up to a maximum of 4 addresses can be specified in this list. In the example above, board\_id = 0 would be the board with serial number PX00020 irrespective of where in the chassis this board was located.

#### Notes:

It is not necessary for all boards listed in this option to physically exist in a system. In board serial number address mode, if a board does not have a valid entry in the address list, that board will generally be inaccessible to the system except for messages that allow the user to specify a board's physical address (see below).

Under certain circumstances (for example to determine the serial number of a new card added to the system which, as yet, does not have a valid mapping in the system.txt file), the user may require access to all the boards in a system irrespective of the address mode or any address list specified in the system.txt file.

To retrieve a board's serial number under these conditions, the SSD\_MSG\_BOARD\_INFO message allows each board to be addressed either via its logical address (as determined by the address list mapping) or via its physical address (as determined via its discovery order in the platforms PCI bus enumeration). To access the board under its physical address, the top bit of the SSD\_MSG\_BOARD\_INFO ID field is set.

174

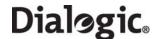

### 8.8 tempmon

## **Description**

The tempmon (Temperature Monitor) utility is a standalone console application program that runs in isolation from the GCT environment and periodically reads back the temperature, as recorded by the on-board temperature sensor, of all DSI SS7MD Boards present in the system and logs these together with the date, time and board serial numbers. This permits the user to evaluate the suitability of a host chassis for deployment.

"tempmon" sits directly above the OS specific driver (in place of the SSD process).

When run tempmon will print a line to the standard output (and to any log file defined on the command line) identifying the boards present in the system:

YYYY-MM-DD HH:MM:SS, board 0 identifier, board 1 identifier, board 2 identifier, board 3 identifier

Note:If a board is present but does not return a valid serial number, its serial number shall be set to the devices minor node number. An absent board shall be shown as a board id of "-----".

At this point (and every 'n' seconds after), the system will attempt to retrieve the temperature from each board present in the system and will print a line to the standard output (and to any log file defined on the command line):

YYYY-MM-DD HH:MM:SS, board 0 temperature, board 1 temperature, board 2 temperature, board 3 temperature

Note: Any board not returning a temperature (e.g., the sensor not being present on the board, failure due to the board overheating or the board not being present) will display a blank field (whitespace) in the output.

The tempmon utility can be shut down by pressing <CTRL>C. The application will then close any log file and exit.

# **Syntax**

```
tempmon [-v[v|?]] [-f<filename>] [-t<time between samples>]
```

#### **Command Line Options**

The tempmon utility supports the following command line options:

- -v [v ¦?]
  - v Displays the command line options
  - ? displays the program version but does not run

### • -f <filename>

Optionally specifies a file to which all screen output is written. If the specified file does not exist, it is created. If the specified file already exists, it is overwritten. The data is stored in the file in ASCII format.

#### • -t <time between samples>

Number of seconds between the readings of the board's temperature sensor (default 1 second).

#### **Example**

```
tempmon -v
```

# **Sample Output**

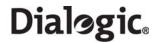

# **Example**

 ${\tt tempmon -ftemplog.txt -t5}$ 

# **Sample Output**

| tempmon: Te | emperature | monitor ( | C) 2009 Di | alogic Corp | poration |
|-------------|------------|-----------|------------|-------------|----------|
| ========    | =======    |           |            | =======     | ======   |
| 2009-06-02  | 10:36:00,  | PX800007, | PX800046,  | PX800057,   | PX800023 |
| 2009-06-02  | 10:36:00,  | 35,       | 36,        | 34,         | 35       |
| 2009-06-02  | 10:36:05,  | 35,       | 36,        | 34,         | 35       |
| 2009-06-02  | 10:36:10,  | 35,       | 36,        | 35,         | 36       |
| 2009-06-02  | 10:36:15,  | 35,       | 37,        | 35,         | 36       |
| 2009-06-02  | 10:36:20,  | 35,       | 37,        | 35,         | 37       |
| 2009-06-02  | 10:36:25,  | 35,       | 37,        | 35,         | 37       |
| 2009-06-02  | 10:36:30,  | 35,       | 38,        | 35,         | 37       |
| 2009-06-02  | 10:36:35,  | 35,       | 38,        | 35,         | 37       |

176

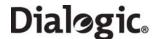

# **Appendix A: Protocol Configuration Using Discrete Messages**

This appendix provides guidelines for protocol configuration using individual messages.

### A.1 Protocol Configuration Using Individual Messages

As an alternative to using the s7\_mgt protocol configuration utility (see Section 4.5.1, "Protocol Configuration Using the s7\_mgt Utility" on page 32), it is possible to perform protocol configuration by building and sending messages directly to the board. This approach means that it is necessary to write some application code to handle configuration, but has the advantage that the application can, if required, reconfigure the board without restarting the application.

Communication with the board is achieved by sending and receiving messages. The configuration sequence is described below. The application should allocate a message structure using the **getm()** library function and send it to the board using the **GCT\_send()** library function. The application should periodically call the **GCT\_receive()** or **GCT\_grab()** library functions to receive messages from the board. The **GCT\_receive()** function blocks until a message is available, while the **GCT\_grab()** function returns immediately. Once the application has finished processing the received message, it should release the message structure back to the system by calling the **relm()** library function. All library functions are described in the *Software Environment Programmer's Manual*.

To configure the board using individual messages, the following sequence should be used. The message sequence is shown diagramatically in Figure 3.

Note: The format of all the messages is described in Chapter 6, "Message Reference".

- 1. Build and send an SSD Reset Request (SSD\_MSG\_RESET) to the SSD module. This message contains the parameters required to initialize the SSD module.
- 2. Then build and send a Board Reset Request (SSD\_MSG\_RST\_BOARD) for each board in the system. This message contains the address (or identifier) of the board and the name of the codefile. It causes the board to be reset and the codefile downloaded. For each board, the application should wait until a Board Status Indication (SSD\_MSG\_STATE\_IND) is received and inspect the status field to determine if the reset operation was successful. On failure, the user should check carefully the ssdm parameters and try again. On success, the user should continue with the next step.
- 3. Build and send a Board Configuration Request (MGT\_MSG\_CONFIGO) to the onboard management task (MGMT\_TASK\_ID) to configure the basic board parameters. When using Dialogic® DSI SS7MD Boards, the value of the **config\_type** parameter in the Board Configuration Request must be set to 3. For this version of the message, the automatic configuration of MTP parameters is not supported. Wait for the confirmation message and check the status.
- 4. To set up the LIU and port for the T1/E1 ports, the LIU Configuration Request (LIU\_MSG\_CONFIG) should be used. Wait for the confirmation message for each LIU and check the status.

For each link in the system:

- 5. Build and send a Layer 1 Configuration Request (MGT\_MSG\_L1\_CONFIG) to set up the physical configuration parameters for the link. This message should be sent to the onboard management module. Wait for the confirmation message and check the status.
- 6. Build and send an MTP2 Link Configuration Request (SS7\_MSG\_CONFIG) to set up the MTP2 configuration parameters. See the *MTP2 Programmer's Manual* for the message definition. Wait for the confirmation message and check the status.
- 7. Build and send an MTP3 Module Reset Message (MTP\_MSG\_RESET) to reset the MTP3 module. See the MTP3 Programmer's Manual for the message definition. Wait for the confirmation message and check the status.
- 8. Build and send an MTP3 Module Configuration Request (MTP\_MSG\_CONFIG) to set up configuration parameters that relate to the MTP3 environment (number of link sets and links to support, module\_ids for user part modules etc.). See the MTP3 Programmer's Manual for the message definition. Wait for the confirmation message and check the status.

For each link in the link set perform the following:

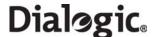

9. Build and send an MTP3 Signaling Link Configuration Request (MTP\_MSG\_CNF\_LINK) to set up configuration parameters for the individual link. See the *MTP3 Programmer's Manual* for the message definition. Wait for the confirmation message and check the status.

For each link set in the system perform the following:

- 10. Build and send an MTP3 Link Set Configuration Request (MTP\_MSG\_CNF\_LINKSET) to set up configuration parameters for the individual link set (for example, local and adjacent point codes and the number of links in the link set). See the MTP3 Programmer's Manual for the message definition. Wait for the confirmation message and check the status.
- 11. For each destination that needs to be accessed (including all adjacent signaling points), build and send an MTP Route Configuration Request (MTP\_MSG\_CNF\_ROUTE) to set up configuration parameters for the route. See the MTP3 Programmer's Manual for the message definition. Wait for the confirmation message and check the status.

Proceed now with the User Part configuration procedure. Once this is complete, issue an MTP Link Activation Request (MTP\_MSG\_ACT\_SL) for each link in the system as required to bring the link into service.

Further links, link sets and routes may be dynamically added at runtime using the same message sequences.

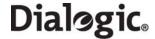

**Figure 3. Protocol Configuration Message Sequence Diagram** 

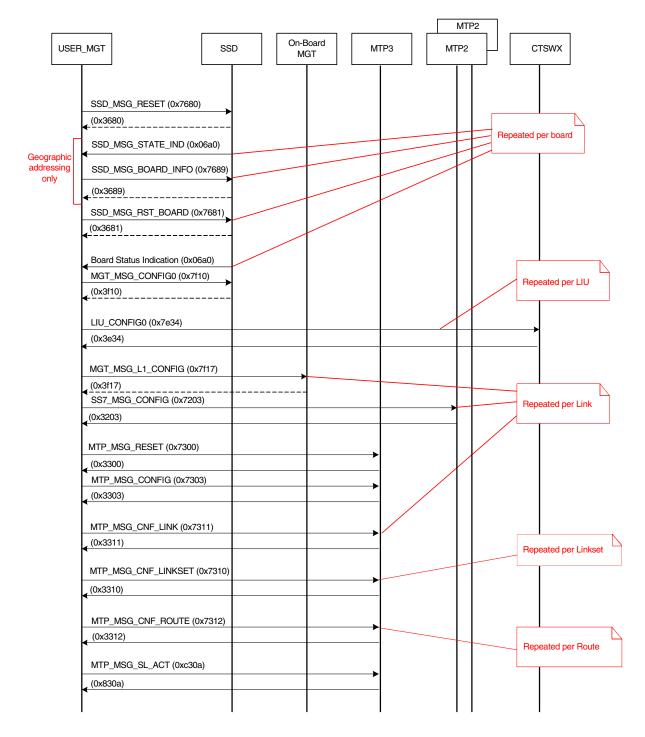

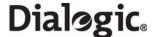

# A.2 Monitoring Configuration Using Individual Messages

To configure the board for monitoring it using individual messages, proceed as follows:

- 1. Build and send an SSD Reset Request to the SSD module. This contains the parameters to initialize the SSD module.
- 2. Build and send a Board Reset Request for each board in the system. This message contains the address (or identifier) of the board and the name of the codefile. It causes the board to be reset and the codefile downloaded. For each board, the application should wait until a Board Status Indication is received and inspect the status field to determine if the reset operation was successful. On failure, the user should check carefully the parameters and try again. On success, the user should continue with the next step.
- 3. Build and send a Board Configuration Request (MGT\_MSG\_CONFIGO) to the onboard management task (MGMT\_TASK\_ID) to configure the basic board parameters. When using DSI SS7MD Boards, the value of the config\_type parameter in the Board Configuration Request must be set to 3. For this version of the message, the automatic configuration of MTP parameters is not supported. Wait for the confirmation message and check the status.
- 4. To set up the LIU and port for the T1/E1 ports, the LIU Configuration Request (LIU\_MSG\_CONFIG) should be used. For monitoring, the high\_Z parameter must be set to 2. Wait for the confirmation message for each LIU and check the status.

For each link in the system:

- 5. Build and send a Layer 1 Configuration Request (MGT\_MSG\_L1\_CONFIG) to set up the physical configuration parameters for the link. This message should be sent to the onboard management module. Wait for the confirmation message and check the status.
- 6. Build and send an MTP2 Link Configuration Request (SS7\_MSG\_CONFIG) to set up the MTP2 configuration parameters for monitoring operation. See the MTP2 Programmer's Manual for the message definition. Wait for the confirmation message and check the status.
- 7. Build and send a Network Time Configuration (MGT\_MSG\_NTP\_CONFIG) message to each Signaling Processor Management Module present.

180

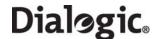

#### A.3 Q.SAAL Protocol Configuration Using Individual Messages

The process to configure the board for Q.SAAL links using individual messages is closely related to section A.1. The full message sequence is shown diagrammatically in Figure 4.

Note: The format of all of the messages is described in Chapter 6, "Message Reference".

- 1. Build and send an SSD Reset Request (SSD\_MSG\_RESET) to the SSD module. This message contains the parameters required to initialize the SSD module.
- 2. Then build and send a Board Reset Request (SSD\_MSG\_RST\_BOARD) for each board in the system. This message contains the address (or identifier) of the board and the name of the codefile. It causes the board to be reset and the codefile downloaded. For each board, the application should wait until a Board Status Indication (SSD\_MSG\_STATE\_IND) is received and inspect the status field to determine if the reset operation was successful. On failure, the user should check carefully the ssdm parameters and try again. On success, the user should continue with the next step.
- 3. Build and send a Board Configuration Request (MGT\_MSG\_CONFIGO) to the onboard management task (MGMT\_TASK\_ID) to configure the basic board parameters. When using Dialogic® DSI SS7MD Boards, the value of the **config\_type** parameter in the Board Configuration Request must be set to 3. For this version of the message, the automatic configuration of MTP parameters is not supported. Wait for the confirmation message and check the status.
- 4. To set up the LIU and port for the T1/E1/J1 ports, the LIU Configuration Request (LIU\_MSG\_CONFIG) should be used. Wait for the confirmation message for each LIU and check the status.

For each board running ATM links:

5. Configure the ATM module using a ATM\_MSG\_CONFIG message to configure the ATM per board options and VPI/VCI masks. Wait for the confirmation message from each ATM module and check the status.

For each ATM cell stream in the system:

6. Build and send an ATM cell stream configuration request (ATM\_MSG\_CFG\_STREAM) to set up the parameters of the ATM link. Wait for the confirmation message and check the status

For each Q.SAAL link in the system:

- 7. Build and send a Q.SAAL Link Configuration Request (QSL\_MSG\_CFG\_LINK) to set up the per link configuration parameters. Wait for the confirmation message and check the status.
- 8. If the required per link timer values are different from the defaults, build and send a per Q.SAAL link timer configuration (OSL MSG CFG TIMERS). Wait for the confirmation message and check the status.
- 9. Build and send an MTP3 Module Reset Message (MTP\_MSG\_RESET) to reset the MTP3 module. See the MTP3 Programmer's Manual for the message definition. Wait for the confirmation message and check the status.
- 10. Build and send an MTP3 Module Configuration Request (MTP\_MSG\_CONFIG) to set up configuration parameters that relate to the MTP3 environment (number of link sets and links to support, module\_ids for user part modules etc.). See the MTP3 Programmer's Manual for the message definition. Wait for the confirmation message and check the status.

For each link in the link set, perform the following:

11. Build and send an MTP3 Signaling Link Configuration Request (MTP\_MSG\_CNF\_LINK) to set up configuration parameters for the individual link. See the MTP3 Programmer's Manual for the message definition. Wait for the confirmation message and check the status.

For each link set in the system, perform the following:

- 12. Build and send an MTP3 Link Set Configuration Request (MTP\_MSG\_CNF\_LINKSET) to set up configuration parameters for the individual link set (for example, local and adjacent point codes and the number of links in the link set). See the MTP3 Programmer's Manual for the message definition. Wait for the confirmation message and check the status.
- 13. For each destination that needs to be accessed (including all adjacent signaling points), build and send an MTP Route Configuration Request (MTP\_MSG\_CNF\_ROUTE) to set up configuration parameters for the

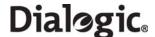

route. See the MTP3 Programmer's Manual for the message definition. Wait for the confirmation message and check the status.

Proceed now with the User Part configuration procedure. Once this is complete, issue an MTP Link Activation Request (MTP\_MSG\_ACT\_SL) for each link in the system as required to bring the link into service.

Further links, link sets and routes may be dynamically added at runtime using the same message sequences.

Figure 4. Q.SAAL Configuration Message Sequence Diagram

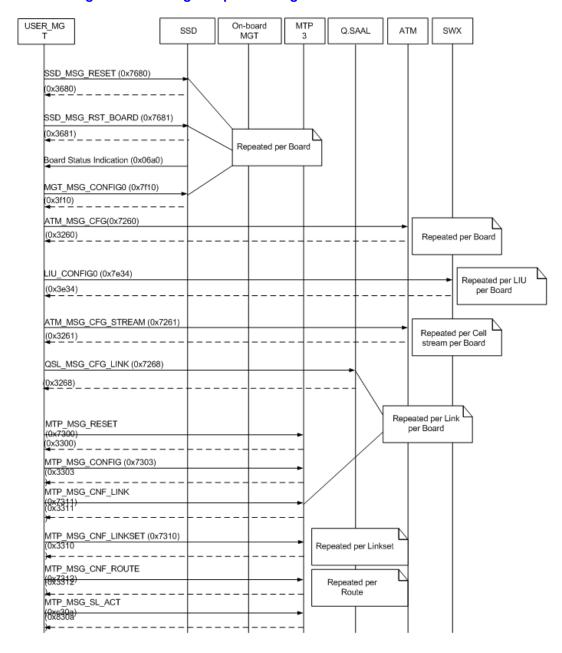

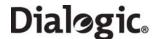

## Appendix B: Thermal guidelines for selecting suitable servers for use with a Dialogic® DSI SS7MDL4 Network Interface Board

The Dialogic<sup>®</sup> DSI SS7MDL4 Network Interface Board is a high performance SS7 board capable of delivering over 30,000 MTP2 packets per second. To achieve such levels of performance, state of the art processors operating at high clock frequencies are used. At the same time, to address the requirements of current server designs, the DSI SS7MDL4 board is presented in a low profile, PCI Express form factor, with less than one third (1/3) of the surface area of a full PCI or PCI Express board.

When high power components are combined in a board with a small area, heat dissipation becomes an important design consideration. It is essential that the chassis provides sufficient cooling to remove the heat dissipated by the board.

Cooling is achieved in two ways: 1) operating the server in an environment where the ambient temperature is lower than the temperature of the components being cooled, and 2) airflow that moves cooler ambient air into the server, and moves hot air away from the heat generating components. When designing a solution that utilizes a DSI SS7MDL4 board, proper airflow is a critical factor.

#### **B.1** Chasis Selection

The SS7MDL4 board is designed for use in servers that provide an airflow rate of 300 linear feet per minute (1.5 m/s) across the board. However, it is possible that the airflow reaching the expansion slots may not be known or otherwise specified. To help determine if your chassis provides sufficient airflow to accommodate an SS7MDL4 board, please confirm that:

- Exterior inspection reveals visible air vents in-front and at the back of the chassis
- There are at least two cooling fans inside the chassis
- Clear airflow paths exist across the proposed location for the SS7MDL4 board
- Fans are positioned to cool the area occupied by the SS7MDL4 board

If the proposed location for the SS7MDL4 board lies within the airflow for cooling the main CPUs, then the cooling is likely to be adequate. However, if the board will be placed outside of the main CPU cooling airflow, it may be necessary to investigate (via further testing) the thermal performance in more detail to determine whether temperature issues could arise. See the example diagrams below:

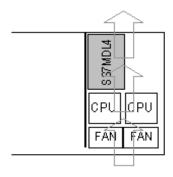

#### Likely to be Adequate

SS7MDL4 board is in line with the airflow created by the main fans as they cool the CPUs. In this scenario, the cooling is likely to be adequate to prevent the occurrence of temperature issues.

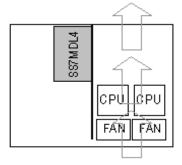

#### Further tests required

SS7MDL4 board is not in line with the airflow created by the main fans. In this scenario, the cooling (which may be generated by secondary fans) is likely to be less powerful and may be insufficient to adequately cool the board to an extent to reliably avoid temperature issues.

Users seeking to confirm proper operational cooling should measure the temperature of the boards in their system using the on board thermal sensor. The Dialogic<sup>®</sup> DSI Development Package includes the tempenon utility, which enables the user to periodically read back the temperature of all the SS7MD boards in the system, for details on how to use this utility refer to Section 8.8, "tempmon" on page 175.

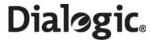

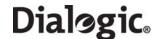

### **Glossary**

AAL5 ATM Adaptive Layer part 5

AIS Alarm Indication Signal (Blue alarm).

ATM Asynchronous Transfer Mode

config.txt A text file used for protocol configuration.

ctu An example program that demonstrates how a user application can interface with

telephony user parts, such as ISUP and TUP.

DPC Destination Point Code. Identifies the address (point code) of the SS7 network node to

which a Message Signal Unit (MSU) should be directed.

DSI Distributed Signaling Interface

gctload A program that handles the initialization sequence and creates inter-process

communication.

HSL High Speed Link conforming to the Q.703 Annex A specification.

IMA Inverse Multiplexed ATM

INAP Intelligent Network Application Part. An SS7 stack layer that defines the messages and

protocol used to communicate between applications (deployed as subsystems) in SS7

nodes. INAP uses the Transaction Capabilities Part (TCAP). See TCAP below.

IS41 An ANSI signaling standard used in mobile networks.

ISUP ISDN User Part. A SS7 stack layer that defines the messages and protocol used in the

establishment and tear down of voice and data calls over the public switched network,

and to manage the trunk network on which they rely.

Link A physical and logical connection between two signaling points.

Linkset One or more signaling links that are connected to adjacent signaling points.

LIU Line Interface Unit.

LFM Linear Feet per Meter.

LSL Low Speed Link conforming to the specification in Q.703.

MAP Mobile Application Part (MAP). An SS7 stack layer supporting messages sent between

mobile switches and databases to support user authentication, equipment identification,

and roaming.

MSU Message Signal Unit. A data unit that carries signaling information for call control,

transaction processing, network management and maintenance. Typically, the MSU is

carried in the Signaling Information Field (SIF) of SS7 messages.

MTP Message Transfer Part. Layers 1 to 3 of the SS7 protocol stack broadly equivalent to the

Physical, Data Link and Network layers in the OSI protocol stack. See also MTP1, MTP2,

and MTP3.

MTP1 Message Transfer Part Level 1. An SS7 stack layer that defines the physical and electrical

characteristics of the signaling links of the SS7 network. Signaling links use DS0

channels and carry raw signaling data at a rate of 48, 56 or 64 kbps.

MTP2 Message Transfer Part Level 2. An SS7 stack layer that provides link-layer functionality.

Ensures that two end points of a signaling link can reliably exchange signaling messages.

It provides error checking, flow control and sequence checking.

MTP3 Message Transfer Part Level 3. An SS7 stack layer that provides network-layer

functionality. Ensures that messages can be delivered between signaling points across the SS7 network regardless of whether the signaling points are directly connected. It

provides node addressing, routing, alternate routing and congestion control.

mtpsl An example utility that can also be used to activate and deactivate signaling links.

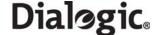

PRBS Pseudo Random Bit Sequence. A technique used for bit error rate testing on T1/E1/J1

trunks.

Q.SAAL Link conforming to Q.2140/Q.2110/GR-2878.

RAI Remote Alarm Indication (Yellow alarm).

route An MTP3 concept that determines how signaling is distributed over linksets. A route

consists of a destination point code and the linkset ID of one or two linksets over which traffic to the destination node should be routed. When two linksets are provided, the user

can choose to load share traffic or treat the linksets as primary and secondary.

s7\_log A utility that enables messages received from the protocol stack to be logged in a text

file. Typically used for diagnostic purposes.

s7\_mgt A utility that performs one time protocol configuration of all protocol modules using

configuration parameters from the config.txt file.

s7\_play A utility that can be used to generate messages from a text file and send them to the

system. Typically used for diagnostic purposes.

SCCP Signal Connection Control Part. An SS7 stack layer that allows a software application at

a specific node in an SS7 network to be addressed.

SLS Signaling Link Selection field. A field in the MTP3 routing label used to determine the

selection of an outgoing link for messages being routed to another point code.

SS7 Signaling System Number 7

SS7 Protocol Stack A set of software modules that implement the various layers of the SS7 protocol stack.

SS7MD An identifier for the family of Dialogic® Multi Dimension Network Interface Boards.

SS7MDDVR Device driver for Dialogic® Multi Dimension Network Interface Boards.

ssdm A process that runs on the host interfacing with the device driver to download software

to the board and enable message passing to and from the board.

STP Signaling Transfer Point.

system.txt A text file used for system configuration.

TCAP Transaction Capabilities Application Part. An SS7 stack layer that enables the deployment

of intelligent network and mobile services by supporting non-circuit related information

exchange between signaling points using the SCCP connectionless service.

ttu An example program that demonstrates how a user application can interface with the

TCAP protocol module.

TUP Telephone User Part. An SS7 stack layer that is the predecessor to ISUP (Integrated

Services User Part). TUP was employed for call control purposes within and between national networks, both wireline and wireless. ISUP adds support for data, advanced

ISDN, and IN (Intelligent Networks). See also ISUP.

upe A worked example of exchanging messages with the MTP3 module.

VCI Virtual Channel Indicator
VPI Virtual Path Indicator

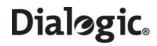

### **Index**

SCCP\_SSR 147

| API_MSG_CNF_IND message 105 API_MSG_RX_INDT message 75 application programs     running under Linux 45 ATM monitoring 35 ATM_CONFIG 137 ATM_STREAM 138, 140 | SCCP_TRACE 148 SS7_BOARD 119 STREAM_XCON 124 TCAP_CFG_DGRP 155 TCAP_CONFIG 154 TCAP_TRACE 156 TUP_CFG_CCTGRP 145 TUP_CONFIG 144 country-specific approvals link to 14 |
|----------------------------------------------------------------------------------------------------|----------------------------------------------------------------------------------------------------|
| В                                                                                                    |                                                                                                    |
| binary file                                                                                                    | D                                                                                                    |
| ss7.dc6 18                                                                                                    |                                                                                                    |
| binary files for DSI SS7MD Boards 18                                                                                                    | declaration of conformity                                                                                                    |
| board identifiers                                                                                                    | link to 14                                                                                                    |
| DSI SS7MD Network Interface Boards, DSI                                                                                                    | Development Package<br>description 18                                                                                                    |
| SS7ML4 boards, DSI SS7MDL44OQ                                                                                                    | installation on Linux 19                                                                                                    |
| boards 10                                                                                                    | installation on Solaris 23                                                                                                    |
| board serial number 173                                                                                                    | removal from Solaris 24                                                                                                    |
| building DSI SS7MD source device driver 20                                                                                                    | device driver                                                                                                    |
|                                                                                                    | building 20                                                                                                    |
| C                                                                                                    | installing 20                                                                                                    |
| _                                                                                                    | verifying loading 20                                                                                                    |
| capacity DSI SS7MDL4 boards 11                                                                                                    | driver binary                                                                                                    |
| codefile                                                                                                    | installing 20                                                                                                    |
| DSI SS7MD Boards 18                                                                                                    | DSI messages                                                                                                    |
| configuration 34                                                                                                    | support for large number of 21                                                                                                    |
| configuration commands                                                                                                    | DSI SS7MD Boards                                                                                                    |
| ATM_CONFIG 137                                                                                                    | configuration command 119 identifiers 10                                                                                                    |
| ATM_STREAM 138, 140                                                                                                    | overview 7                                                                                                    |
| DTC_CONFIG 152                                                                                                    | related documentation 7                                                                                                    |
| DTC_SSR 152                                                                                                    | software packages 18                                                                                                    |
| INAP_AC 159                                                                                                    | DSI SS7MDL4 boards                                                                                                    |
| INAP_CONFIG 158                                                                                                    | capacity 11                                                                                                    |
| INAP_FE 158                                                                                                    | host interface 11                                                                                                    |
| INAP_TRACE 159                                                                                                    | identifiers 10                                                                                                    |
| IS41_TRACE 160                                                                                                    | physical interfaces 12                                                                                                    |
| ISUP_CFG_CCTGRP 142<br>ISUP_CONFIG 129, 141                                                                                                    | power requirements 13                                                                                                    |
| ISUP TIMER 143                                                                                                    | protocol support 12                                                                                                    |
| LIU_CONFIG 119, 122                                                                                                    | reliability information 14                                                                                                    |
| LIU_SC_DRIVE 122                                                                                                    | safety compliance 14 software license 15                                                                                                    |
| MAP CONFIG 157                                                                                                    | visual indicators 13                                                                                                    |
| MAP_TRACE 157                                                                                                    | DTC configuration commands                                                                                                    |
| MONITOR_LINK 127                                                                                                    | DTC CONFIG 152                                                                                                    |
| MTP_LINK 131                                                                                                    | DTC_SSR 152                                                                                                    |
| MTP_LINKSET 131                                                                                                    | DTC SSR configuration command 152                                                                                                    |
| MTP_ROUTE 134                                                                                                    | DTC_CONFIG configuration command 152                                                                                                    |
| MTP_USER_PART 135                                                                                                    | DTC_SSR configuration command 152                                                                                                    |
| SCBUS_LISTEN 123                                                                                                    | DVR_MSG_R_L1_STATS message 113                                                                                                    |
| SCCP_CONC_SSR 148                                                                                                    | dynamic operation 37                                                                                                    |
| SCCP_CONFIG 146<br>SCCP_GTT 150                                                                                                    |                                                                                                    |
| SCCP_GTT 150<br>SCCP_GTT_ADDRESS 149                                                                                                    | E                                                                                                    |
| SCCP_GTT_PATTERN 149                                                                                                    | onvironmental specification                                                                                                    |
|                                                                                                    | AUTECONODES COACITICSTIAN                                                                                                    |

environmental specification

# Dialogic<sub>®</sub>

| DSI SS7MDL4 boards 13 event indication messages 102 API_MSG_CNF_IND 105 MGT_MSG_NTP_SYNC 108 MGT_MSG_SS7_EVENT 107 | high speed link (HSL) operation 40 host configuration 39 host interface DSI SS7MDL4 boards 11 host utilities 161                                          |
|----------------------------------------------------------------------------------------------------|----------------------------------------------------------------------------------------------------|
| MVD_MSG_LIU_STATUS 106 SSD_MSG_STATE_IND 104 example code for building and sending MVD_MSG_SC_LISTEN message 37    | I<br>identifiers                                                                                                    |
| execution Linux 45 Solaris 45                                                                                      | identifiers DSI SS7MD Network Interface Board, DSI SS7MDL4 Network Interface Board, DSI SS7MDL440Q Network Interface Board 10 INAP configuration commands |
| _                                                                                                    | INAP_AC 159                                                                                                    |
| F                                                                                                    | INAP_CONFIG 158                                                                                                    |
| file suffix                                                                                                    | INAP_FE 158, 159                                                                                                    |
| for DSI SS7MD Board codefile 18                                                                                    | INAP_TRACE 159                                                                                                    |
| files                                                                                                    | INAP_AC configuration command 159                                                                                                    |
| installed on Linux 19<br>installed on Solaris 23                                                                   | INAP_CONFIG configuration command 158 INAP_FE configuration command 158                                                                                   |
| installed on Joians 25                                                                                             | INAP_TRACE configuration command 159                                                                                                    |
|                                                                                                    | indicators                                                                                                    |
| G                                                                                                    | DSI SS7MDL4 Boards 13                                                                                                    |
| GCT_get_instance( ) function                                                                                       | installation                                                                                                    |
| usage 47                                                                                                    | software on Linux 19                                                                                                    |
| GCT_grab( ) function                                                                                               | software on RPM 21                                                                                                    |
| usage 177                                                                                                    | software on Solaris 23                                                                                                    |
| GCT_receive( ) function                                                                                            | installing driver binary 20                                                                                                    |
| usage 177                                                                                                    | installing DSI SS7MD source device driver 20<br>interconnect LIUs using STREAM_XCON 38                                                                    |
| GCT_send( ) function usage 177                                                                                     | interface properties 12                                                                                                    |
| GCT_set_instance( ) function                                                                                       | interfaces                                                                                                    |
| usage 47                                                                                                    | DSI SS7MDL4 boards 12                                                                                                    |
| gctload 167                                                                                                    | IS41 configuration commands                                                                                                    |
| gctload utility 167                                                                                                | IS41_TRACE 160                                                                                                    |
| general configuration messages 49                                                                                  | IS41_TRACE command 160                                                                                                    |
| MGT_MSG_CONFIG0 53                                                                                                 | ISUP                                                                                                    |
| MGT_MSG_L1_CONFIG 54                                                                                               | circuit group configuration command 142                                                                                                    |
| MGT_MSG_L1_END 56                                                                                                  | general configuration command 129, 141                                                                                                    |
| MGT_MSG_NTP_CONFIG 56                                                                                              | timer configuration command 143 ISUP configuration commands                                                                                               |
| SSD_MSG_BOARD_INFO 52<br>SSD_MSG_RESET 49                                                                          | ISUP CFG CCTGRP 142                                                                                                    |
| SSD_MSG_RST_BOARD 50                                                                                               | ISUP_CONFIG 129, 141                                                                                                    |
| generating system.txt configuration file 30                                                                        | ISUP_TIMER 143                                                                                                    |
| geographic addressing                                                                                              | ISUP_CFG_CCTGRP configuration command 142                                                                                                    |
| board serial number 173                                                                                            | ISUP_CONFIG configuration command 129, 141                                                                                                    |
| PCI address mode 173                                                                                               | ISUP_TIMER configuration command 143                                                                                                    |
| getm( ) function                                                                                                   |                                                                                                    |
| usage 177                                                                                                    | L                                                                                                    |
|                                                                                                    | LEDs                                                                                                    |
| H                                                                                                    | DSI SS7MDL4 boards 13                                                                                                    |
| hardware control messages 58                                                                                       | link                                                                                                    |
| LIU_MSG_CONFIG 59                                                                                                  | configuration command 131                                                                                                    |
| LIU_MSG_CONTROL 62                                                                                                 | Linux                                                                                                    |
| LIU_MSG_R_CONFIG 63                                                                                                | program execution 45                                                                                                    |
| LIU_MSG_R_CONTROL 64                                                                                               | removing Development Package 21                                                                                                    |
| MVD_MSG_RESETSWX 64                                                                                                | LIU_CONFIG configuration command 119, 122                                                                                                    |
| MVD_MSG_SC_CONNECT 65                                                                                              | LIU_MSG_CONFIG message 59                                                                                                    |
| MVD_MSG_SC_MULTI_CONNECT 68                                                                                        | LIU_MSG_CONTROL message 62                                                                                                    |

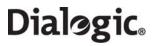

| LIU_MSG_R_CONFIG message 63          | SSD_MSG_RST_BOARD 50                                                |
|--------------------------------------|---------------------------------------------------------------------|
| LIU_MSG_R_CONTROL message 64         | SSD_MSG_STATE_IND 104                                               |
| LIU_MSG_R_STATE message 109          | MGT MSG CONFIG0 message 53                                          |
| LIU_MSG_R_STATS message 110          | MGT_MSG_L1_CONFIG message 54                                        |
| LIU_SC_DRIVE 122                     | MGT_MSG_L1_END message 56                                           |
| LIUs                                 | MGT MSG NTP CONFIG 56                                               |
| switching timeslots 36               | MGT_MSG_NTP_CONFIG message 56                                       |
| log utility 162                      | MGT_MSG_NTP_SYNC message 108                                        |
| logging                              | MGT MSG R BRDINFO message 112                                       |
| s7_log 27                            | MGT_MSG_SS7_EVENT message 107                                       |
| 37_log 27                            | MONITOR LINK 127                                                    |
|                                      | monitoring 34                                                       |
| M                                    | API_MSG_RX_IND 74                                                   |
|                                      | API_MSG_RX_INDT 75                                                  |
| MAP configuration commands           |                                                                     |
| MAP_CONFIG 157                       | configuration 34                                                    |
| MAP_TRACE 157                        | configuring the LIU type 120                                        |
| MAP_CONFIG configuration command 157 | high_Z parameter in LIU configuration 61                            |
| MAP_TRACE                            | runtime operations 34                                               |
| general configuration command 157    | MTBF 14                                                             |
| MAP_TRACE command 157                | MTP configuration commands                                          |
| message reference 47                 | MTP_LINK 131                                                        |
| message summary table 115            | MTP_LINKSET 131                                                     |
| messages                             | MTP_ROUTE 134                                                       |
| API_MSG_CNF_IND 105                  | MTP_USER_PART 135                                                   |
| API_MSG_RX_IND 74                    | MTP_LINK configuration command 131                                  |
| API_MSG_RX_INDT 75                   | MTP_LINKSET configuration command 131                               |
| API_MSG_TX_REQ 76                    | MTP_ROUTE configuration command 134                                 |
| ATM_MSG_AAL_CFG_MON_LINK 84          | MTP_USER_PART configuration command 135                             |
| ATM_MSG_AAL_END_LINK 85              | MVD_MSG_LIU_STATUS message 106                                      |
| ATM_MSG_CFG_STREAM 80                | MVD_MSG_RESETSWX message 64                                         |
| ATM_MSG_CONFIG 78                    | MVD_MSG_SC_CONNECT message 65                                       |
| ATM_MSG_END_STREAM 82                | MVD_MSG_SC_LISTEN                                                   |
| ATM_MSG_LINK_STAT 88, 89, 90, 92     | example code 37                                                     |
| ATM_MSG_R_AAL_LINK_STATS 86          | MVD_MSG_SC_MULTI_CONNECT message 68                                 |
| ATM_MSG_R_STREAM_STATS 82            |                                                                     |
| ATM_MSG_STREAM_STATE 87              | <b>.</b>                                                            |
| DVR_MSG_R_L1_STATS 113               | P                                                                   |
| GEN_MSG_MOD_IDENT 77                 | PCI address mode 173                                                |
| LIU_MSG_CONFIG 59                    | physical interface configuration commands                           |
| LIU_MSG_CONTROL 62                   | LIU_CONFIG 119, 122                                                 |
| LIU_MSG_R_CONFIG 63                  | SS7_BOARD 119                                                       |
| LIU MSG R CONTROL 64                 | physical interfaces                                                 |
| LIU_MSG_R_STATE 109                  | DSI SS7MDL4 boards 12                                               |
| LIU_MSG_R_STATS 110                  | play command utility 165                                            |
| MGT MSG CONFIG0 53                   | power requirements                                                  |
| MGT MSG L1 CONFIG 54                 | DSI SS7MDL4 boards 13                                               |
| MGT_MSG_L1_END 56                    | processes                                                           |
| MGT_MSG_NTP_CONFIG 56                | on host 27                                                          |
| MGT MSG NTP SYNC 108                 | program execution                                                   |
| MGT_MSG_R_BRDINFO 112                | Linux 45                                                            |
| MGT_MSG_SS7_EVENT 107                | Solaris 45                                                          |
| MVD_MSC_SC_DRIVE_LIU 69              | protocol configuration 32                                           |
| MVD_MSG_LIU_STATUS 106               | s7_mgt utility 32                                                   |
| MVD MSG RESETSWX 64                  | protocol support                                                    |
| MVD_MSG_SC_CONNECT 65                | DSI SS7MDL4 boards 12                                               |
| MVD_MSG_SC_LISTEN 70                 | D31 337   DET D00103 12                                             |
| MVD_MSG_SC_MULTI_CONNECT 68          |                                                                     |
| SS7_MSG_CONFIG 72                    | R                                                                   |
| SSD_MSG_BOARD_INFO 52                | <del></del>                                                         |
| SSD_MSG_RESET 49                     | regulatory and geographic considerations 26 reliability information |
| 555_1156_1\E5E1 35                   | renability information                                              |

# Dialogic Index

| DSI SS7MDL4 boards 14 relm( ) function     usage 177 removing Development Package Linux 21 route     configuration command 134 RPM     creation instructions 21     installation 21     packages 22     using management tools 22 running programs     under Linux 45 runtime operations 34 | ssdh utility 173 ssdm utility 173 static initialization 37 status request messages 109         DVR_MSG_R_L1_STATS 113         LIU_MSG_R_STATE 109         LIU_MSG_R_STATS 110         MGT_MSG_R_BRDINFO 112 STREAM_XCON 124 STREAM_XCON message 38 support for large number of DSI messages 21 switching model 36 switching timeslots between LIUs 36 system configuration 29 system structure 27 |
|----------------------------------------------------------------------------------------------------|----------------------------------------------------------------------------------------------------|
| S a lea utility 162                                                                                                    |                                                                                                    |
| s7_log utility 162                                                                                                    | Т                                                                                                    |
| s7_mgt protocol configuration utility 32 s7_mgt utility 172                                                                                                    | T1/E1/J1 interface properties 12                                                                                                    |
| s7_play utility 165                                                                                                    | TCAP configuration commands                                                                                                    |
| Safety 14                                                                                                    | TCAP_CFG_DGRP 155                                                                                                    |
| safety compliance                                                                                                    | TCAP_CONFIG 154                                                                                                    |
| DSI SS7MDL4 boards 14                                                                                                    | TCAP_TRACE 156                                                                                                    |
| SCBUS_LISTEN 123                                                                                                    | TCAP_CFG_DGRP                                                                                                    |
| SCCP configuration commands 146 SCCP_CONC_SSR 148                                                                                                    | general configuration command 155 TCAP_CFG_DGRP configuration command 155                                                                                                    |
| SCCP_CONFIG 146                                                                                                    | TCAP_CONFIG                                                                                                    |
| SCCP_GTT 150                                                                                                    | general configuration command 154                                                                                                    |
| SCCP_GTT_ADDRESS 149                                                                                                    | TCAP_CONFIG configuration command 154                                                                                                    |
| SCCP_GTT_PATTERN 149                                                                                                    | TCAP_TRACE                                                                                                    |
| SCCP_SSR 147                                                                                                    | general configuration command 156                                                                                                    |
| SCCP_TRACE 148                                                                                                    | TCAP_TRACE command 156                                                                                                    |
| SCCP_CONC_SSR configuration command 148 SCCP_CONFIG configuration command 146                                                                                                    | tick utility 171<br>tim utility 170                                                                                                    |
| SCCP_GTT configuration command 150                                                                                                    | timeslots                                                                                                    |
| SCCP_GTT_ADDRESS configuration command 149                                                                                                    | switching between LIUs 36                                                                                                    |
| SCCP_GTT_PATTERN configuration command 149                                                                                                    | timestamp output 39                                                                                                    |
| SCCP_SSR configuration command 147                                                                                                    | TUP                                                                                                    |
| SCCP_TRACE                                                                                                    | circuit group configuration command 145                                                                                                    |
| general configuration command 148                                                                                                    | general configuration command 144                                                                                                    |
| SCCP_TRACE configuration command 148                                                                                                    | TUP configuration commands TUP CFG CCTGRP 145                                                                                                    |
| Signaling interface messages 71 software                                                                                                    | TUP_CONFIG 144                                                                                                    |
| installation on Linux 19                                                                                                    | TUP_CFG_CCTGRP configuration command 145                                                                                                    |
| installation on Solaris 23                                                                                                    | TUP_CONFIG configuration command 144                                                                                                    |
| software license                                                                                                    | _ •                                                                                                    |
| DSI SS7MDL4 boards 15                                                                                                    | 11                                                                                                    |
| software module IDs 48                                                                                                    | U                                                                                                    |
| Solaris                                                                                                    | Used 55                                                                                                    |
| program execution 45<br>ss7.dc4 codefile 18                                                                                                    | user part (local)                                                                                                    |
| SS7_BOARD configuration command 119                                                                                                    | configuration command 135 User Part Development Package                                                                                                    |
| SS7_MSG_CONFIG message 72                                                                                                    | description 18                                                                                                    |
| SS7MDL4 boards                                                                                                    | utilities                                                                                                    |
| environmental specification 13                                                                                                    | gctload 167                                                                                                    |
| SSD_MSG_BOARD_INFO message 52                                                                                                    | s7_log 27, 162                                                                                                    |
| SSD_MSG_RESET message 49                                                                                                    | s7_mgt 32                                                                                                    |
| SSD_MSG_RST_BOARD message 50                                                                                                    | s7_play 27, 165                                                                                                    |
| SSD_MSG_STATE_IND message 104                                                                                                    | ssdm 173                                                                                                    |

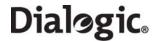

tick 171 tim 170 DSI SS7MDL4 boards 13

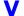

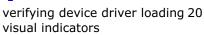

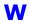

warranty information link to 14 Free Manuals Download Website

http://myh66.com

http://usermanuals.us

http://www.somanuals.com

http://www.4manuals.cc

http://www.manual-lib.com

http://www.404manual.com

http://www.luxmanual.com

http://aubethermostatmanual.com

Golf course search by state

http://golfingnear.com

Email search by domain

http://emailbydomain.com

Auto manuals search

http://auto.somanuals.com

TV manuals search

http://tv.somanuals.com